### **Superchaging Web Communications: Integrating Python Apps with Salesforce.com CRM**

**Christopher Johnson**

**CEO** ifPeople www.ifpeople.net

Your success. Our cloud.

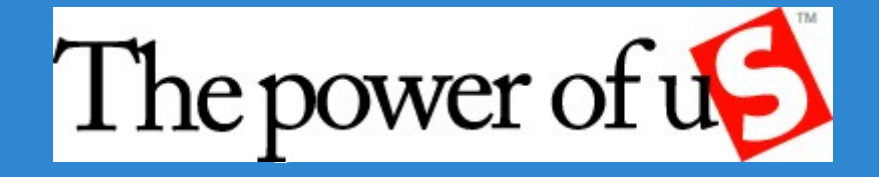

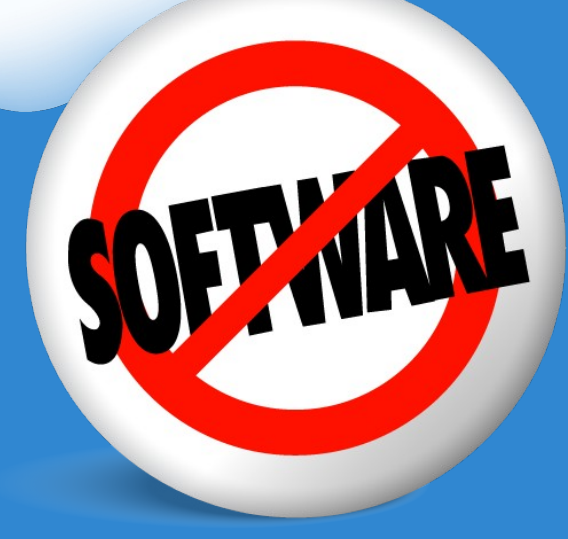

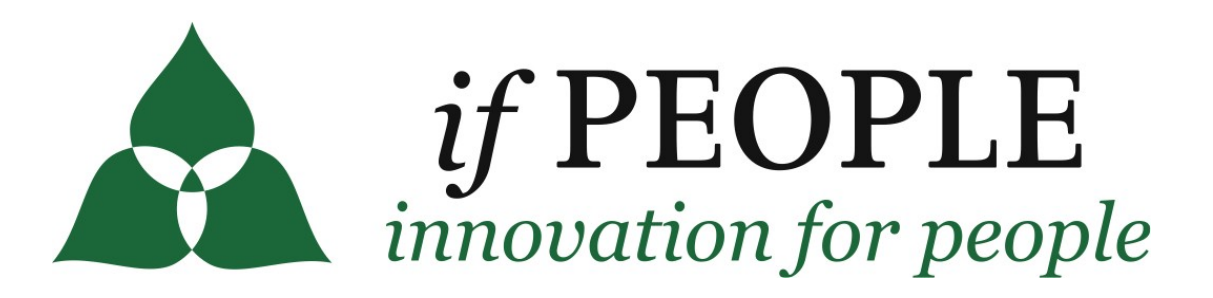

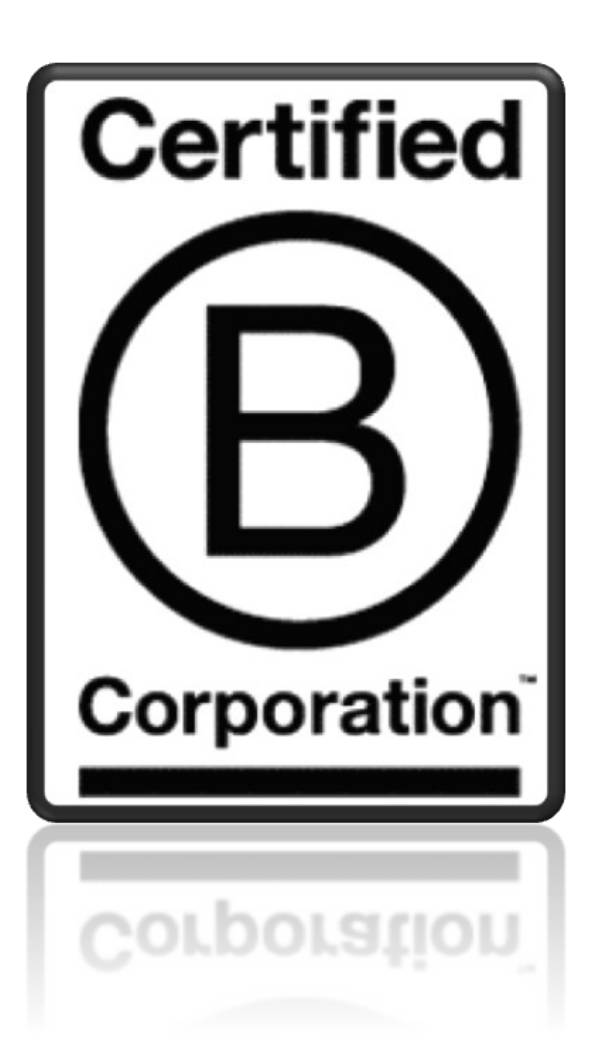

- **Social Enterprise**
- **Partnership-Based**
- **Strategy-Centered**

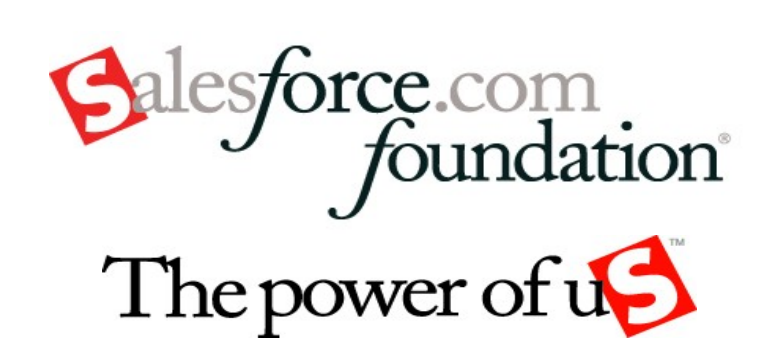

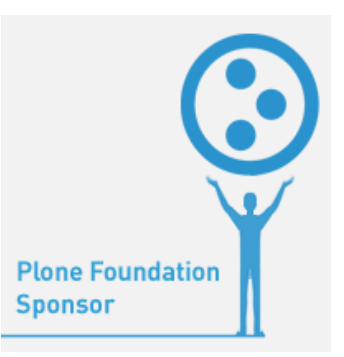

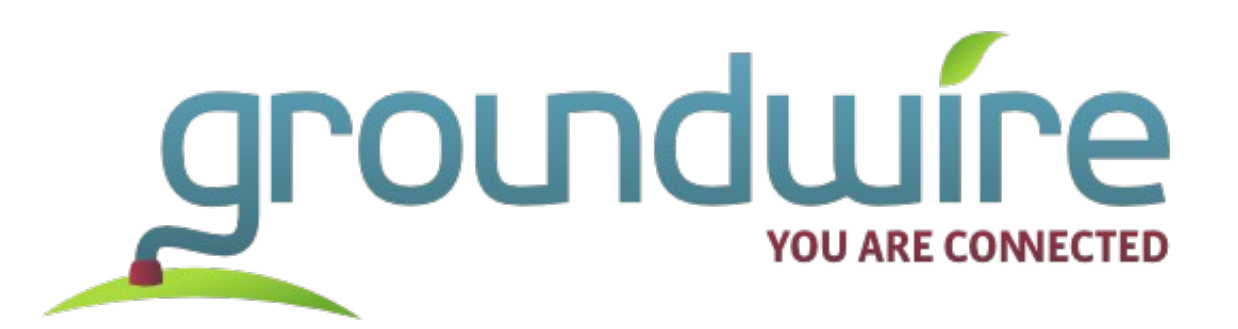

- Online tools and strategies
- Environmental sector
- Consultants and innovators

- David Glick
	- Web Developer for Groundwire
	- Member, Plone 4 Framework Team

### **First Cloud Company to Exceed: Salesforce.com**

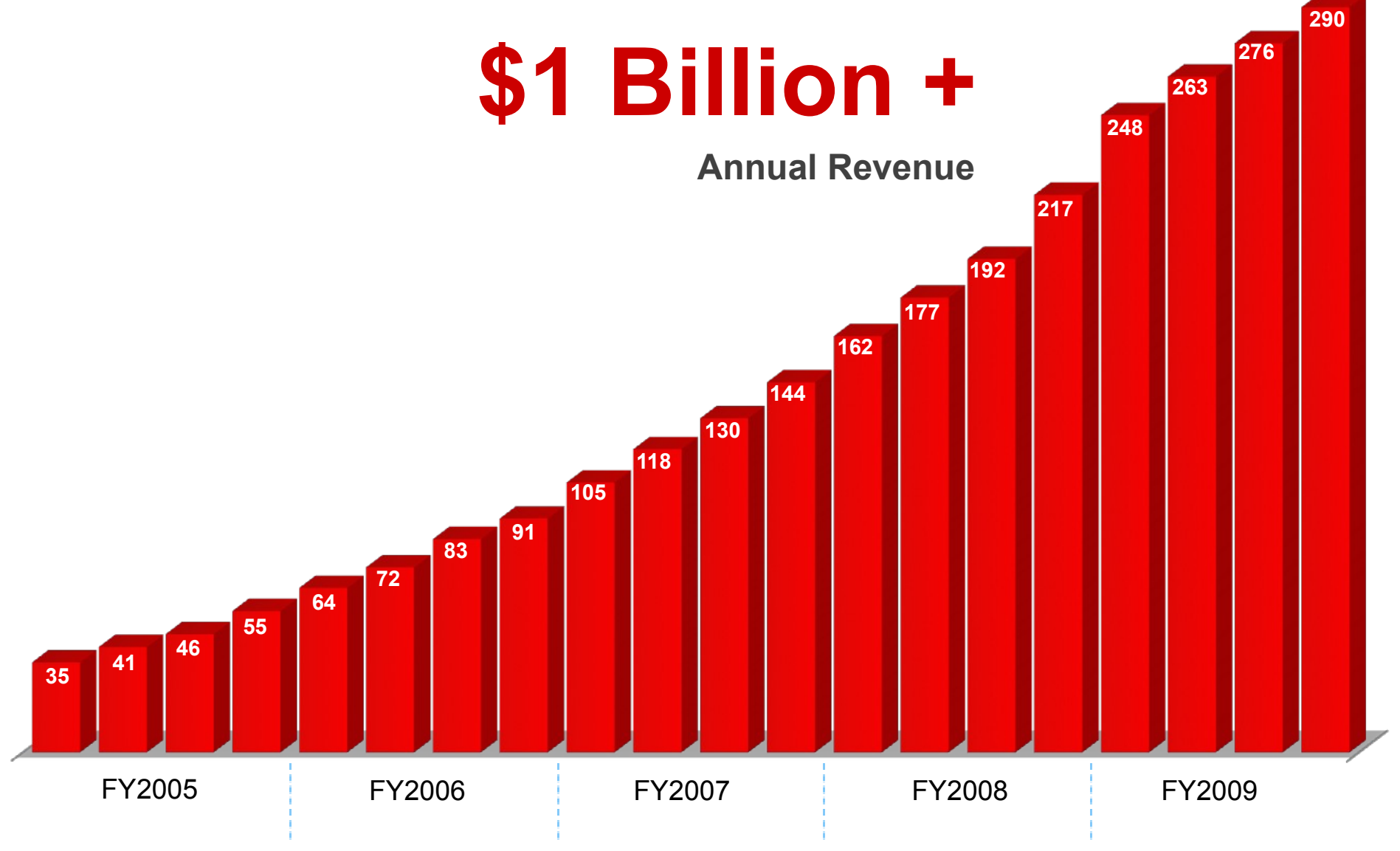

Revenue through fiscal quarter ended 1/31/09

### **Strong Growth in New Customers**

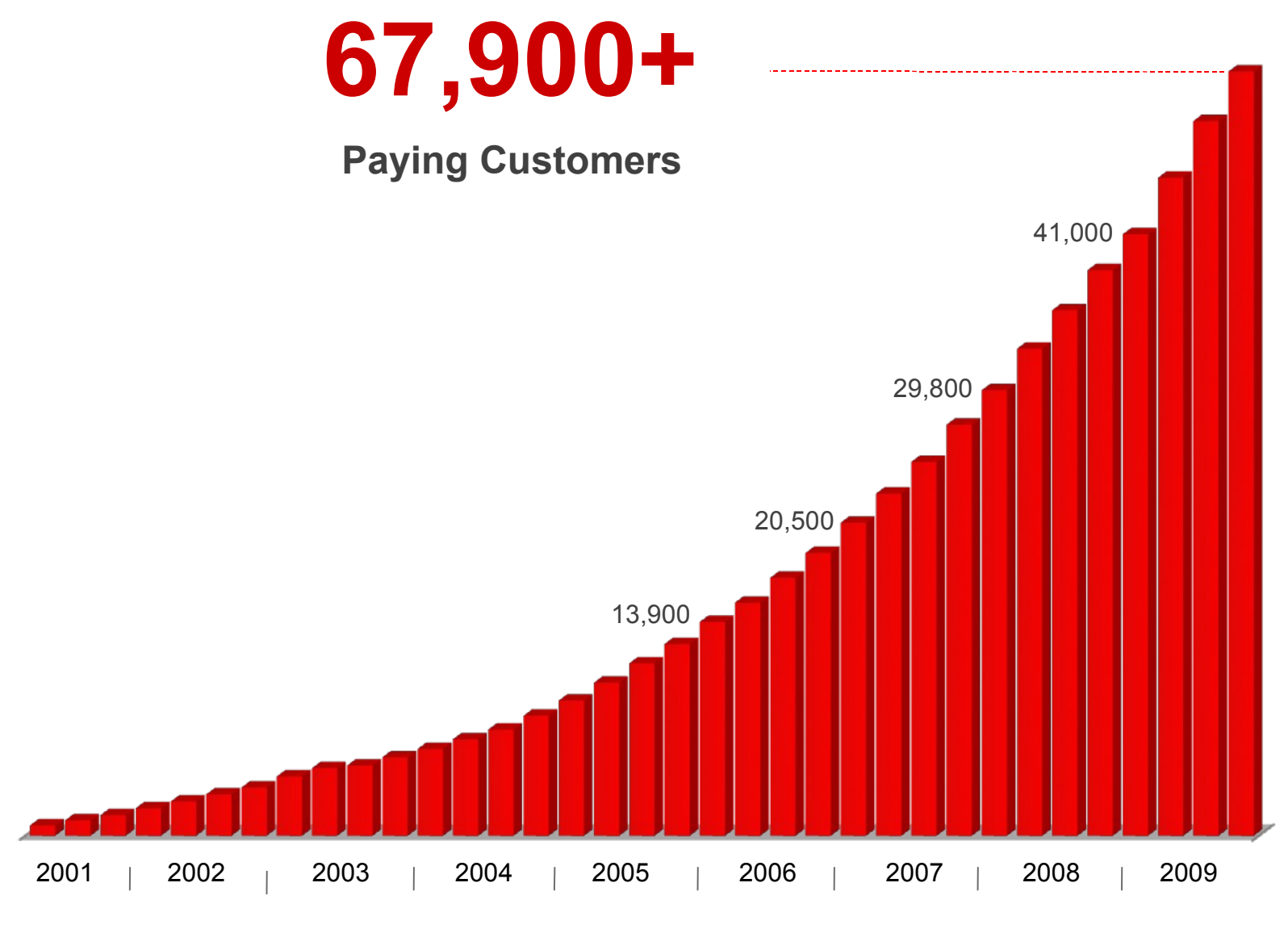

**Fiscal Year**

### **1/1/1 Model for Strategic Corporate Philanthropy**

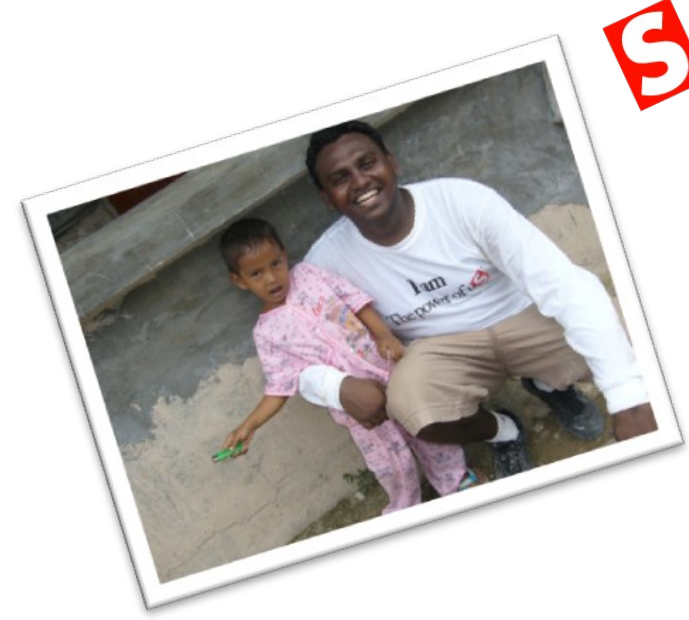

Salesforce.com

**125,000+ hours** community service **7,000+** non-profit organizations **\$13 million+** grants

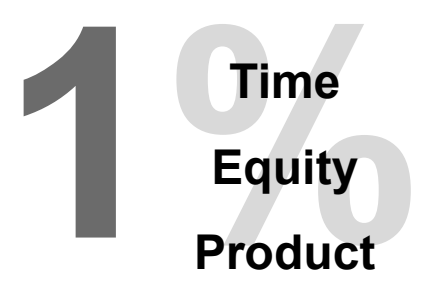

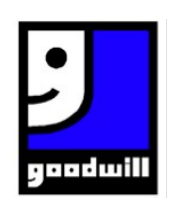

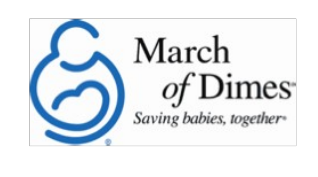

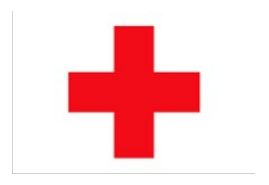

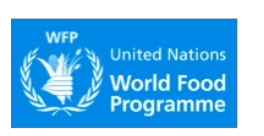

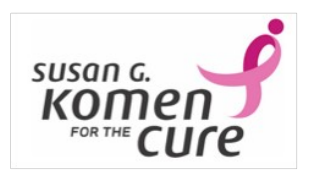

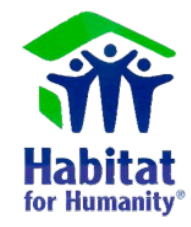

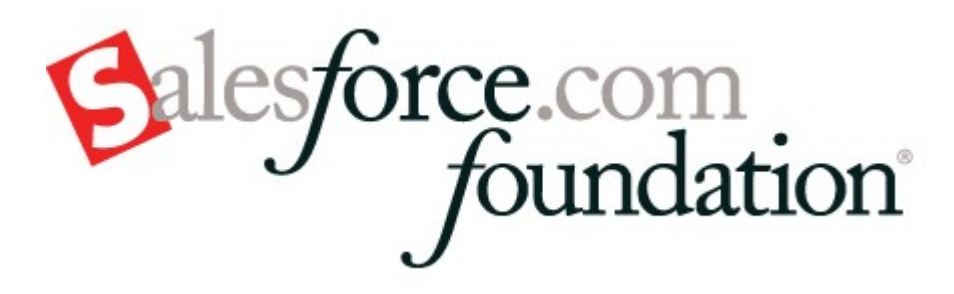

### Exponential Growth and Satisfied Customers!

- 97% of nonprofits will continue to use
- 96% would recommend to others
- 84% already have recommended to others

# Nonprofit Use Cases

- Case management
- Donor development
- Outcome tracking
- Volunteer management
- Referrals and job placement
- More!

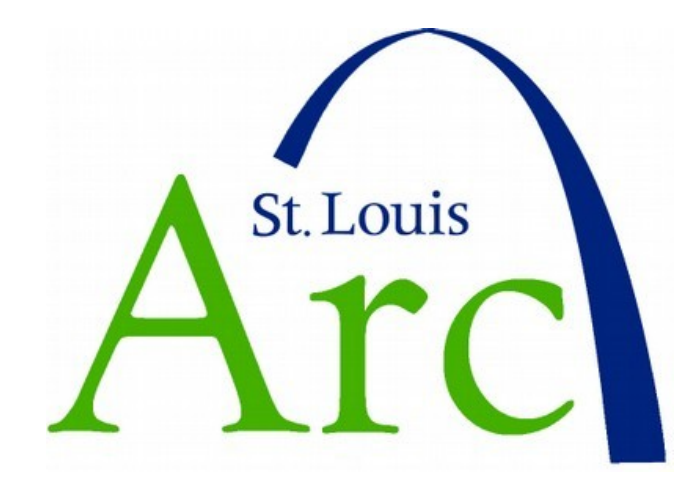

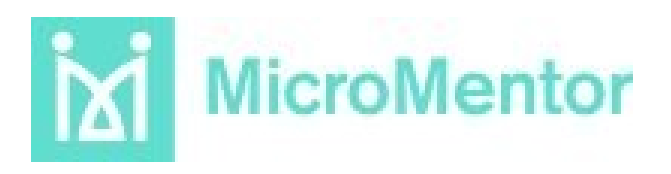

### **Contact record with donation**

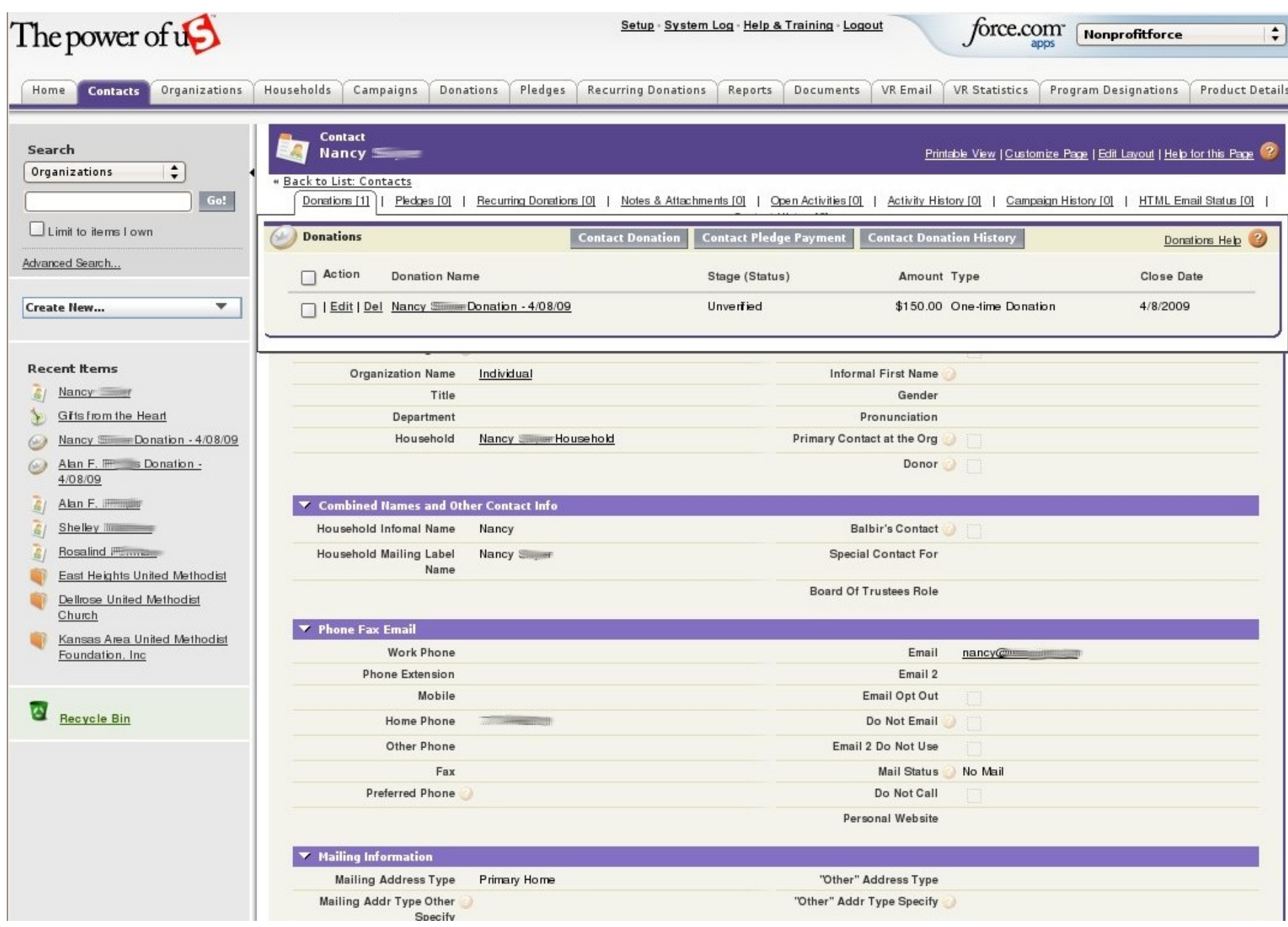

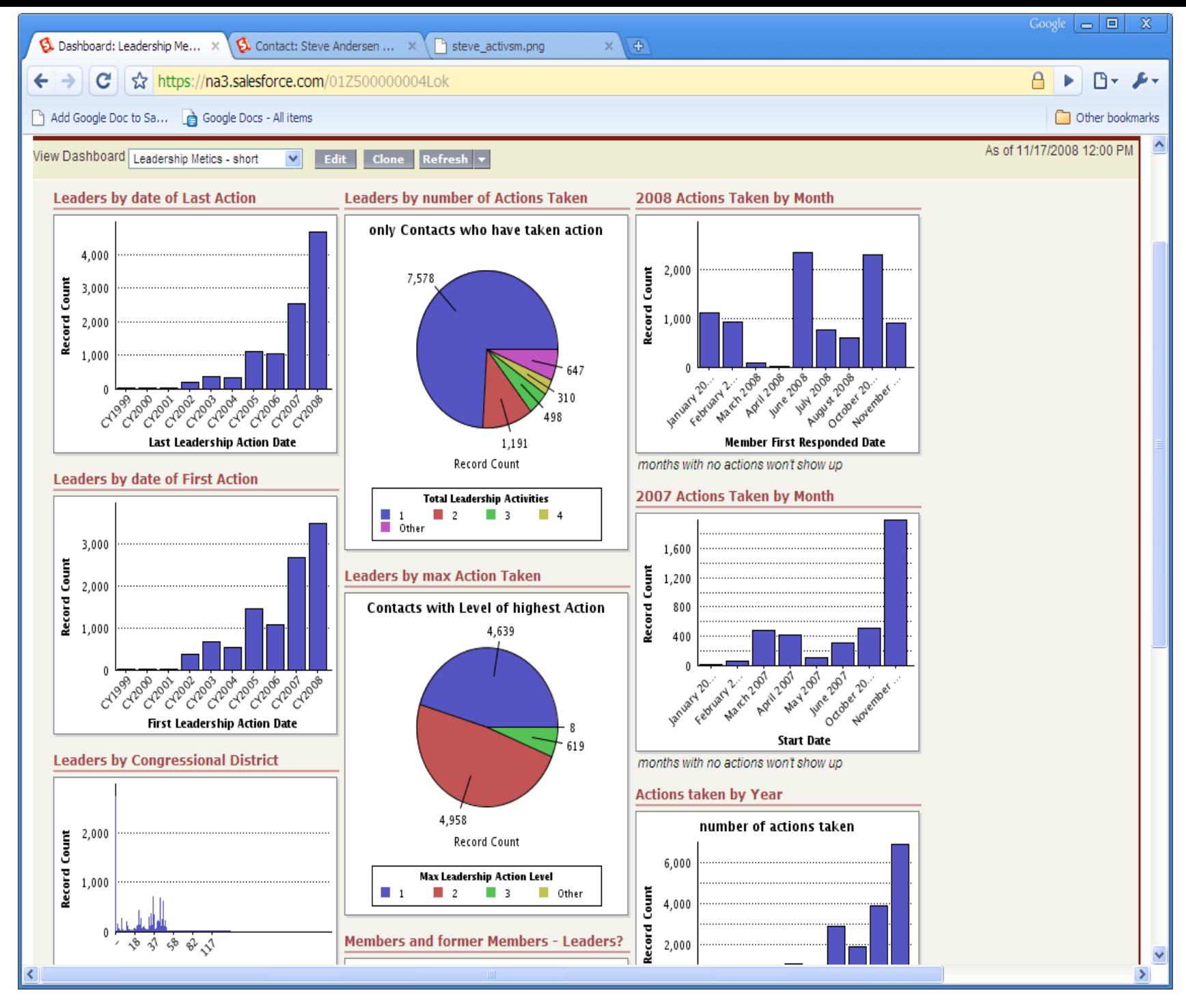

### **Real-time dashboards on engagement**

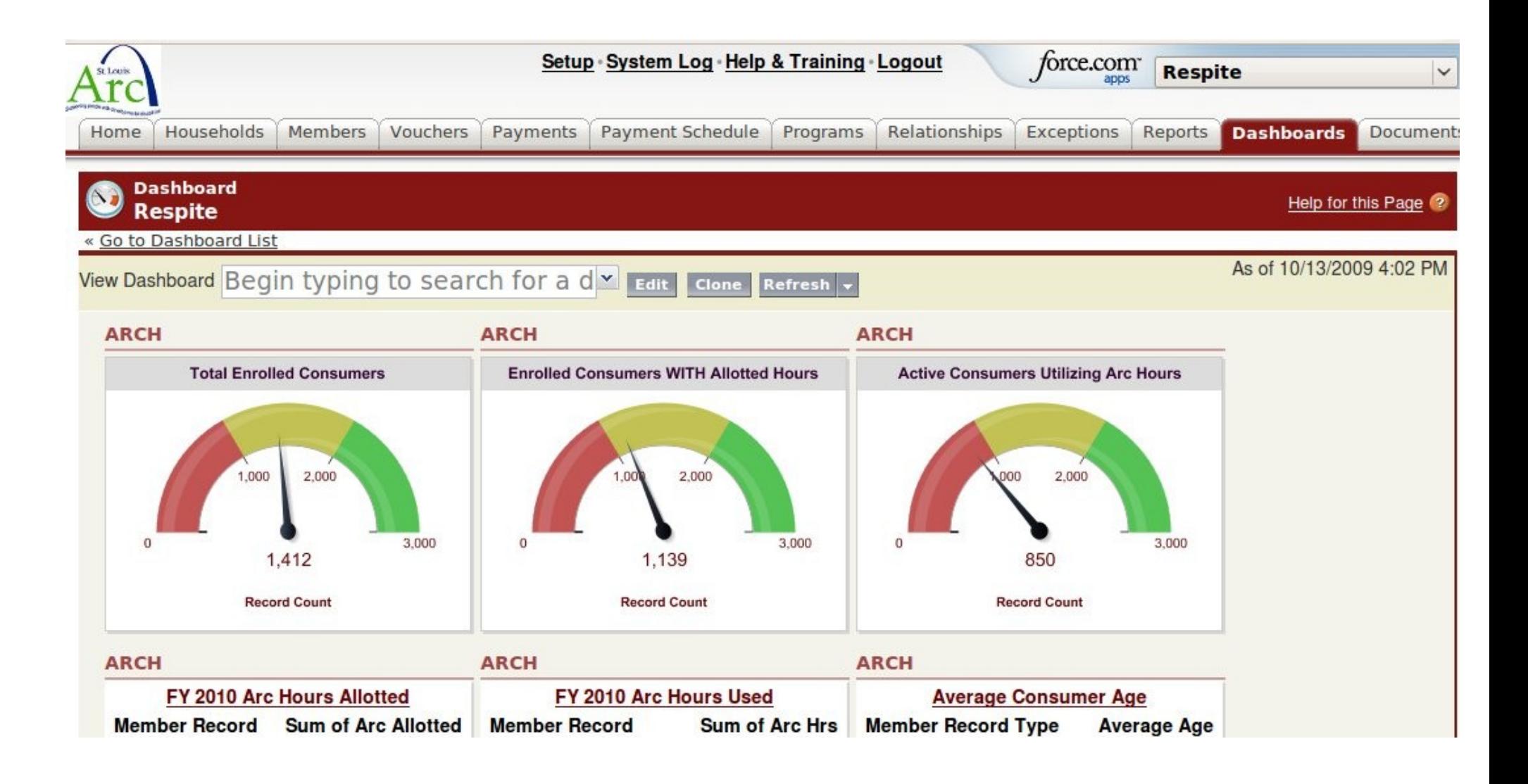

### **The Real-Time Cloud**

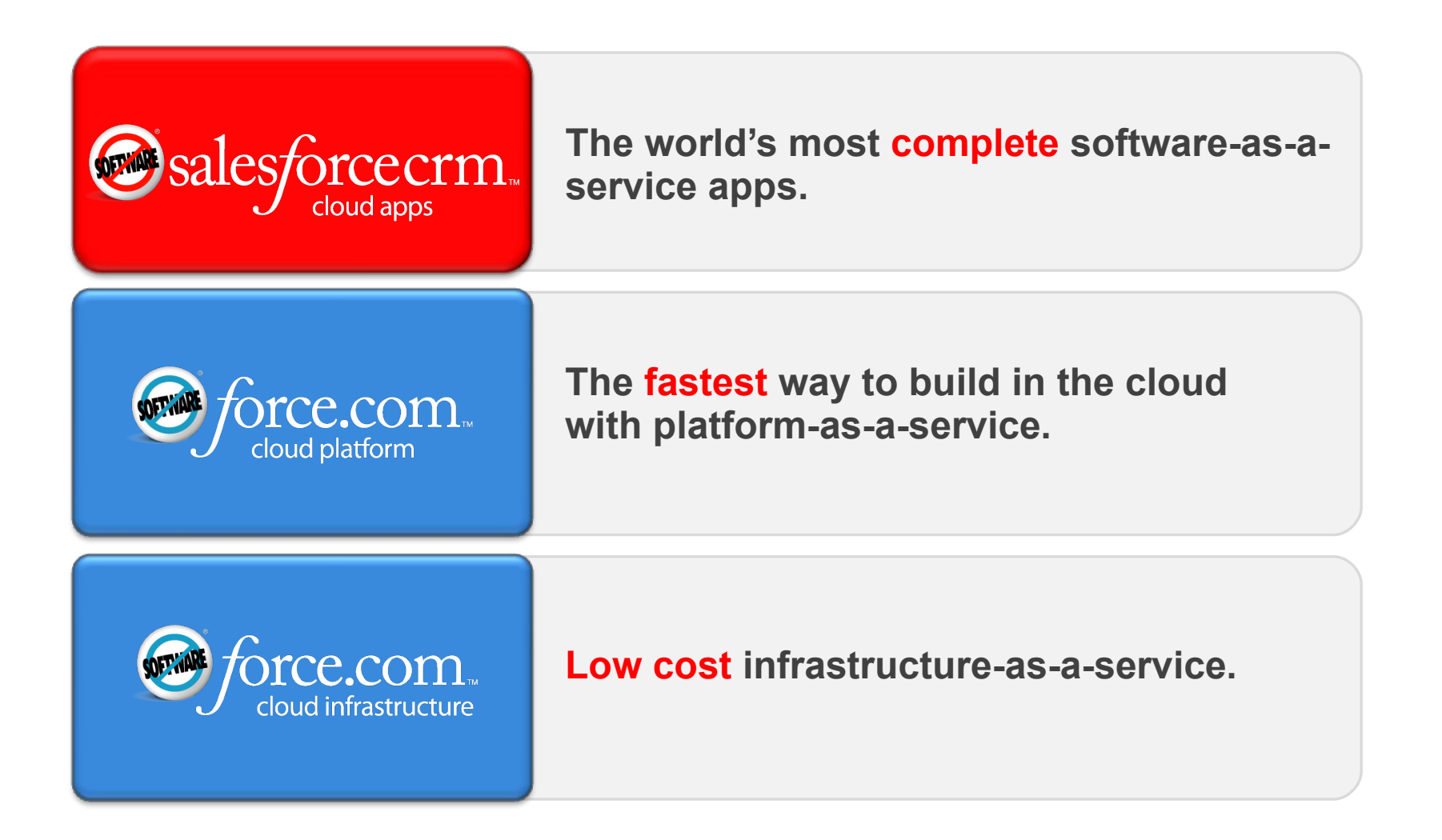

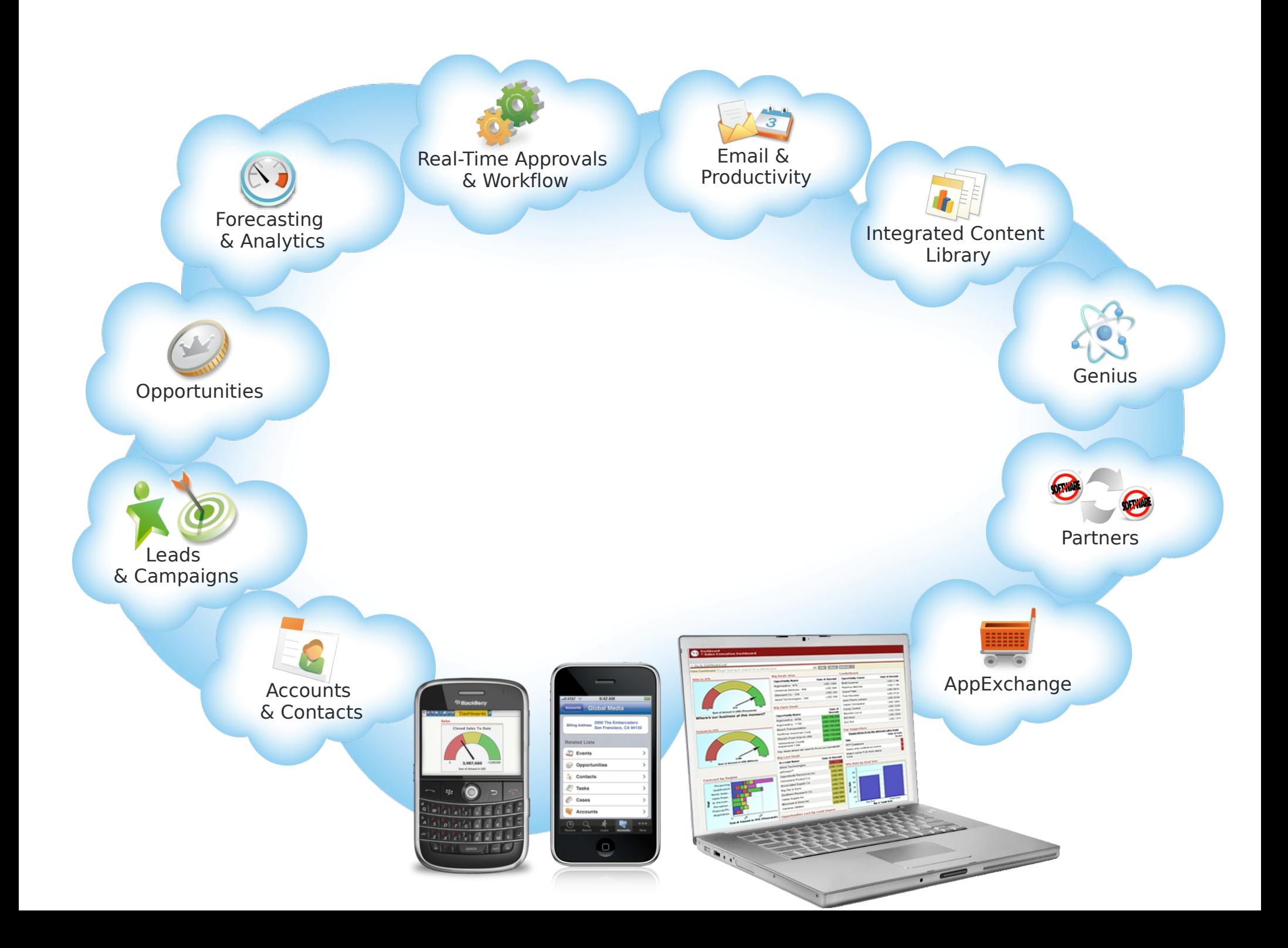

### **Manage All Your Accounts & Contacts**

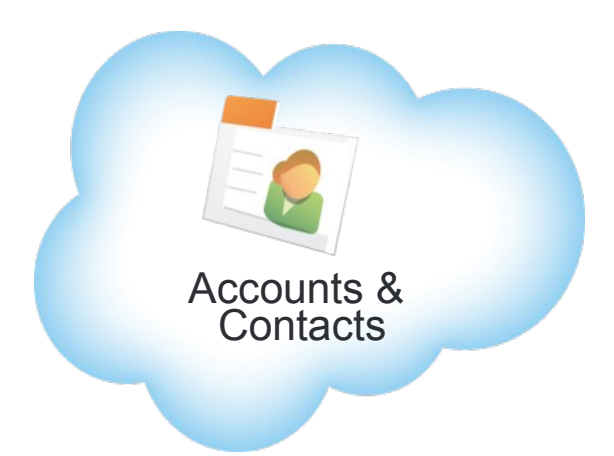

#### **Maximize Rep Productivity**

- Gain a 360°customer view
- Plan strategies
- Log calls, emails, tasks, and events
- Track activity history

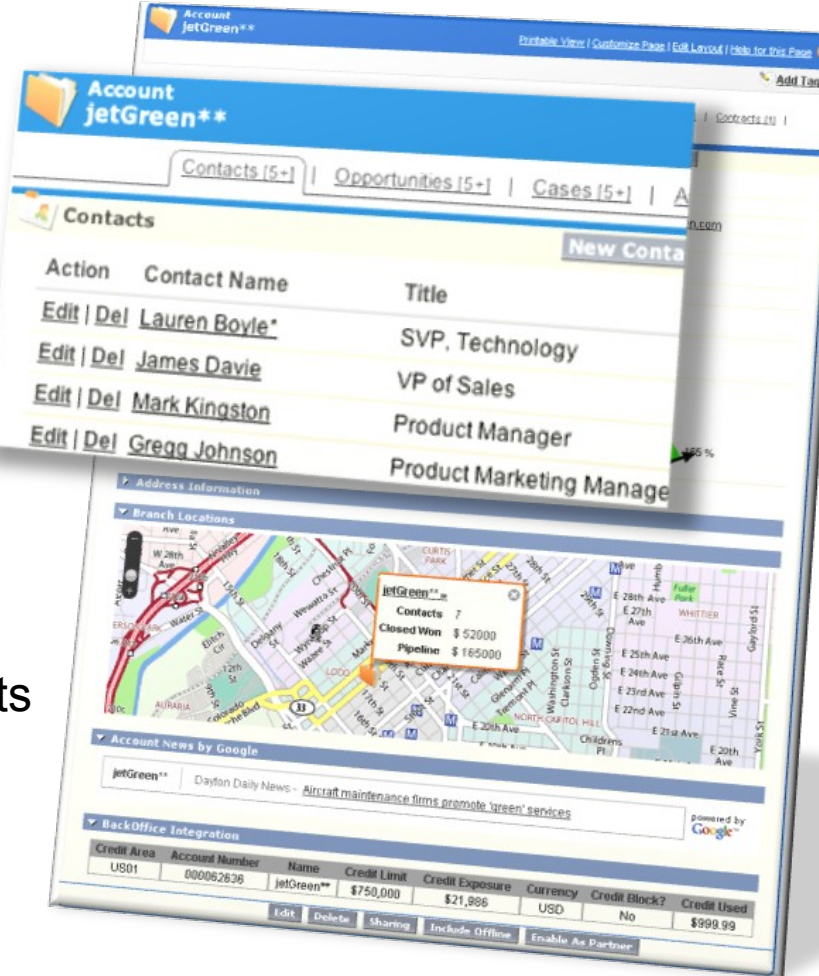

"Using the Sales Cloud we've increased team productivity and sales velocity. "

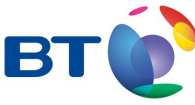

### **Align Marketing with Development**

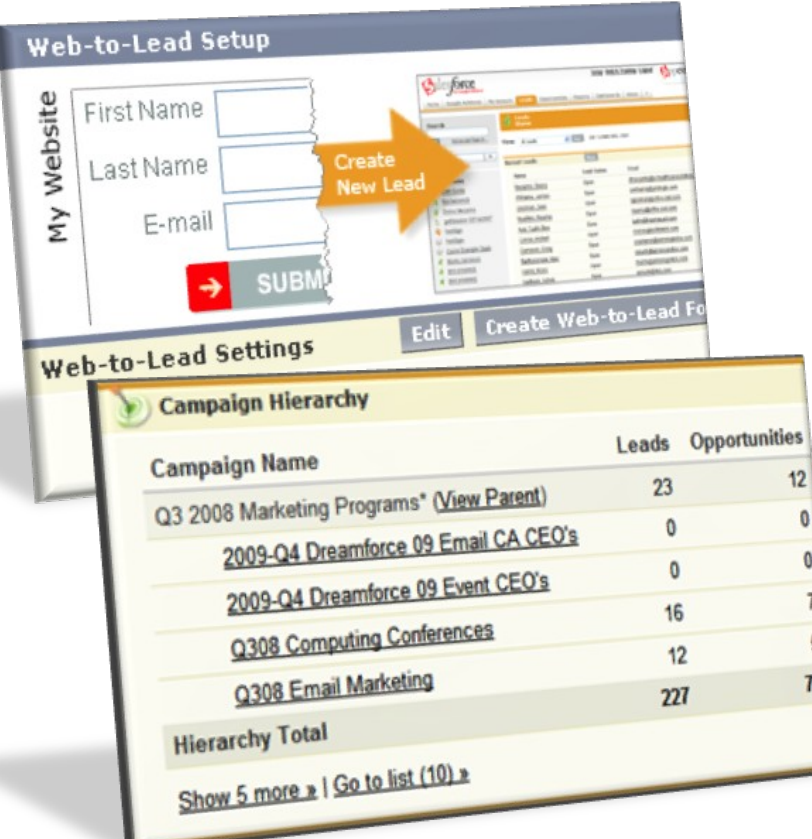

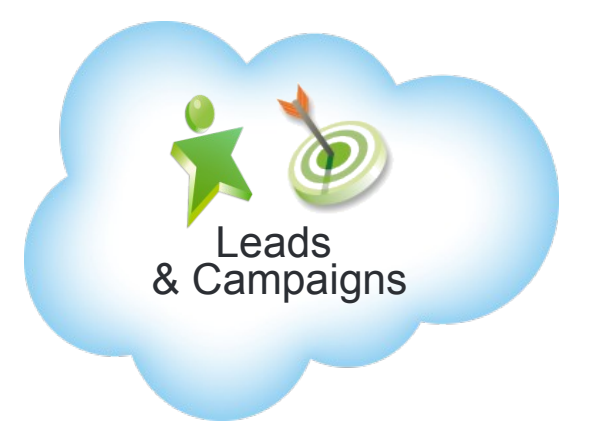

#### **Grow the Donations Pipeline**

- Attract leads with Google AdWords
- Manage multi-channel campaigns
- Capture and route leads automatically
- Measure return on marketing spend

"The number of quality leads has gone up by 50 to 75 percent since we started using Salesforce. "

demandbase<sup>®</sup>

### **Forecast and Analyze Your Sales in Real-Time**

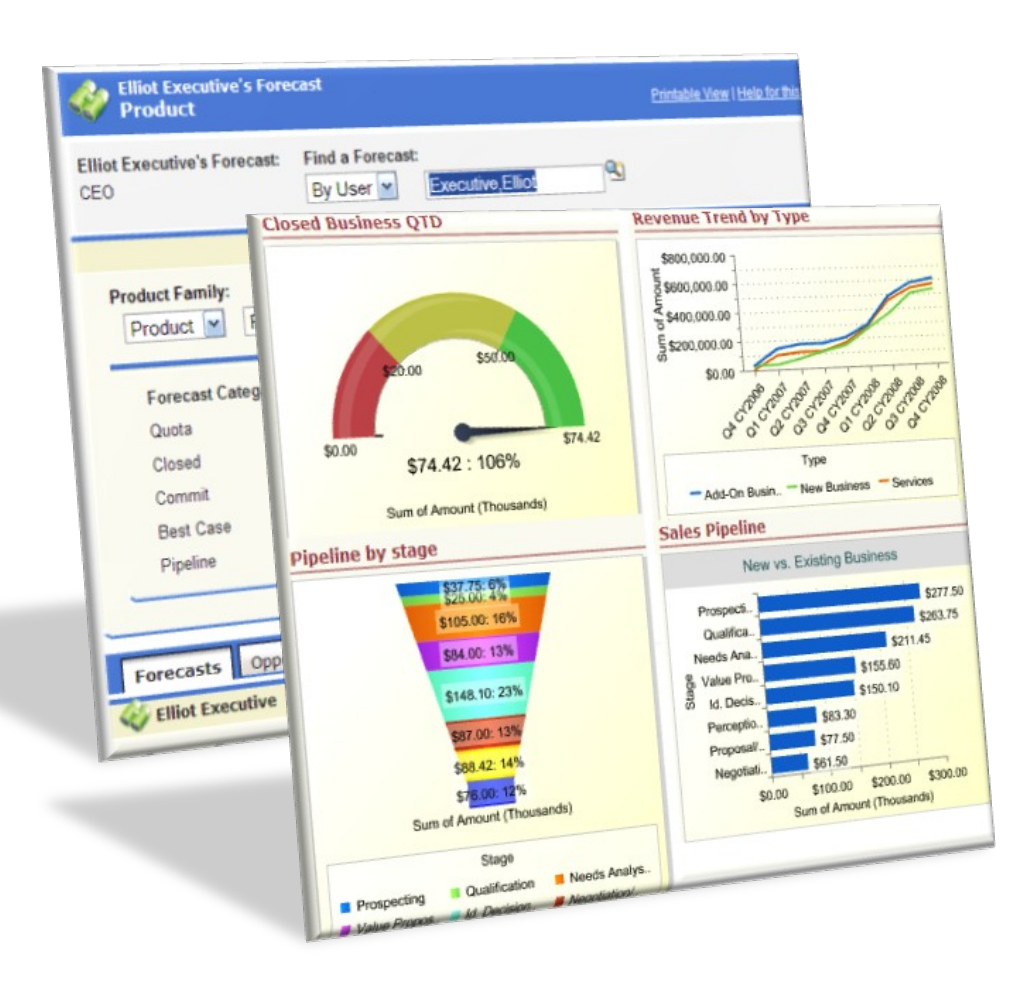

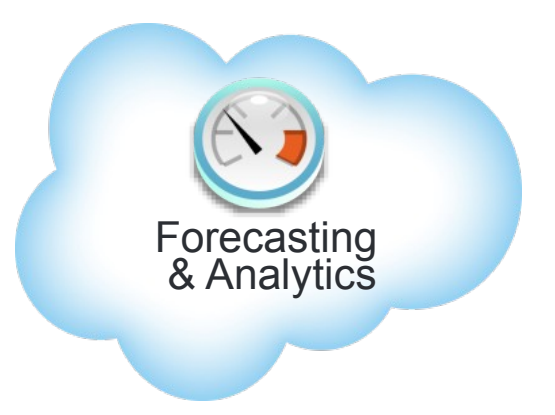

**Maximize Forecast Accuracy** with customizable forecasting

**Gain Real-Time Visibility** 

into performance, pipeline, revenue, win rates, and activities

K Salesforce helped us improve our revenue visibility to less than 1% variance, making our revenue linear and predictable. "

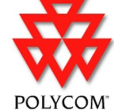

### **Work Seamlessly with Office Productivity Apps**

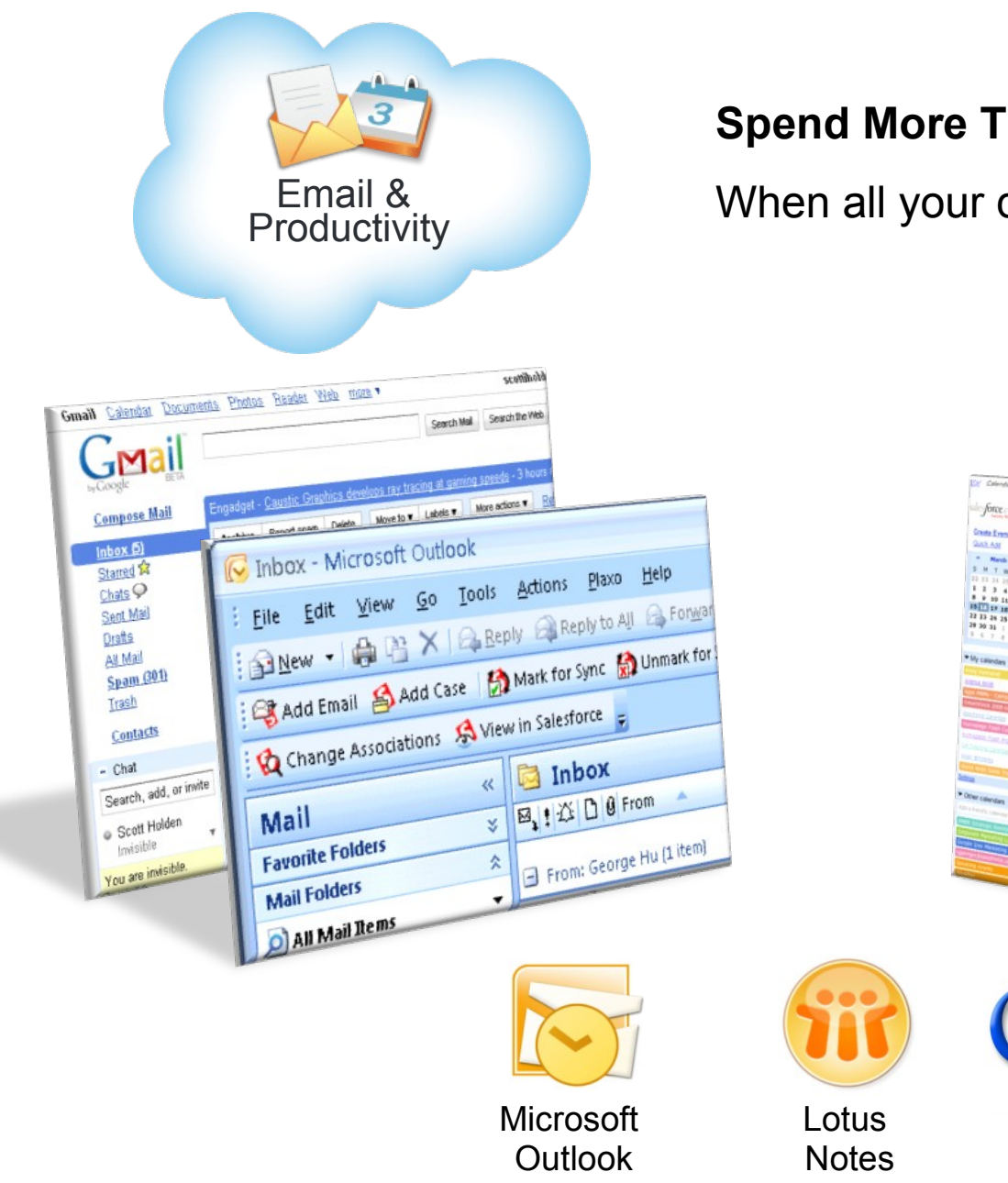

#### **Spend More Time Selling**

When all your desktop apps work together

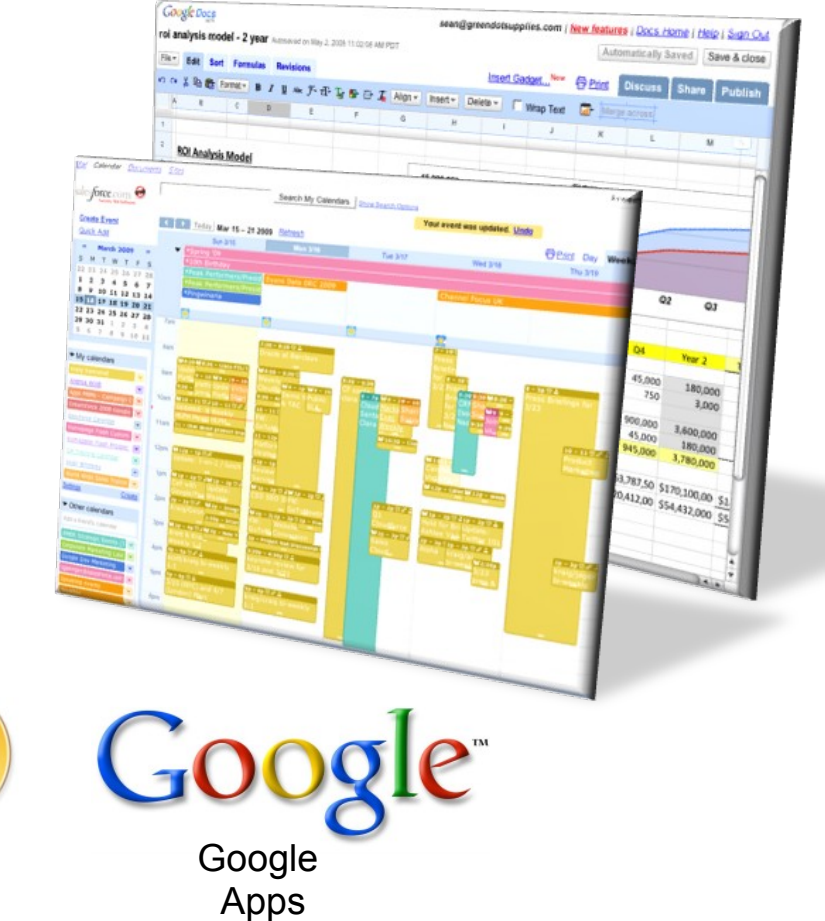

### **Business Systems Talk to Each Other**

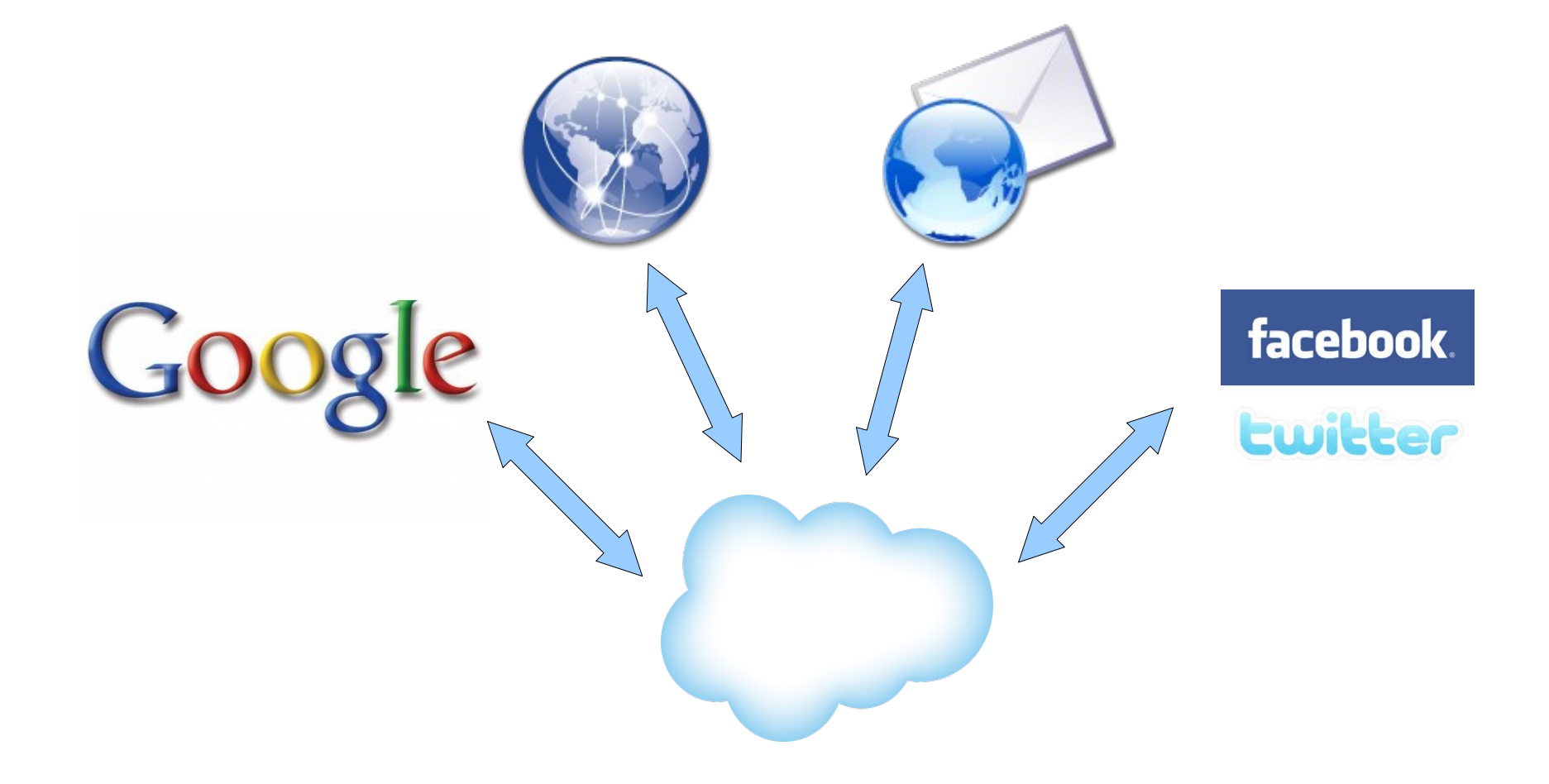

### **Super-charge Your App!**

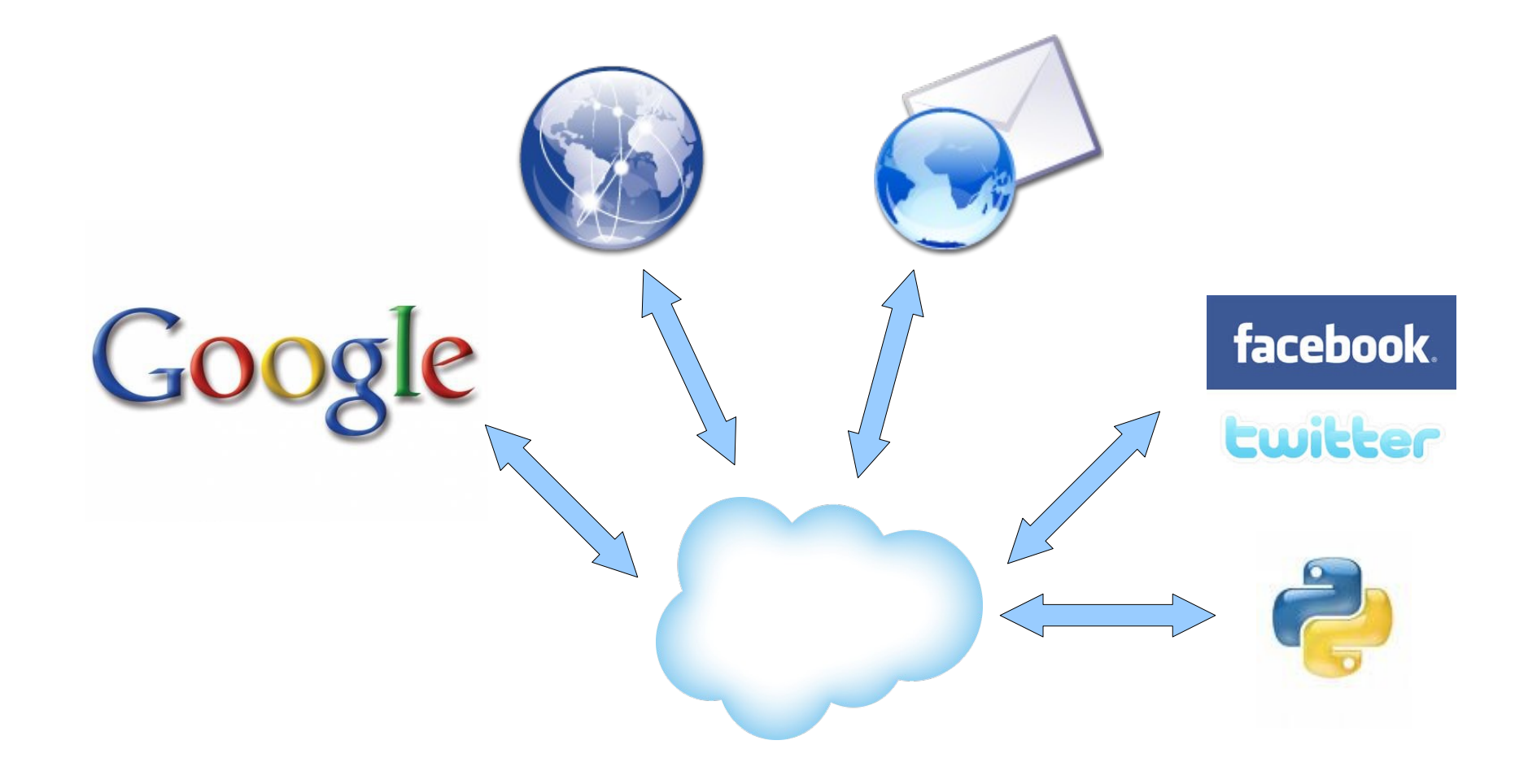

# Tools for talking to Salesforce

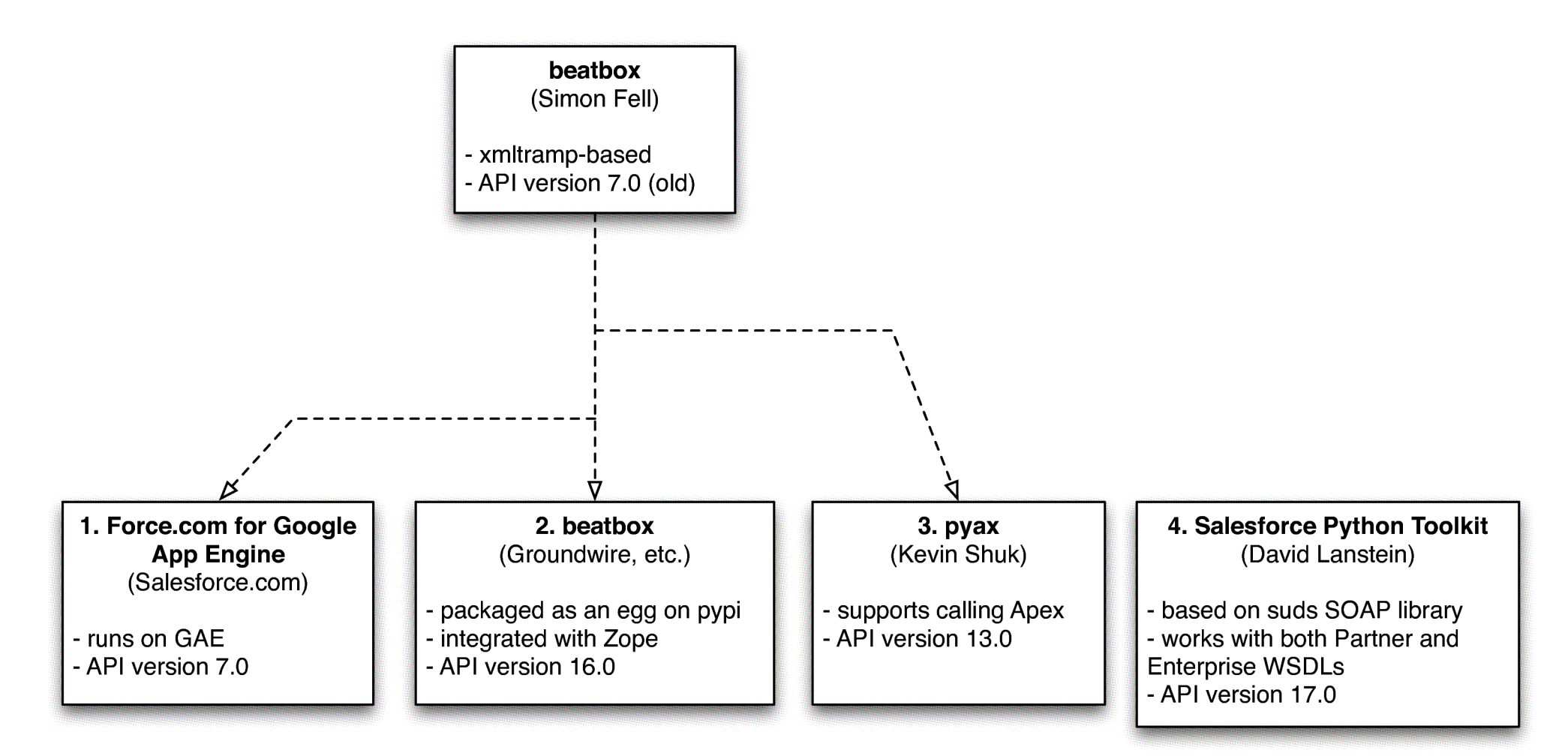

- 1. http://code.google.com/p/force-app-engine
- 2. http://pypi.python.org/pypi/beatbox / http://code.google.com/p/salesforce-beatbox
- 3. https://launchpad.net/pyax
- 4. http://code.google.com/p/salesforce-python-toolkit

## Salesforce and Plone

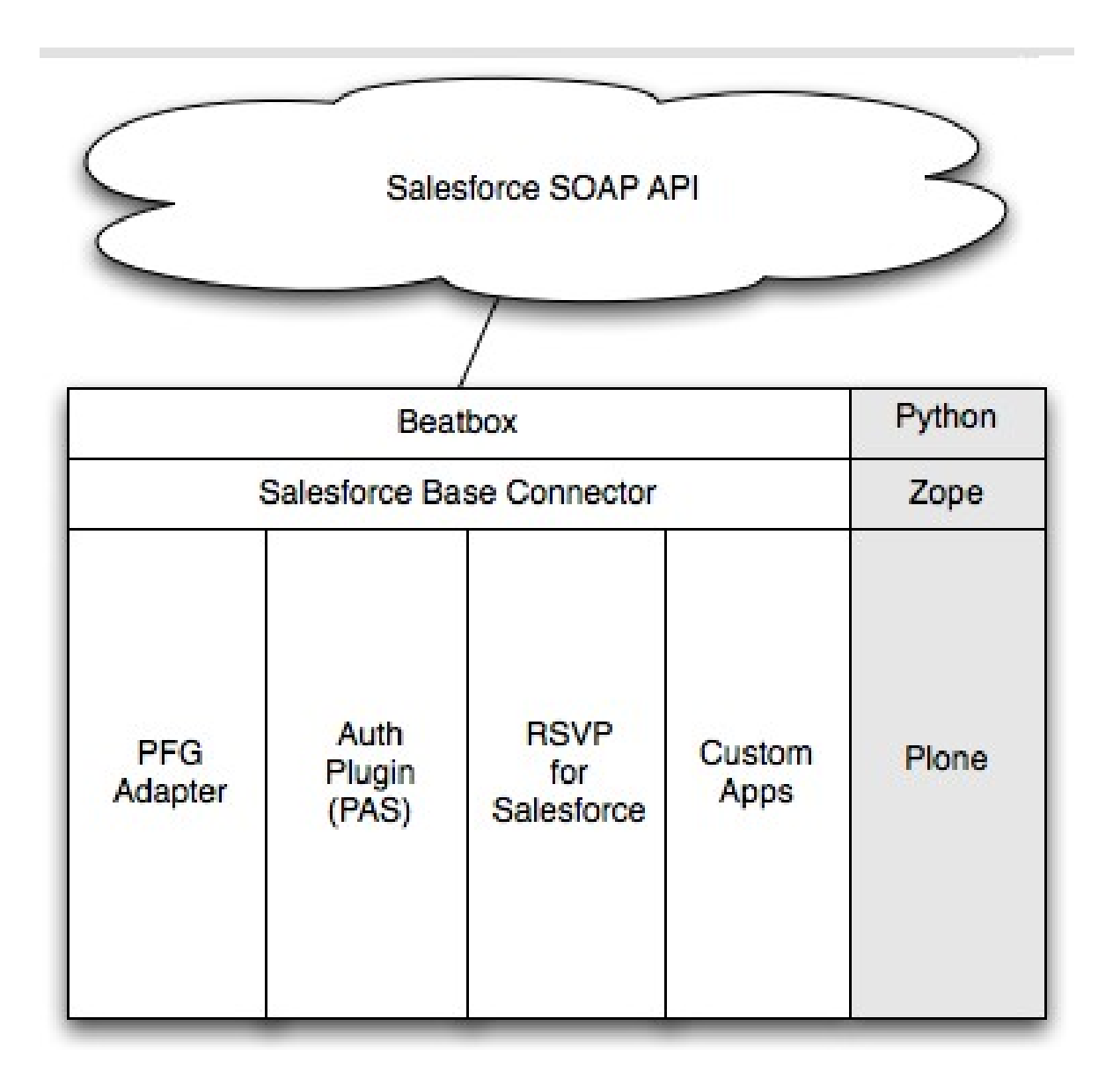

## Code example: creating a contact

```
>>> from beatbox import PythonClient
>>> svc = PythonClient()
>>> svc.login(USERNAME, PASSWORD)
\gg new contact = dict(
... type = 'Contact',
... FirstName = 'Guido',
... LastName = 'van Rossum',
... )
>>> svc.create(new contact)
>>> results = svc.query("SELECT LastName FROM Contact")
>>> results[0].LastName
'van Rossum'
```
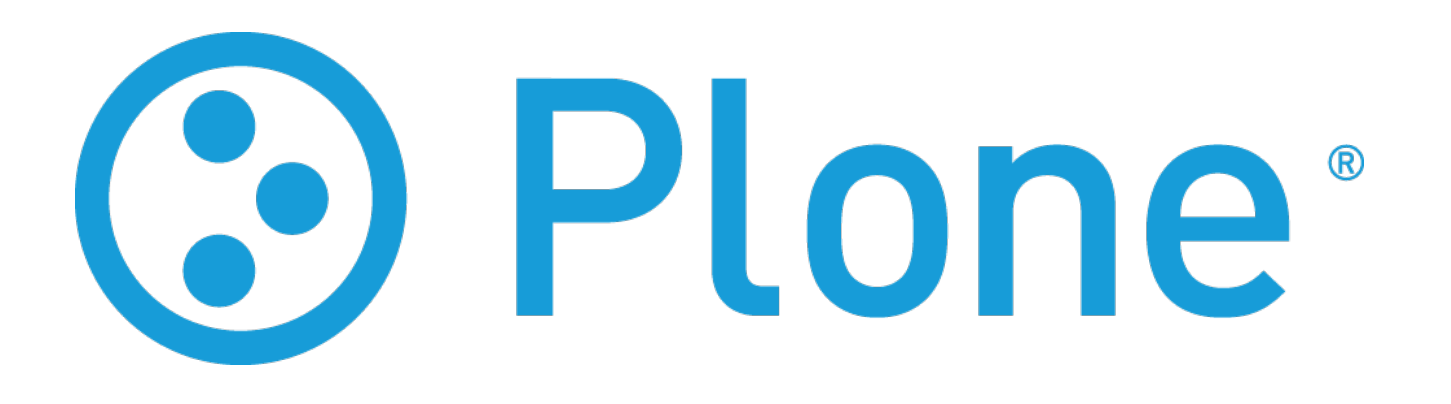

- **Content Management System**
- **User-Friendly**
- **Open Source**
- **International Community**
- **Extensive functionality**
- **Customizable**
	- Use for Websites, Intranets, Community sites, Knowledge management

### **Public Outreach With Salesforces**

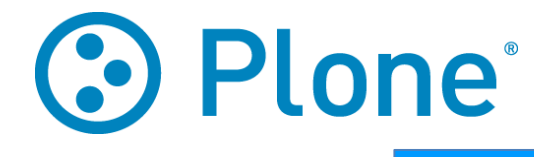

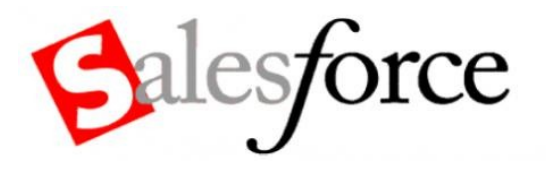

- Web-to-x Forms
- Events RSVP
- E-commerce

# **3 Plone**

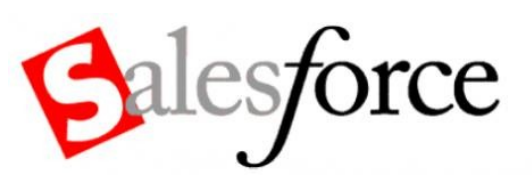

- Data from salesforce.com shown/interactive in Plone
- Login authentication

### **CMS: Content Management System**

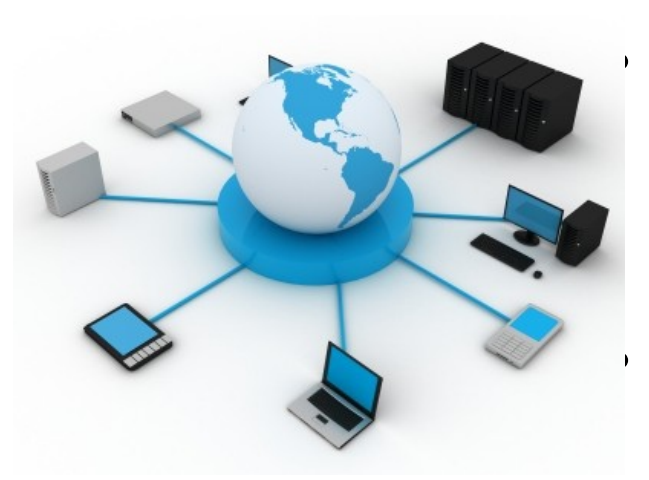

• Supports collaborative production and maintenance of web sites

• Enables division of labor

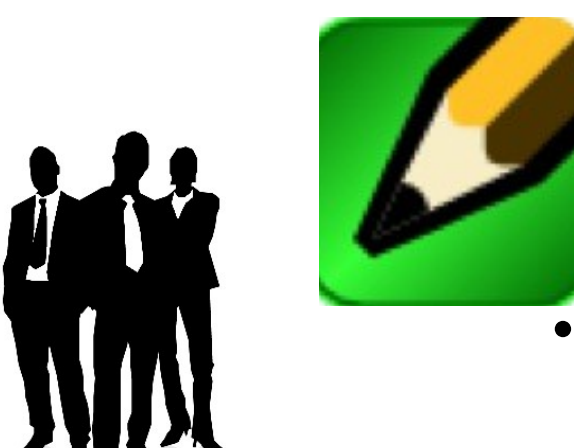

Provides tools for authoring content

**• Enables doing things systematically** 

# **Oxfam**

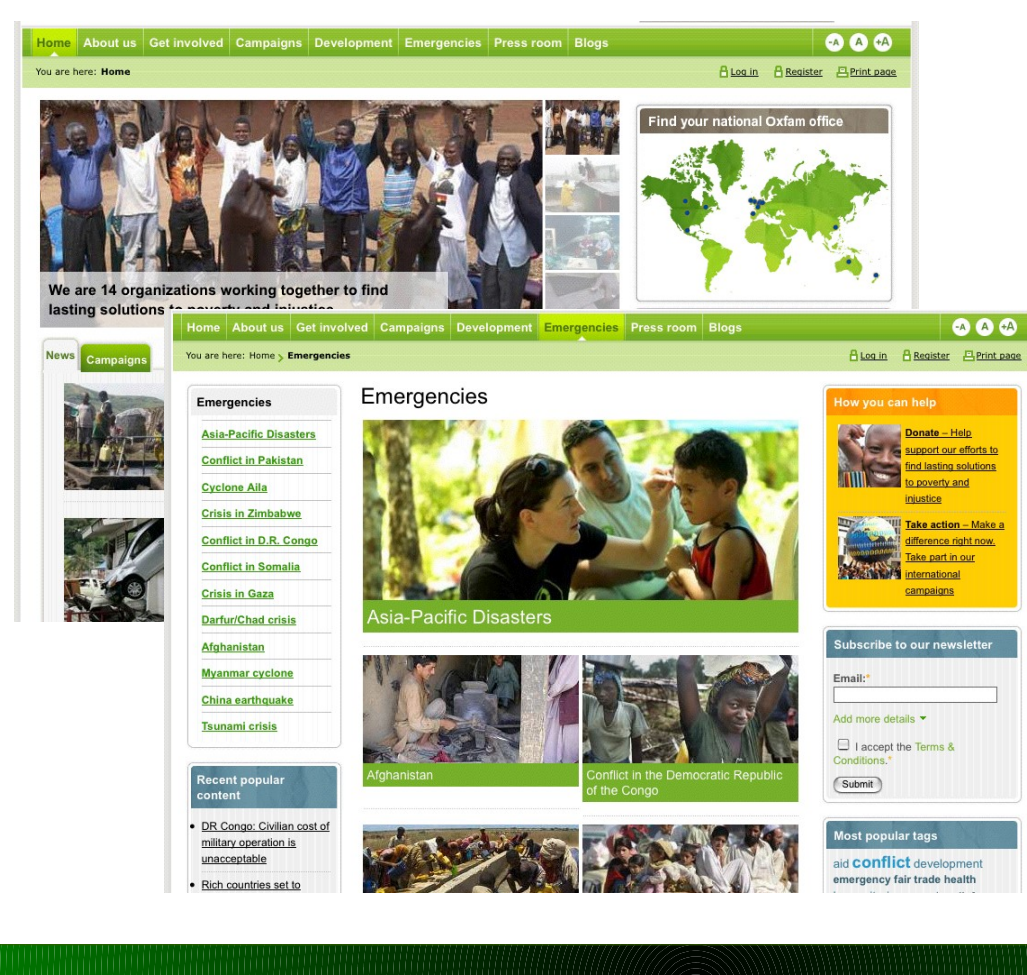

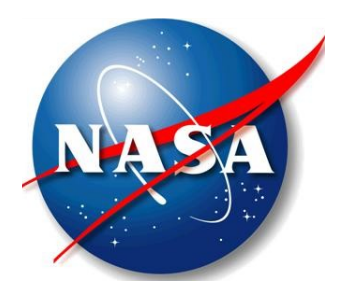

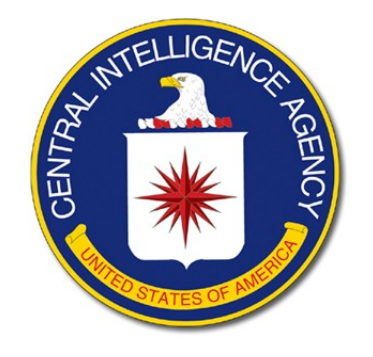

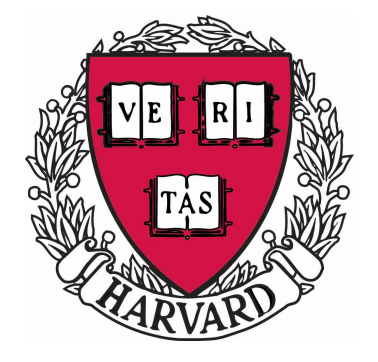

**UCLA** 

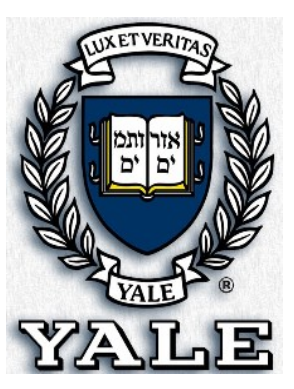

# **Online Forms**

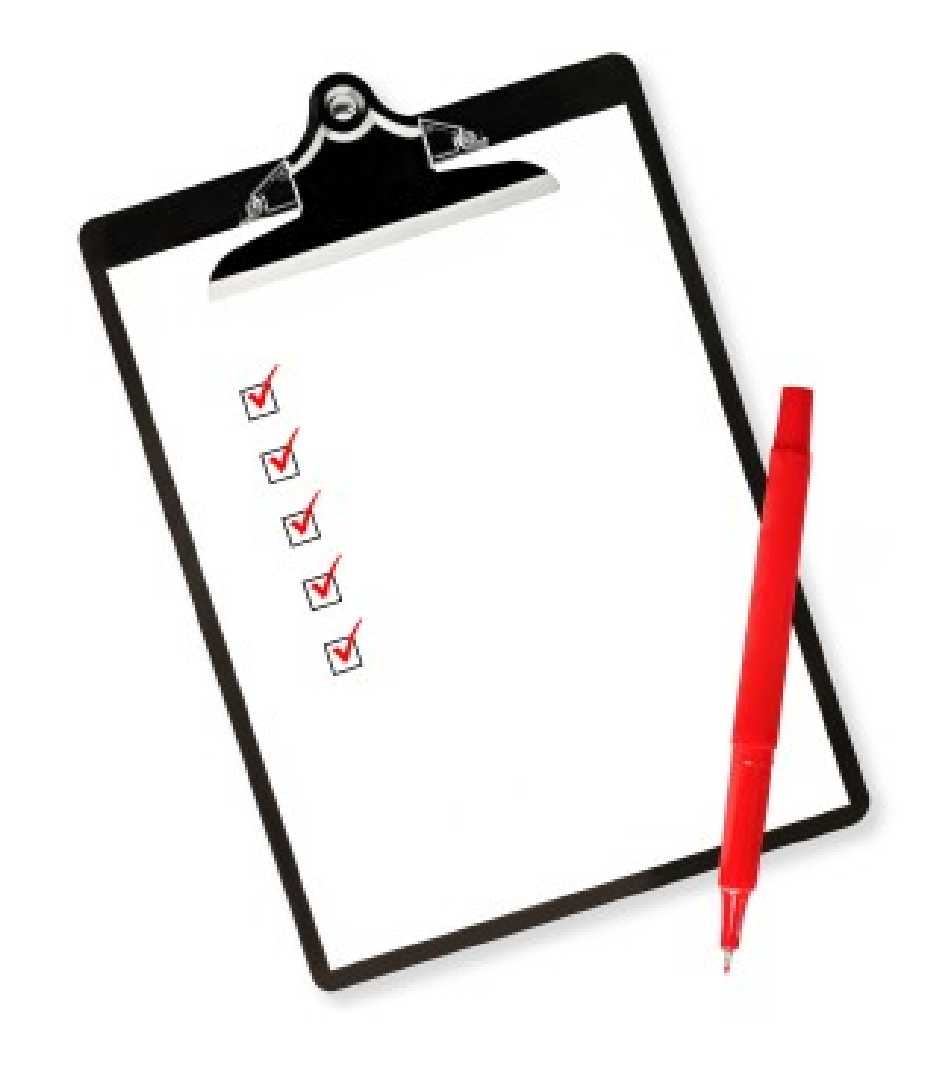

# Van Jones

# **C GREEN**

Click to edit Master subtitle style

**Requests come in through form**

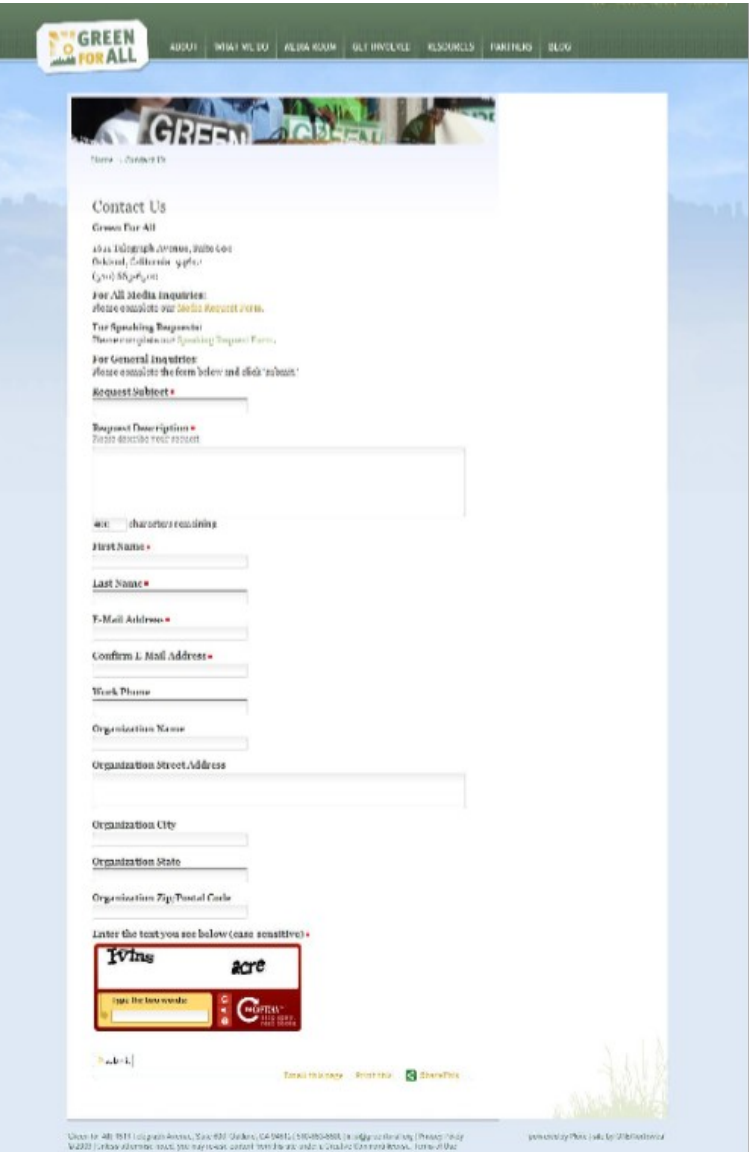

### Built in Plone

Easy to edit

### Dumps directly to Salesforce

### **Request dashboard in Salesforce**

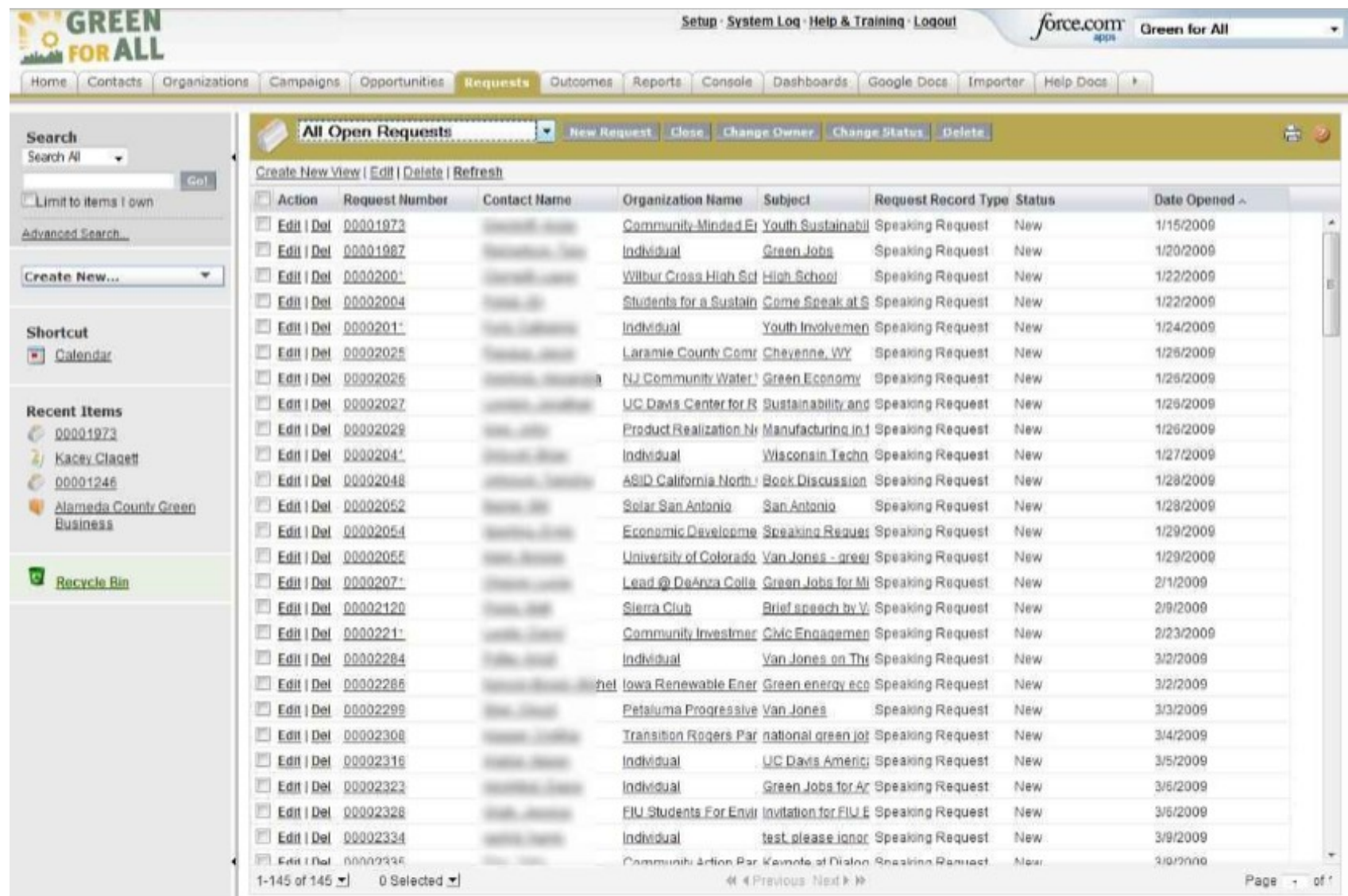

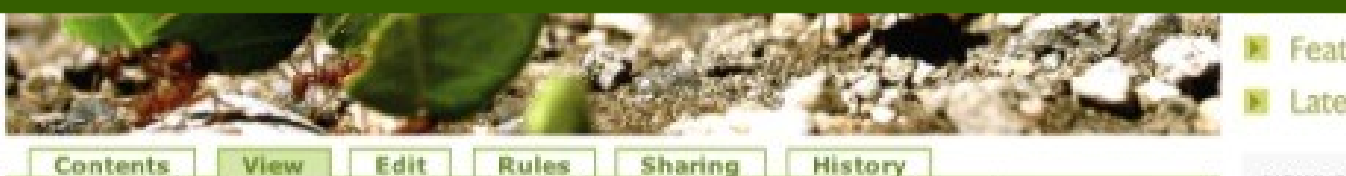

Translate into... v Actions v Add new... v State: Private v

#### **Online Fundraising Workshop**

Did you know that online donor growth increased 101% between 2003 and 2006? Or that statistics prove that people give more money online than through mail? These are just two reasons why online fundraising is more important now than ever, especially to small- to mid-sized nonprofits. Our third and final workshop this summer explores the ins and outs of raising money online. You'll not only learn different strategies for online fundraising, but also how to use donor tools, how to frame your online ask to attract donors, and how to use Web 2.0 tools like social networking sites or charity malls to increase donations. This course is perfect for any organization interested in improving its ability to attract online donors.

#### Commonts -

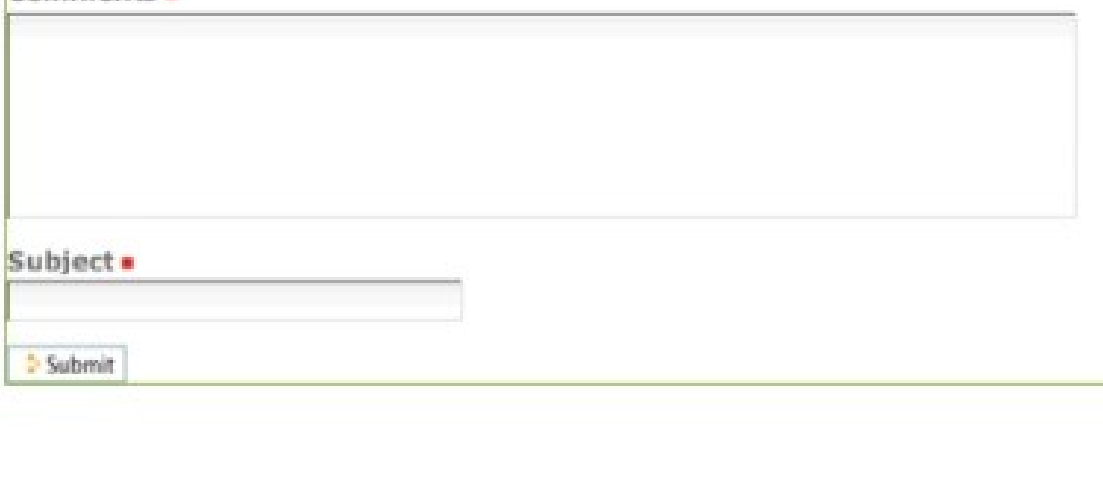

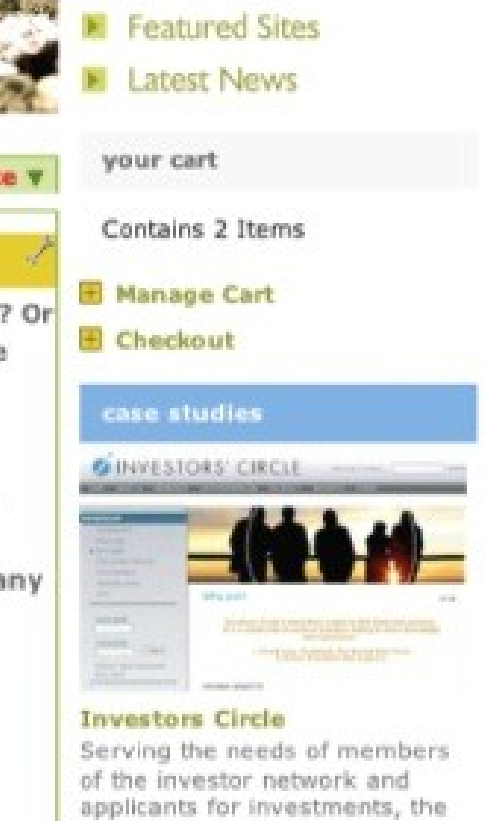

H More Success Stories

the application system.

site enables collaboration. community, and management of

trainings & webinars

Developing a Social Media E Strategy: Summer **Workshop Series** 

**Techniques & Tools for** E Online Fundraising:

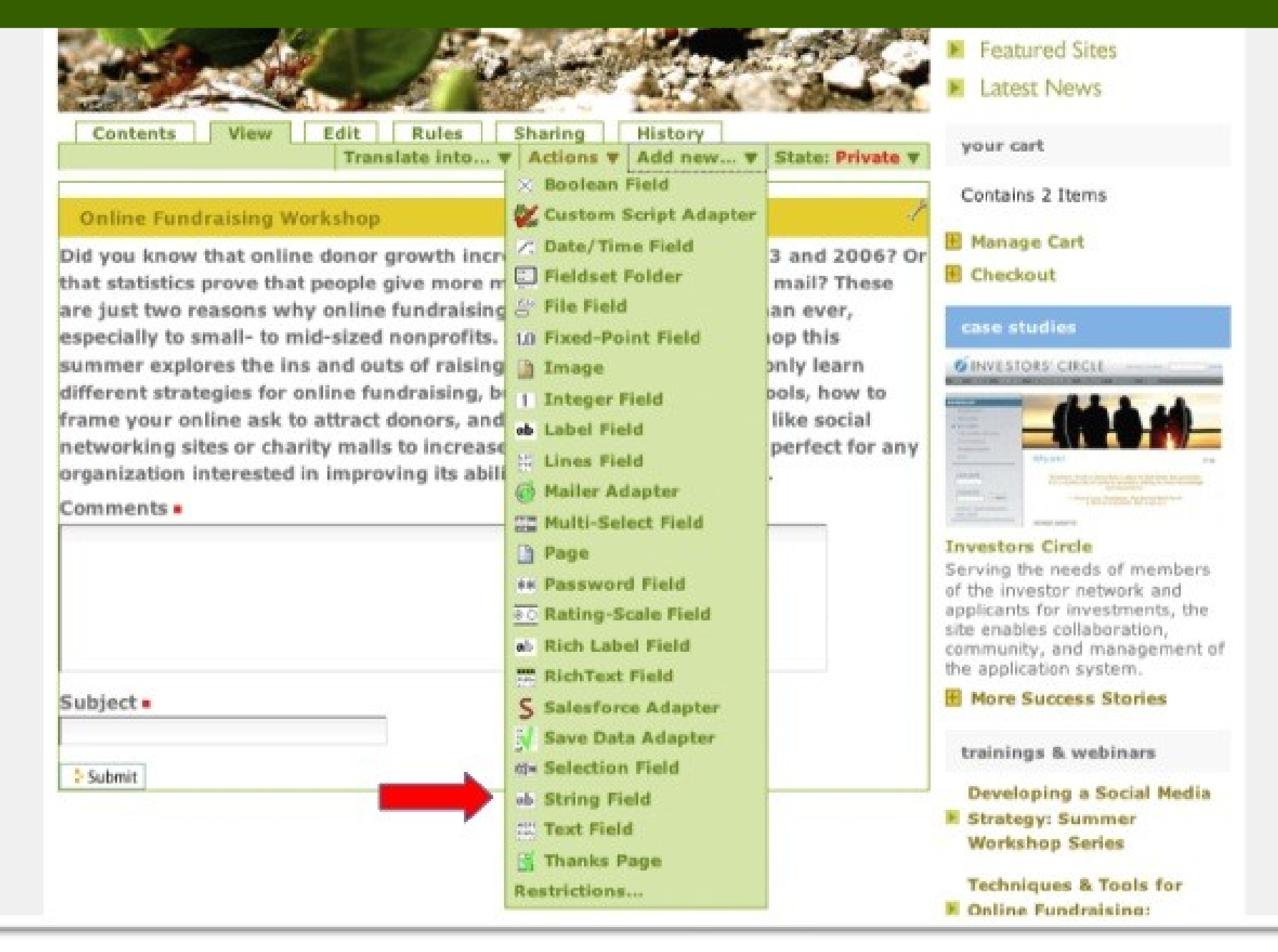

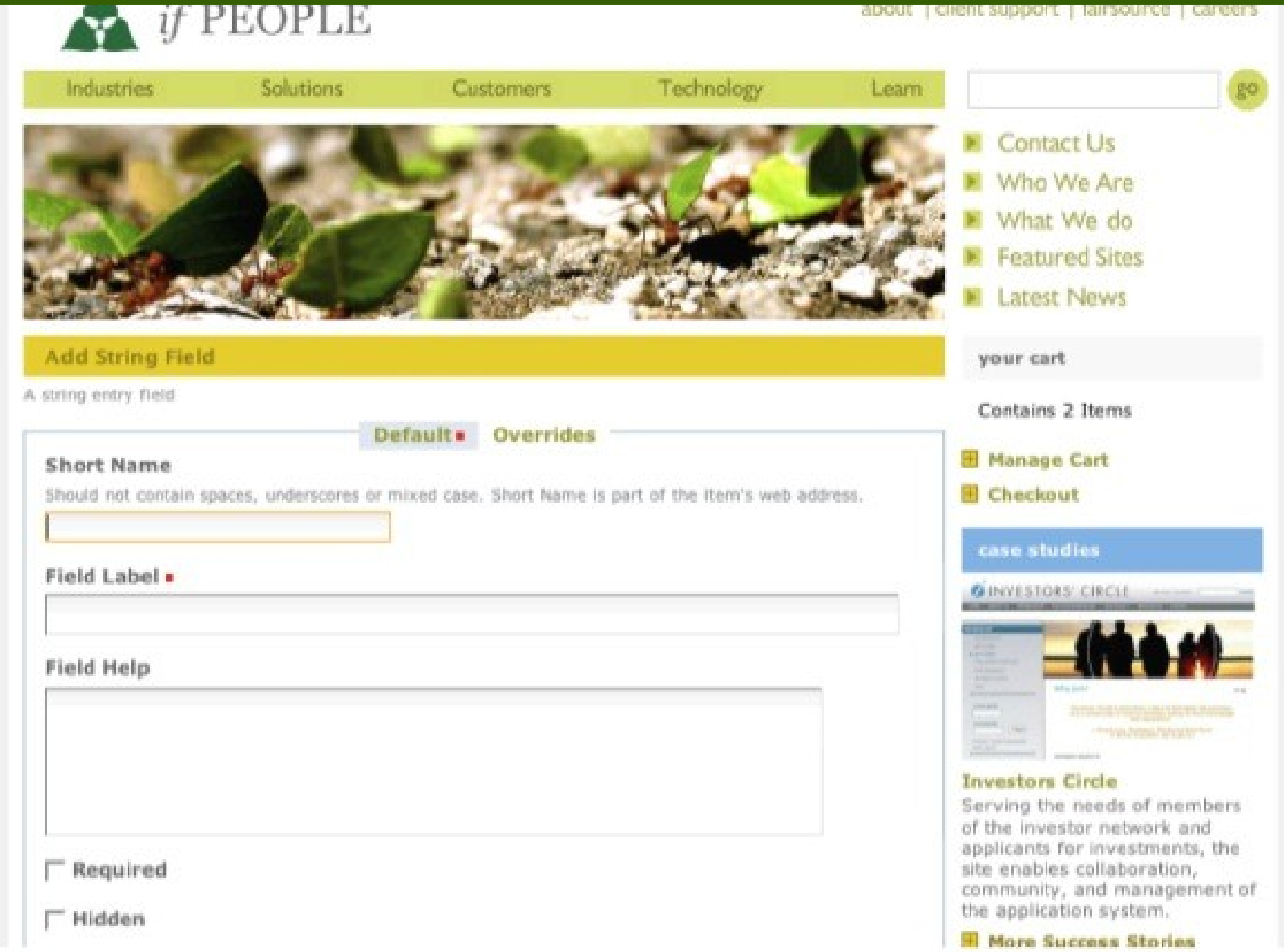

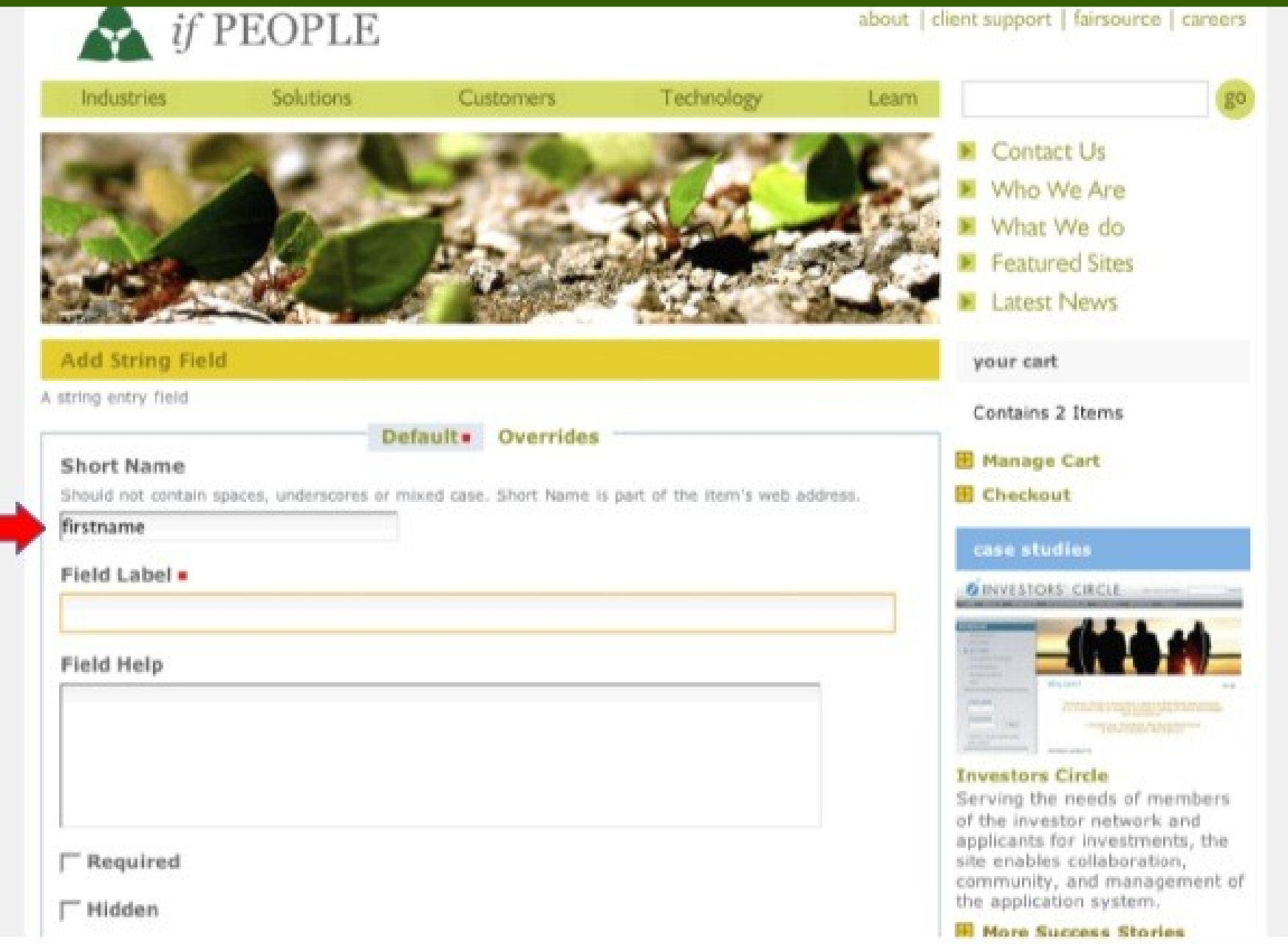

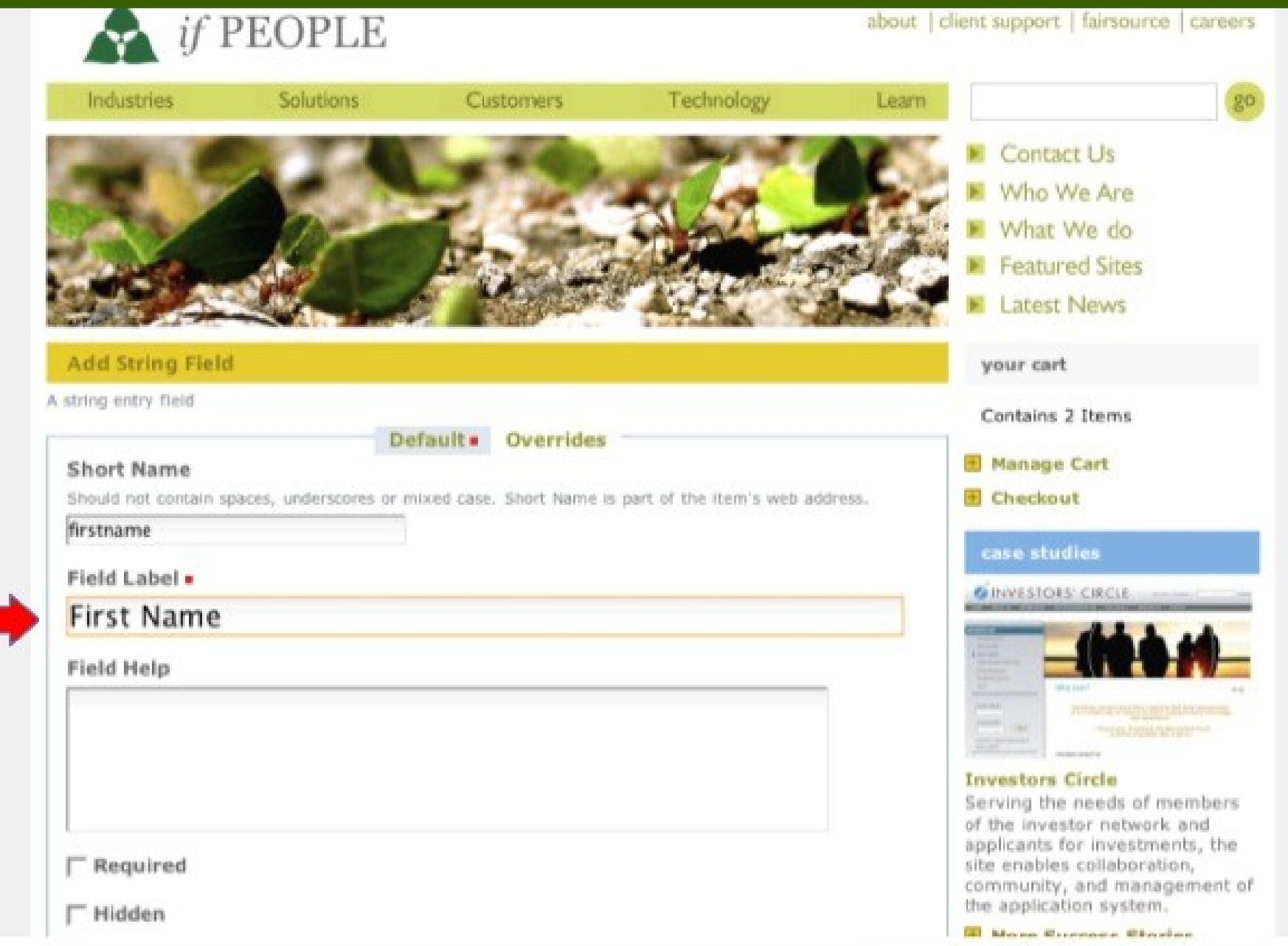

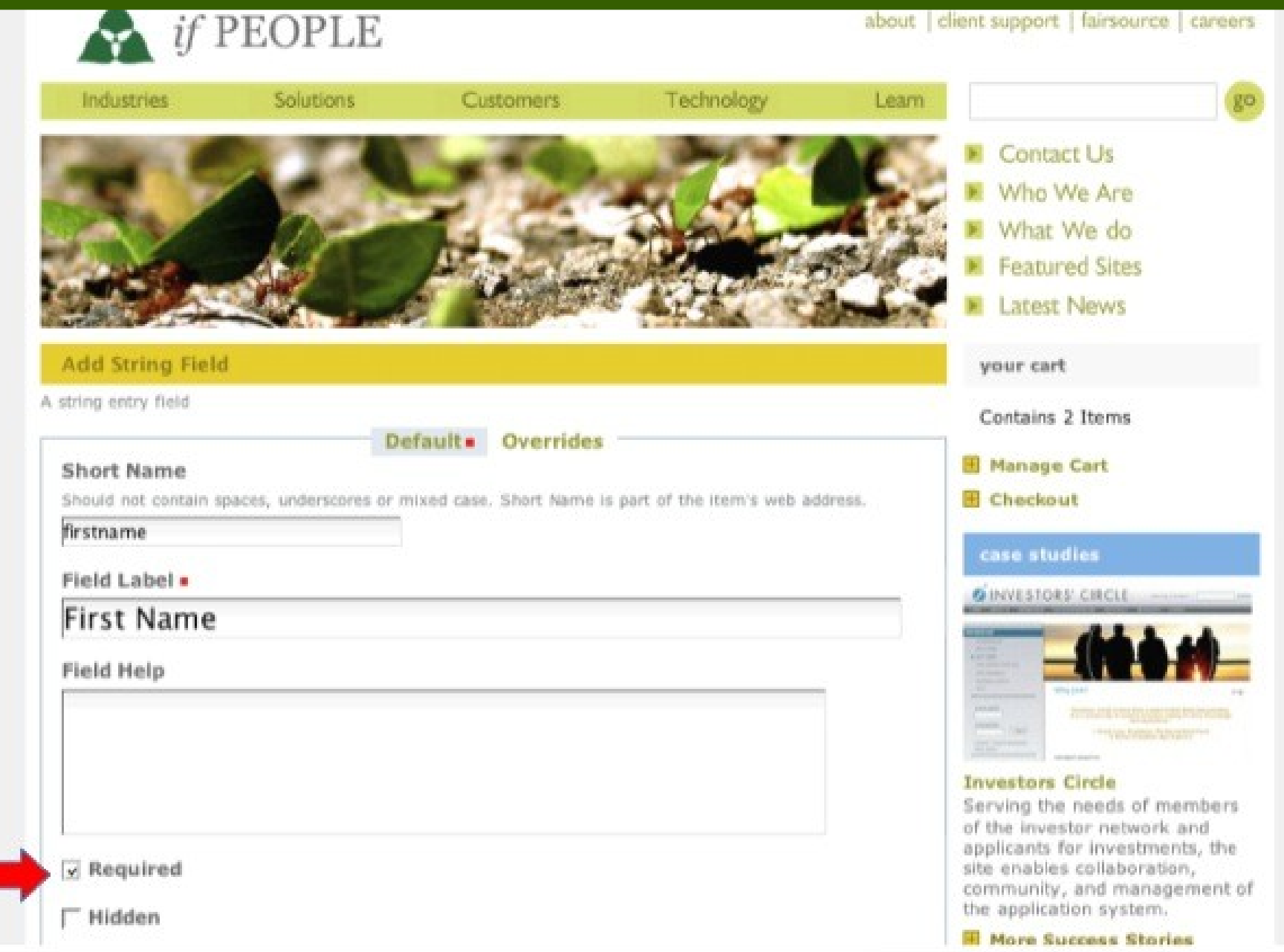

a.

#### Info Changes saved.

#### **Online Fundraising Workshop**

Did you know that online donor growth increased 101% between 2003 and 2006? Or that statistics prove that people give more money online than through mail? These are just two reasons why online fundraising is more important now than ever, especially to small- to mid-sized nonprofits. Our third and final workshop this summer explores the ins and outs of raising money online. You'll not only learn different strategies for online fundraising, but also how to use donor tools, how to frame your online ask to attract donors, and how to use Web 2.0 tools like social networking sites or charity malls to increase donations. This course is perfect for any organization interested in improving its ability to attract online donors.

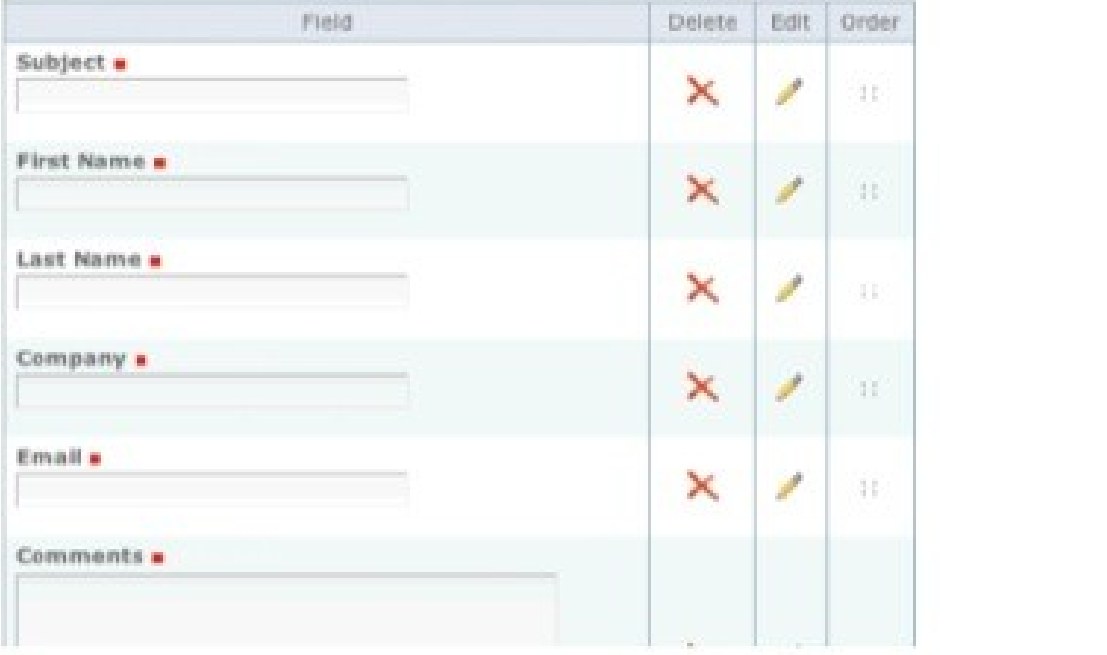

Contains 2 Items **B** Manage Cart **E** Checkout

#### case studies

E

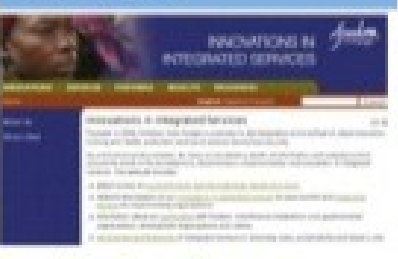

#### Freedom from Hunger

An intranet that enables international partners to work together, staff to manage document production processes in three languages, and a public area for one of the Web's best collection of microfinance information.

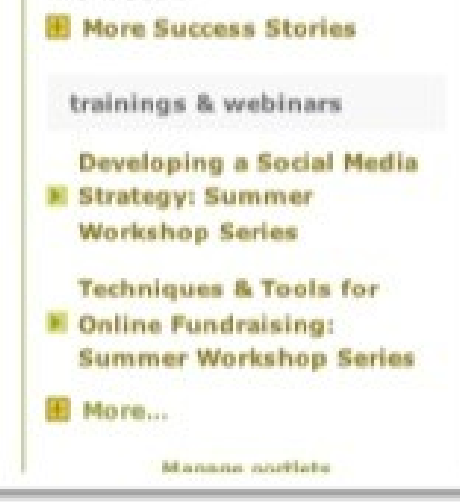

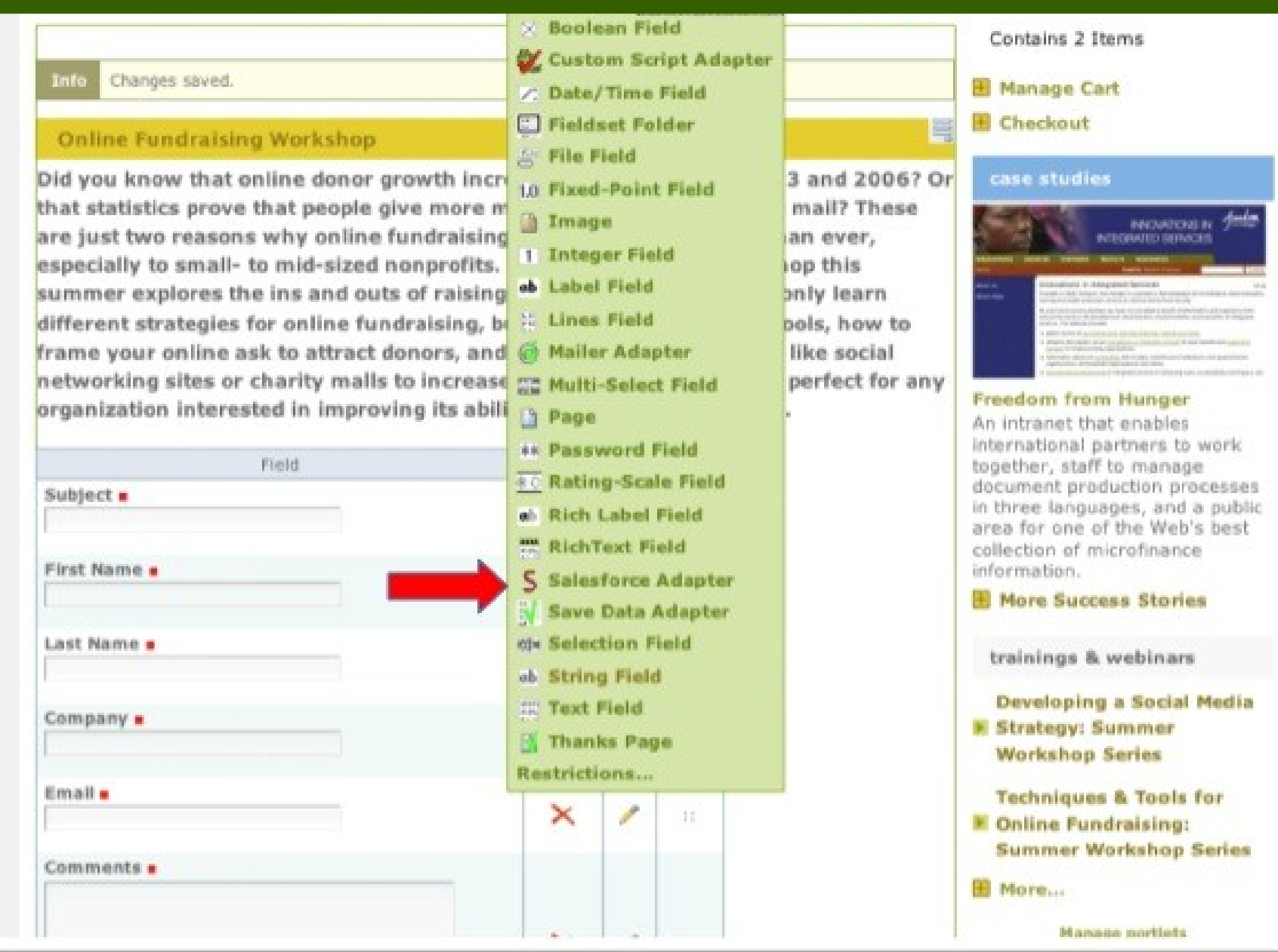

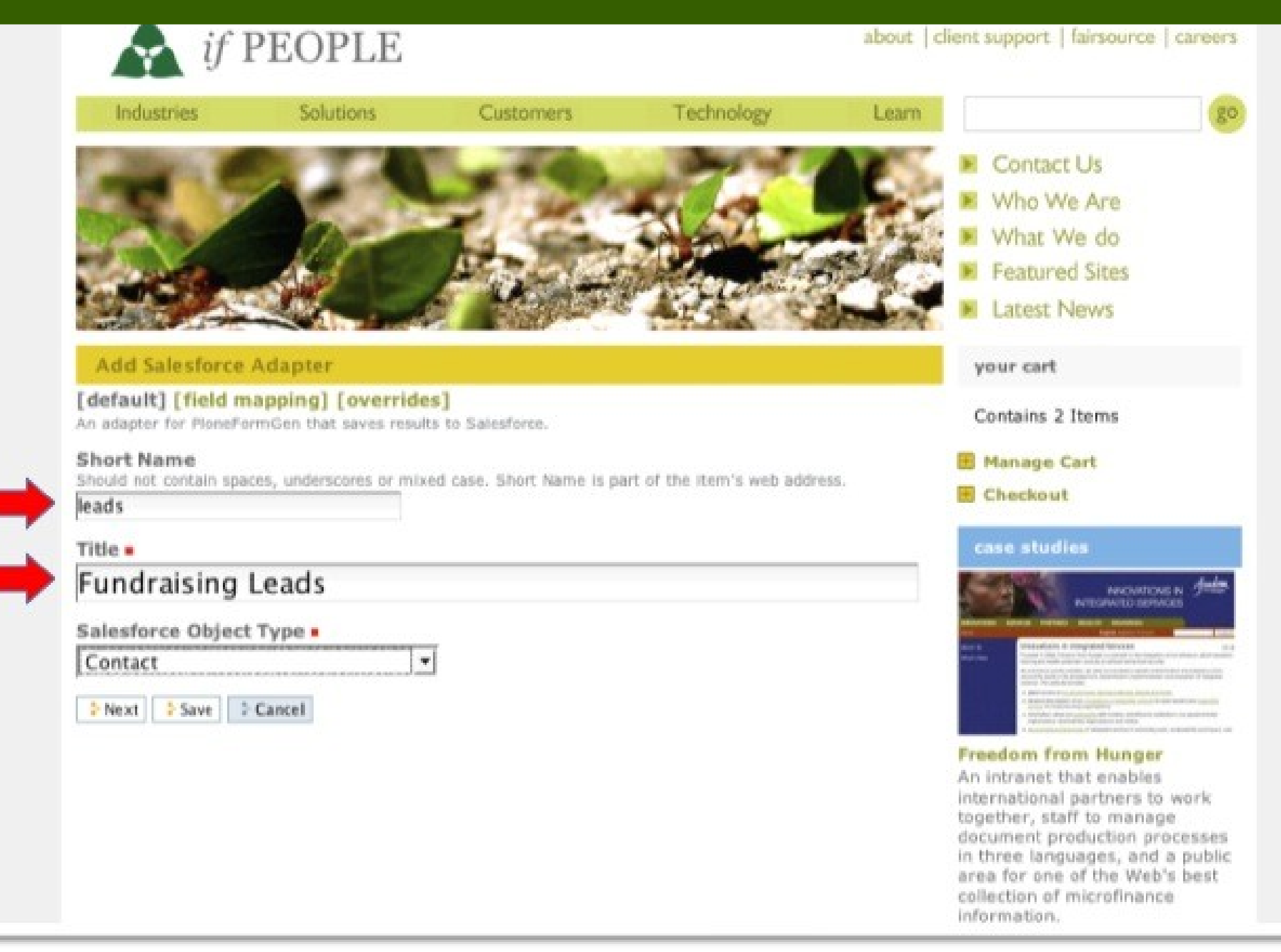

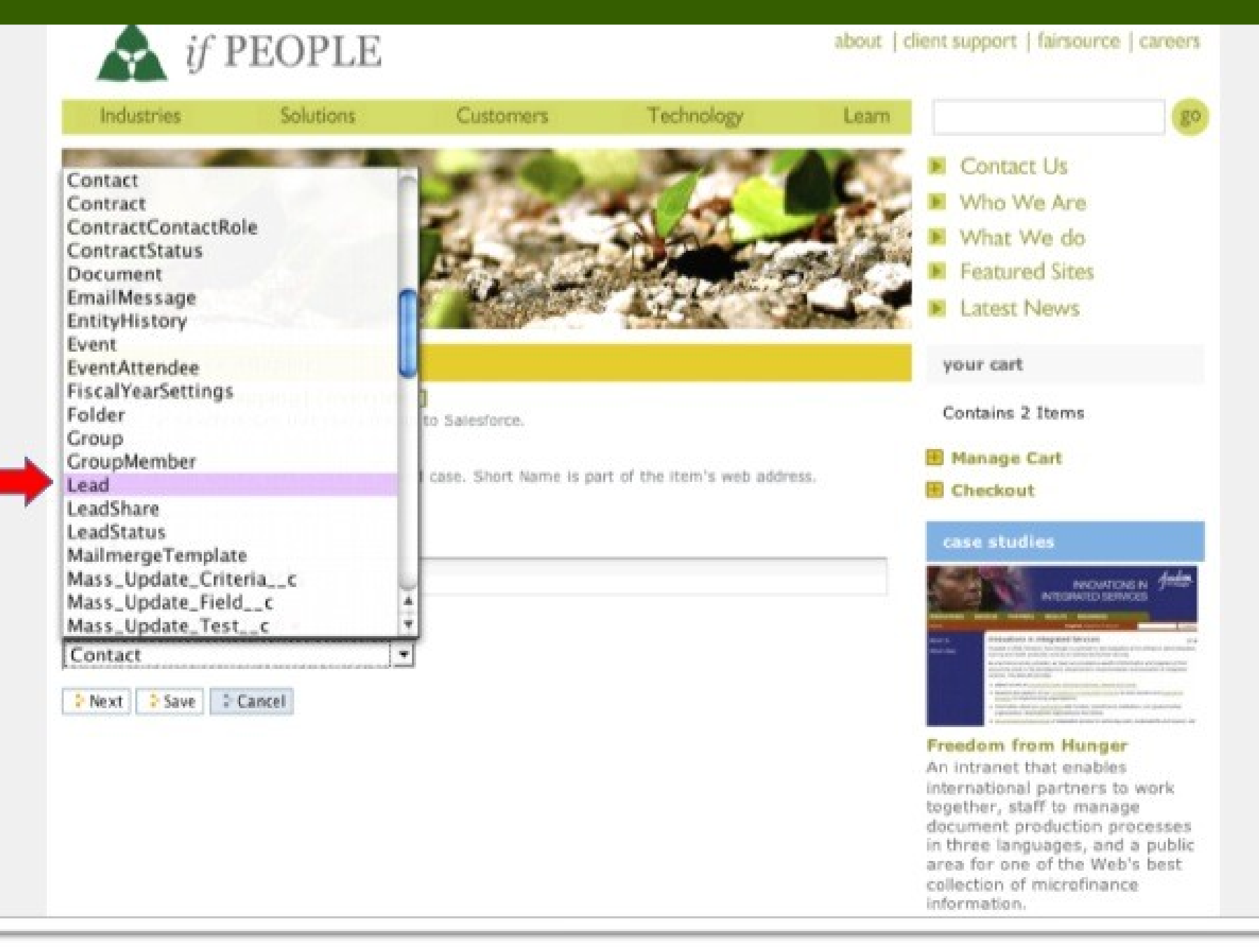

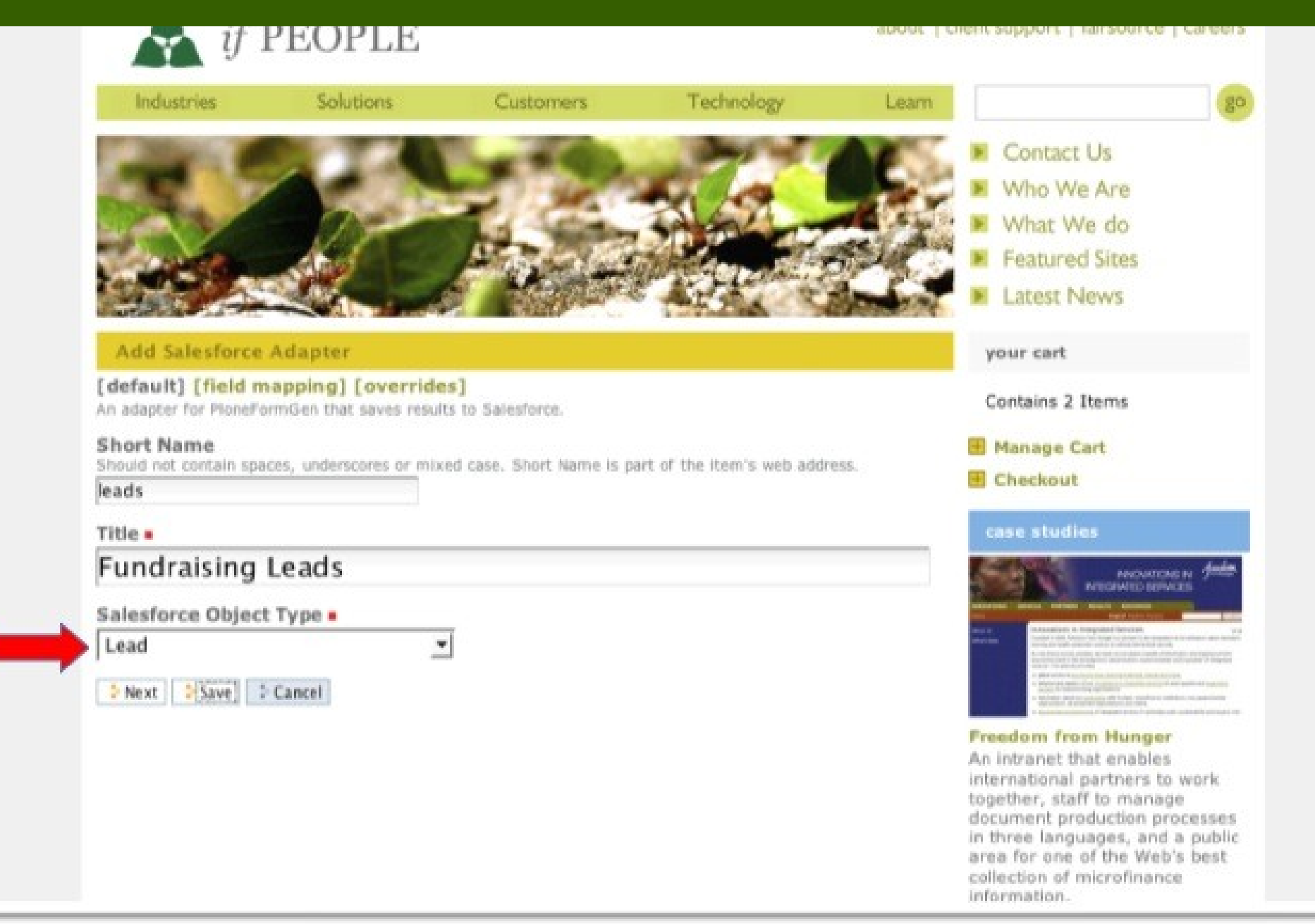

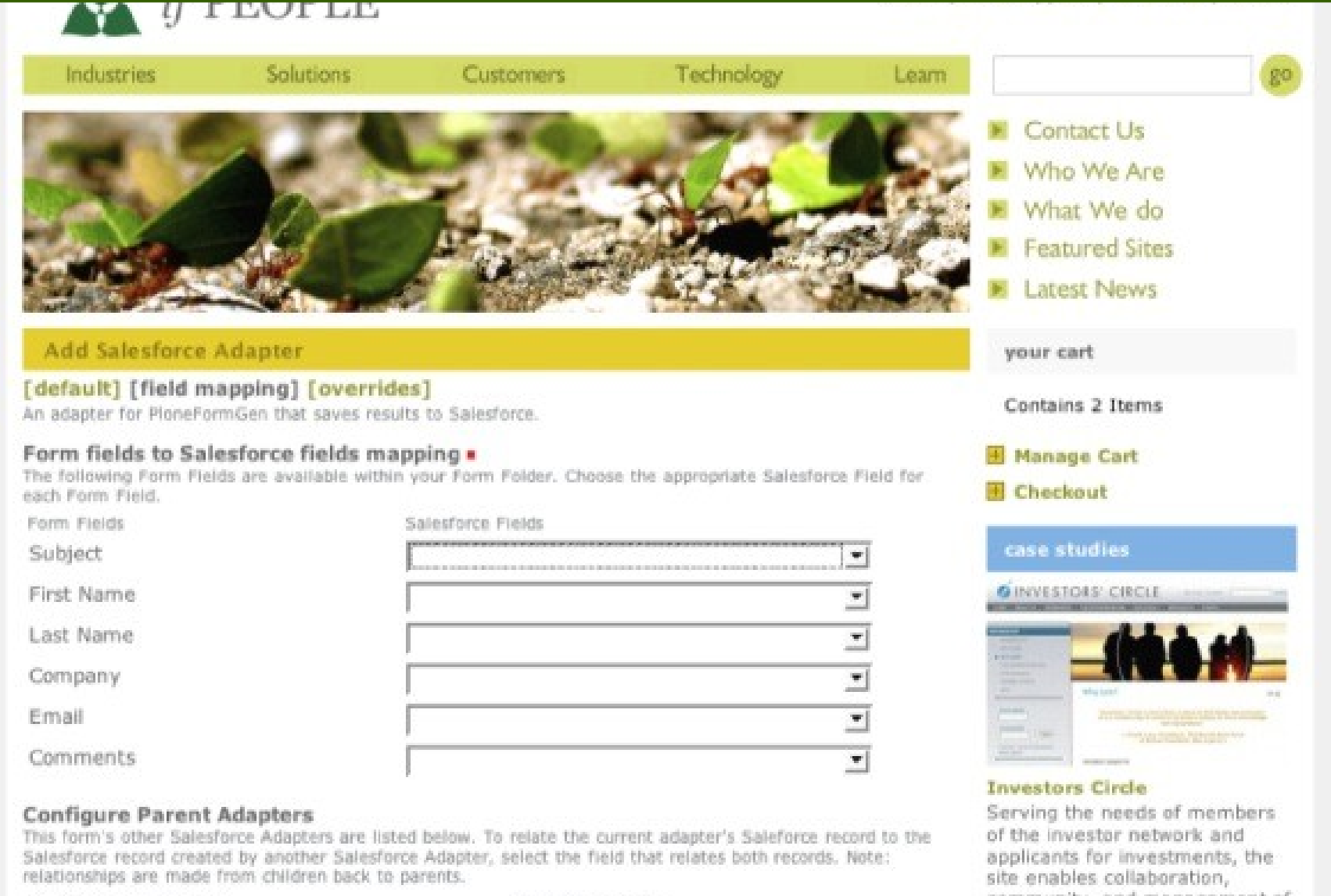

Possible Parent Adapters

Available Field IDs

Fundraising Leads

회

community, and management of the application system. **H** More Success Stories

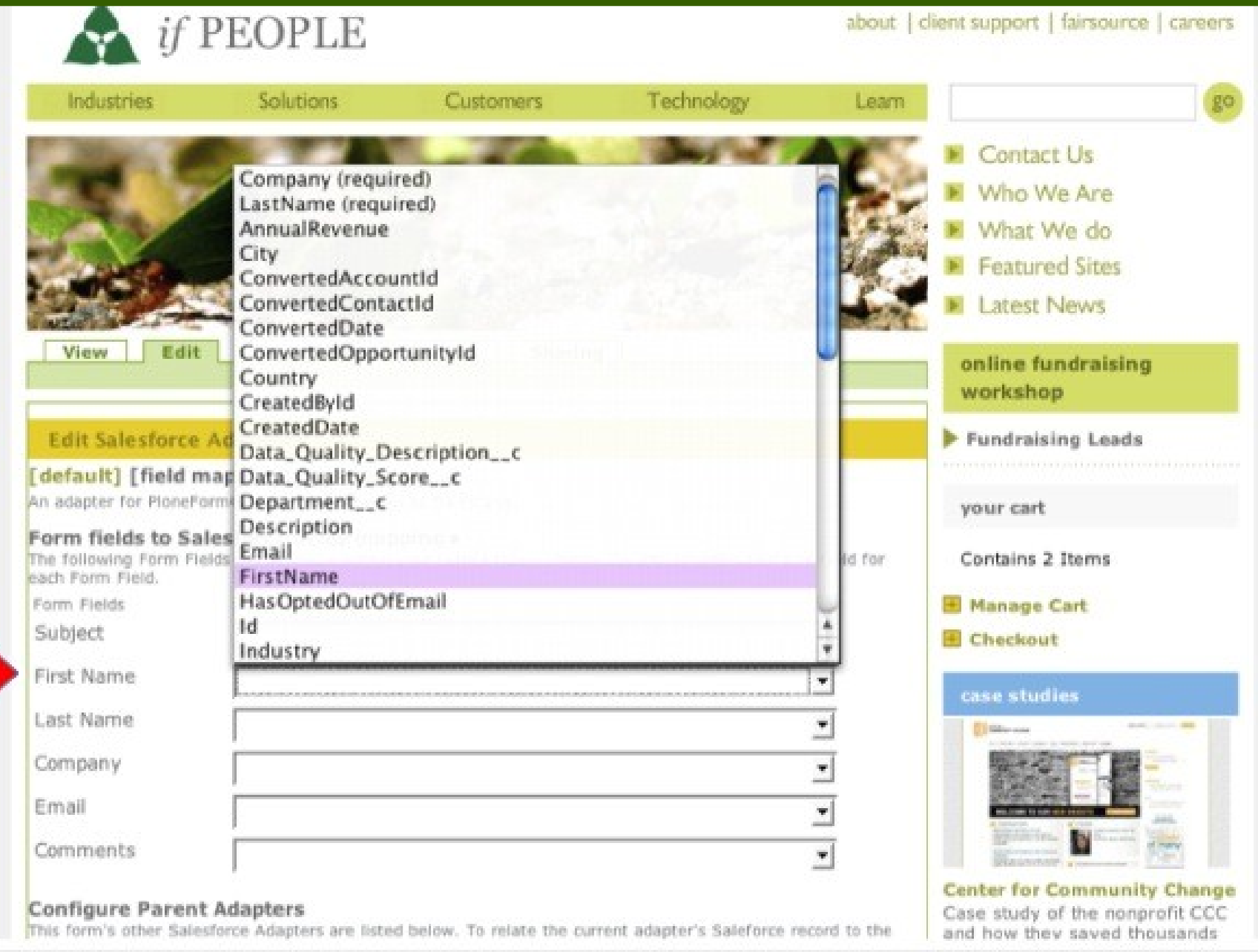

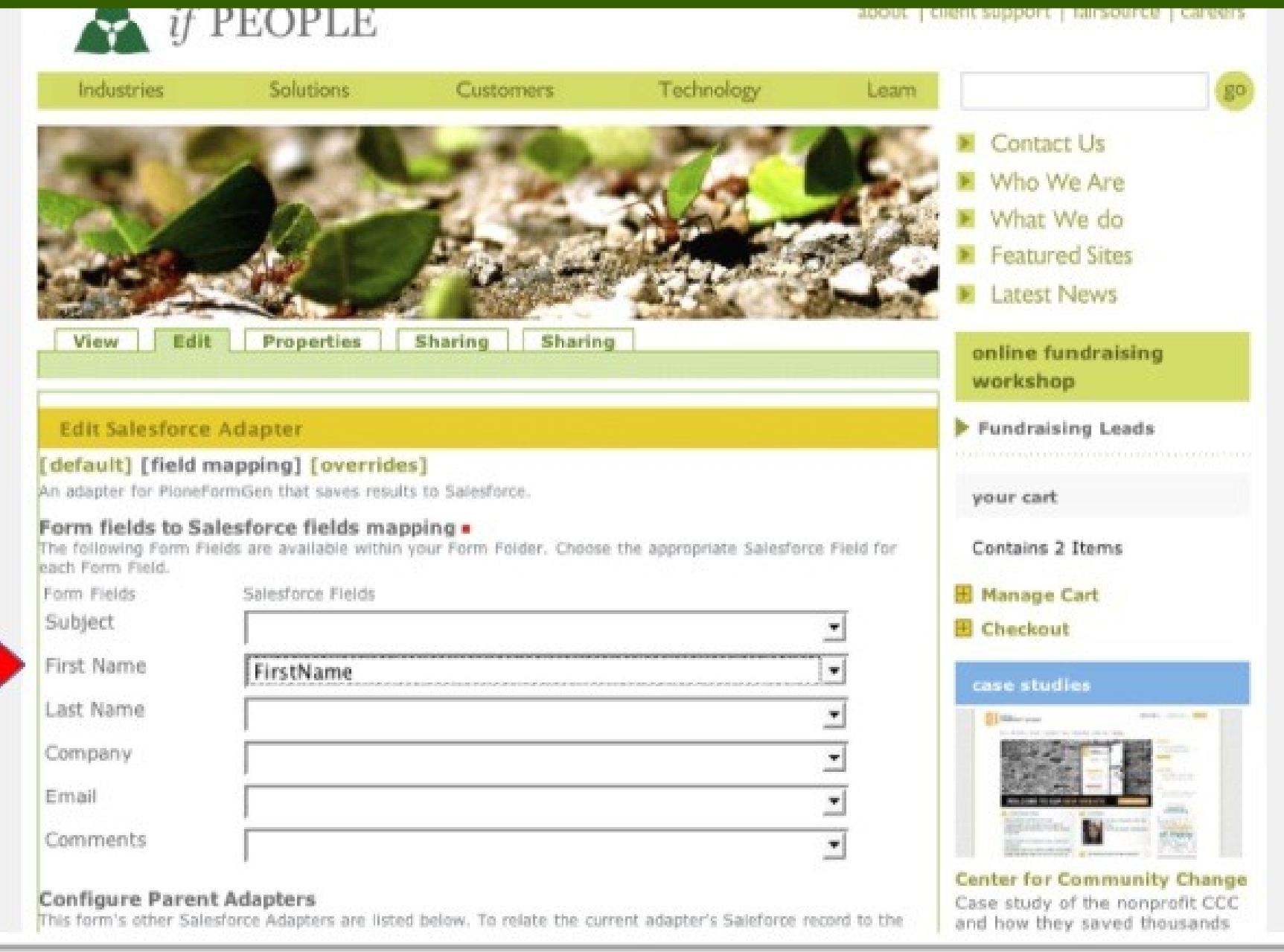

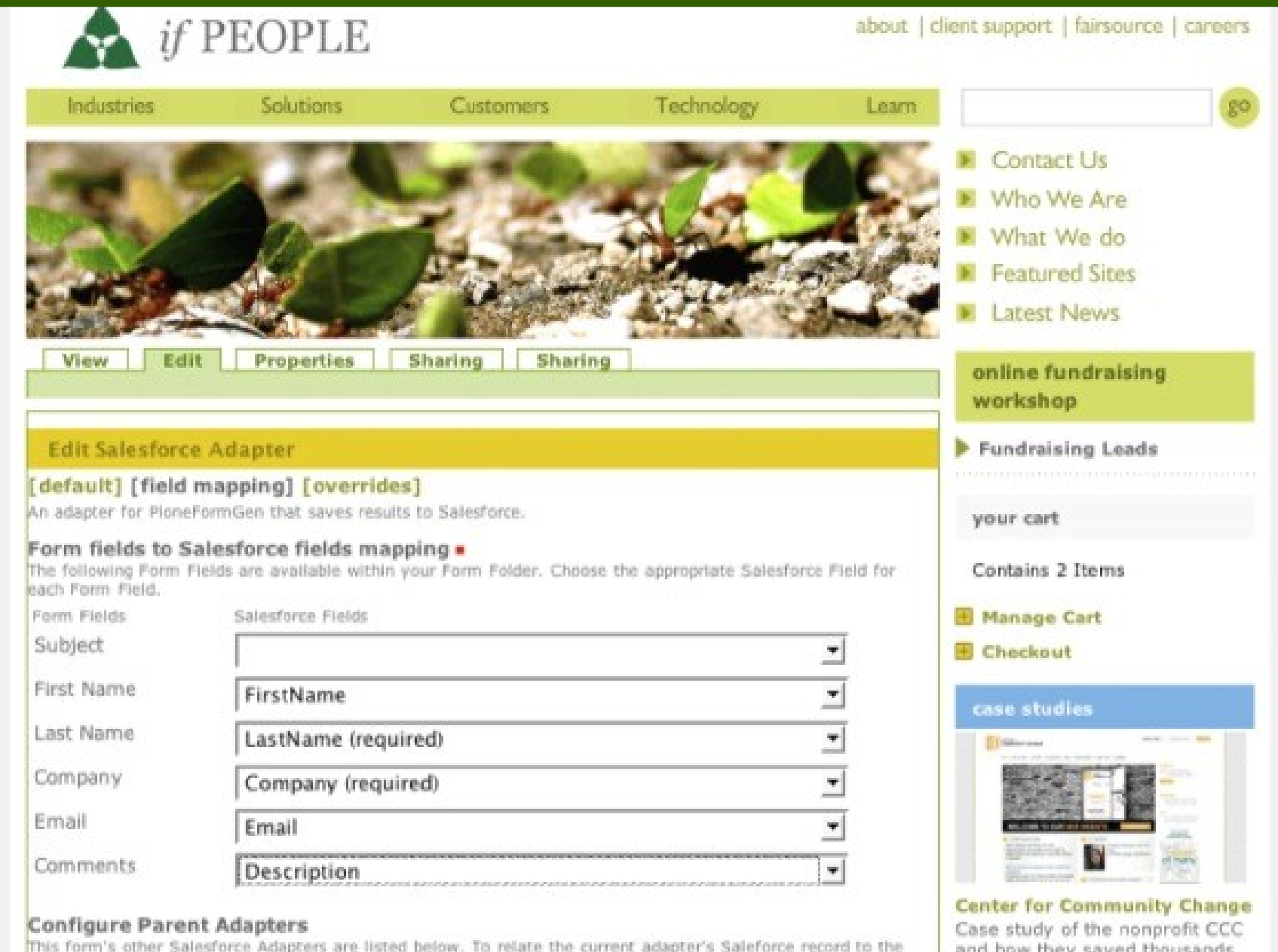

Did you know that online donor growth increased 101% between 2003 and 2006? Or that statistics prove that people give more money online than through mail? These are just two reasons why online fundraising is more important now than ever, especially to small- to mid-sized nonprofits. Our third and final workshop this summer explores the ins and outs of raising money online. You'll not only learn different strategies for online fundraising, but also how to use donor tools, how to frame your online ask to attract donors, and how to use Web 2.0 tools like social networking sites or charity malls to increase donations. This course is perfect for any organization interested in improving its ability to attract online donors.

#### Subject. **PARSA Community** First Name . Foundation Combining the ifDirectory product with a custom web site Last Name . to build the community foundation's outreach potential. and provide a unique resource to help connect the Iranian Company . community in diaspora. **El More Success Stories** Email . trainings & webinars Developing a Social Media Comments . **E** Strategy: Summer **Workshop Series Techniques & Tools for E** Online Fundraising: **Summer Workshop Series** El More... **E-Submit Manage portlets**

#### Manage Cart

E Checkout

#### case studies

# **E-commerce**

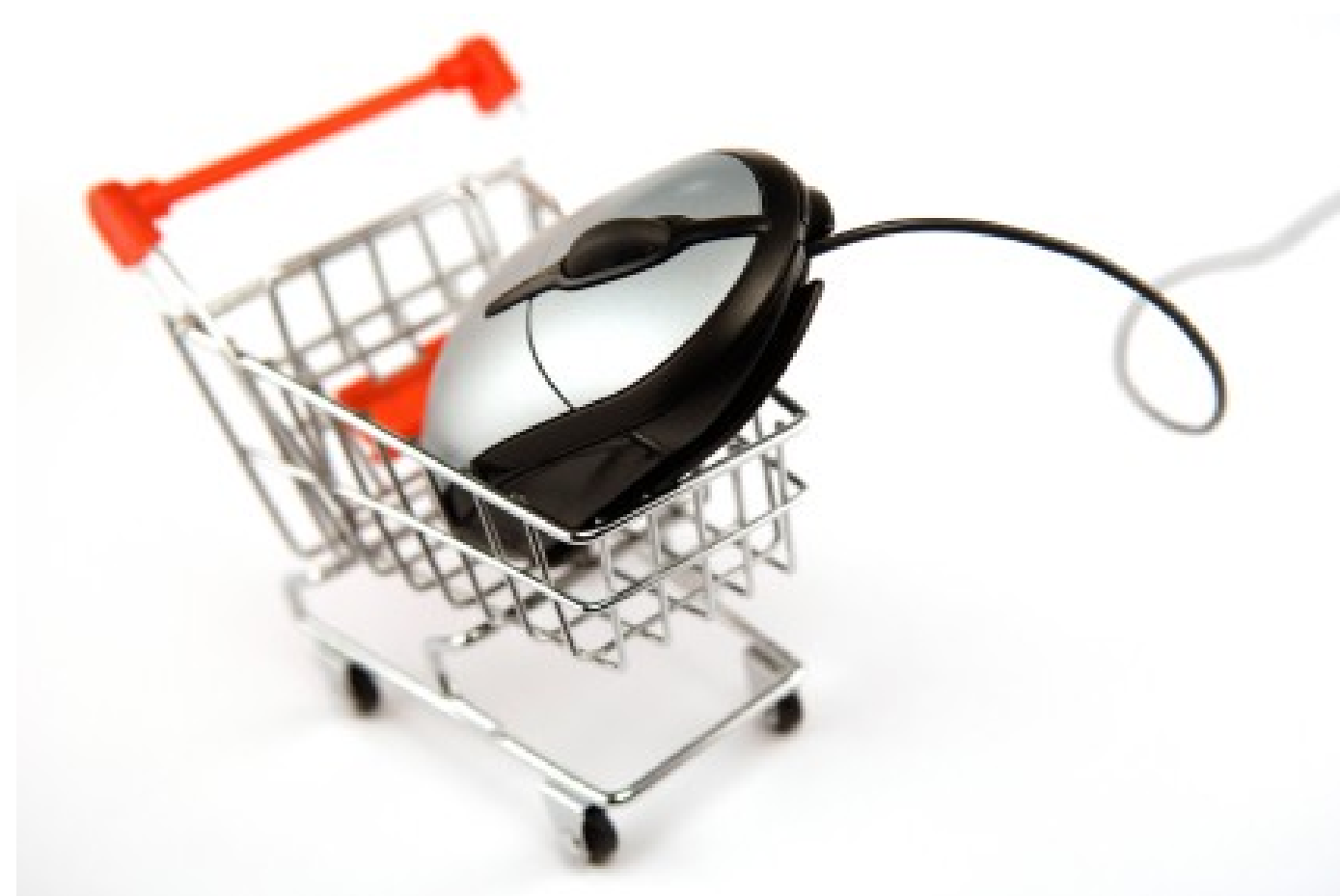

### **Client: Trees for Life**

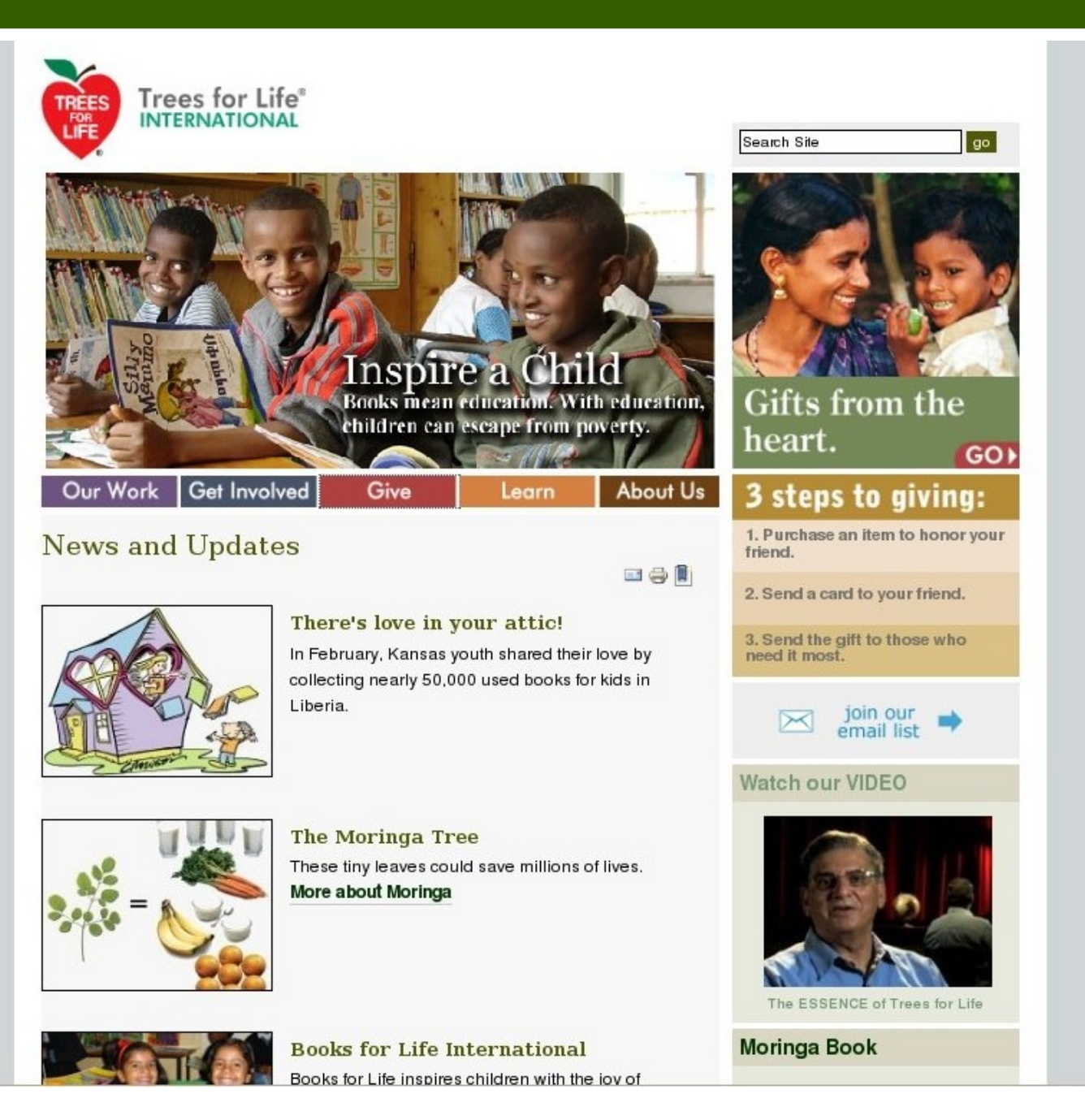

### **Goal: Grow online revenue**

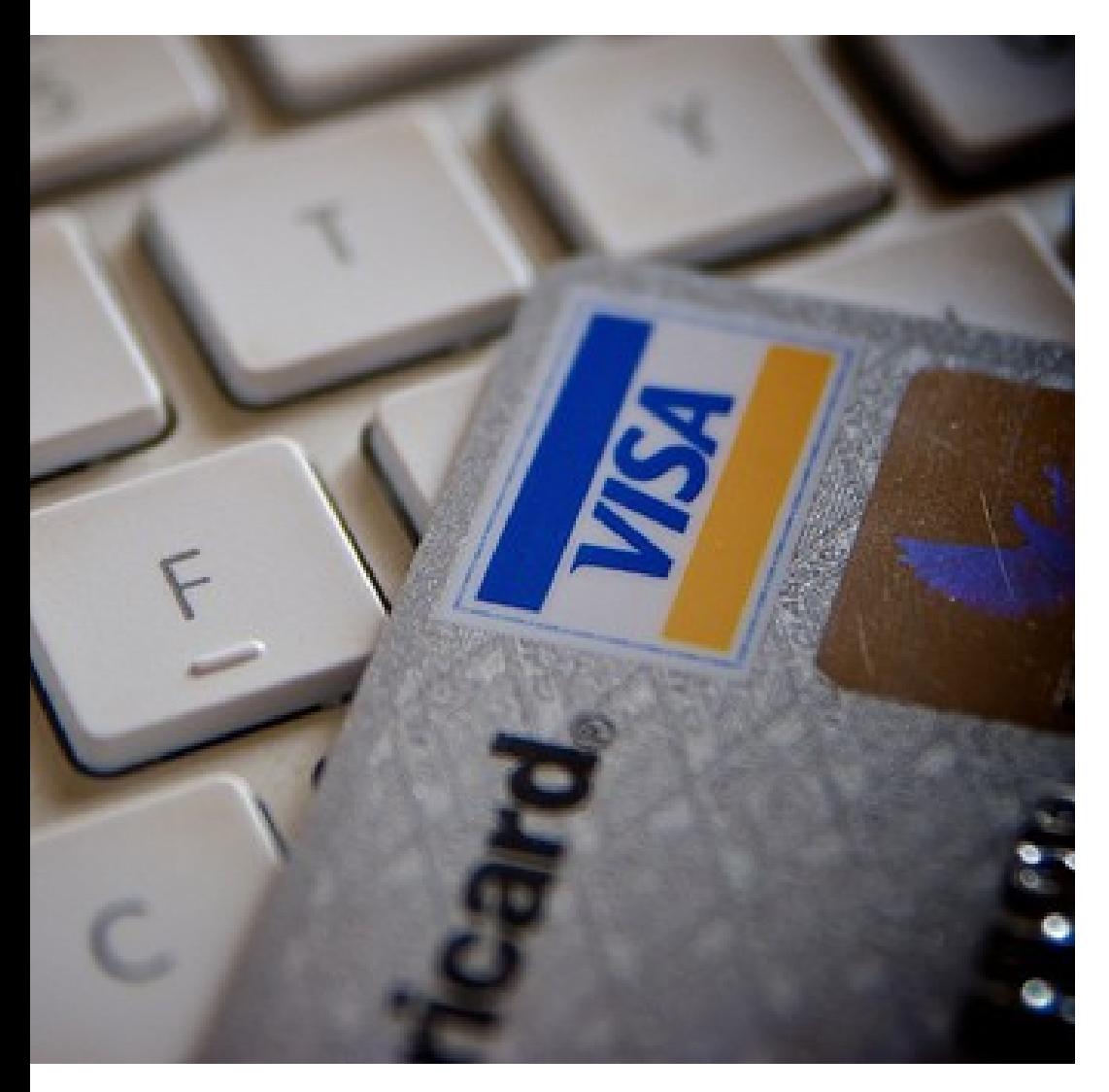

### Make the giving process easier

Make tracking and reporting on giving easier

Reduce technical staff, costs of data management

### **Online catalogue**

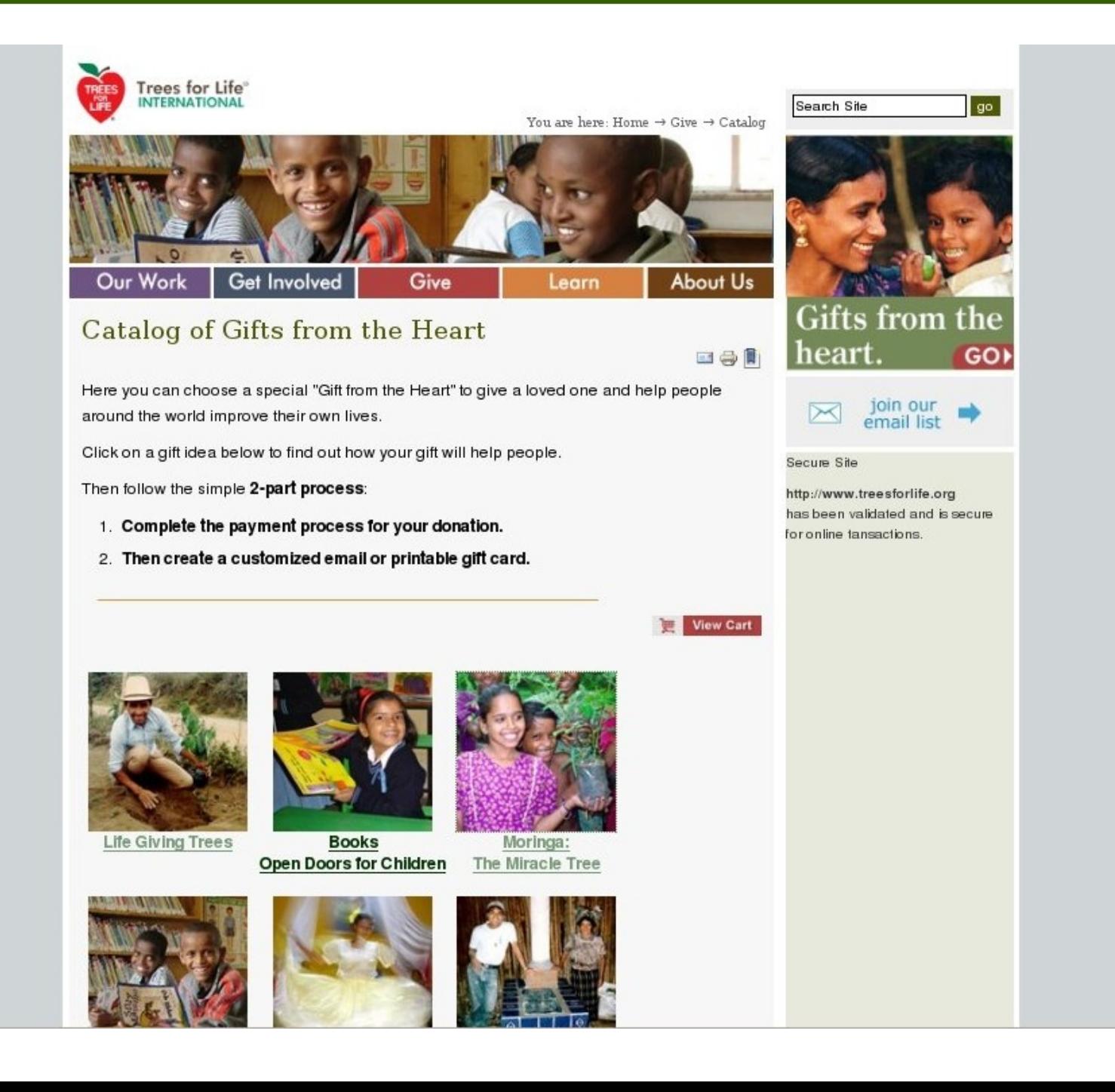

### **Shopping cart & additional donations**

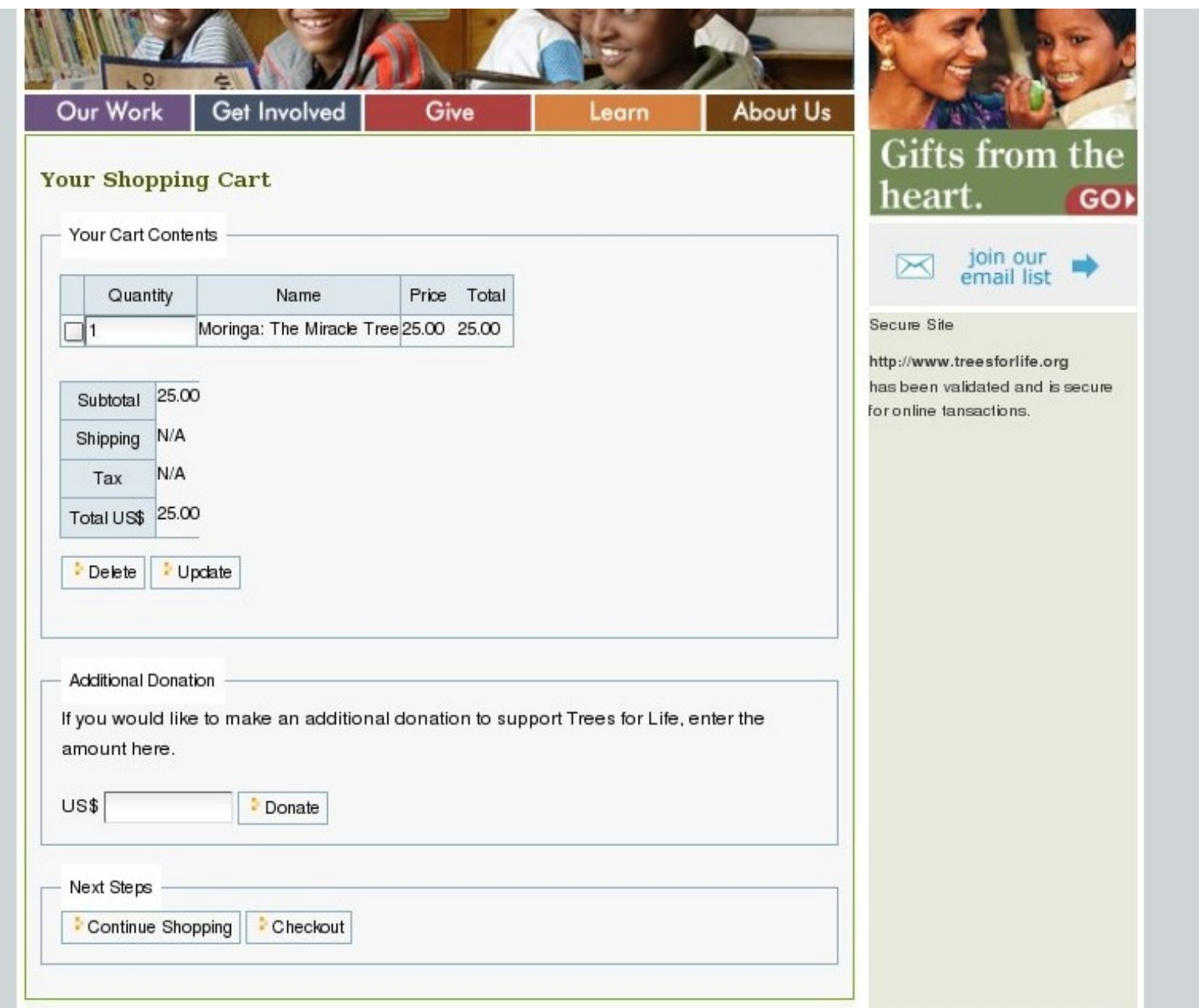

### **Checkout**

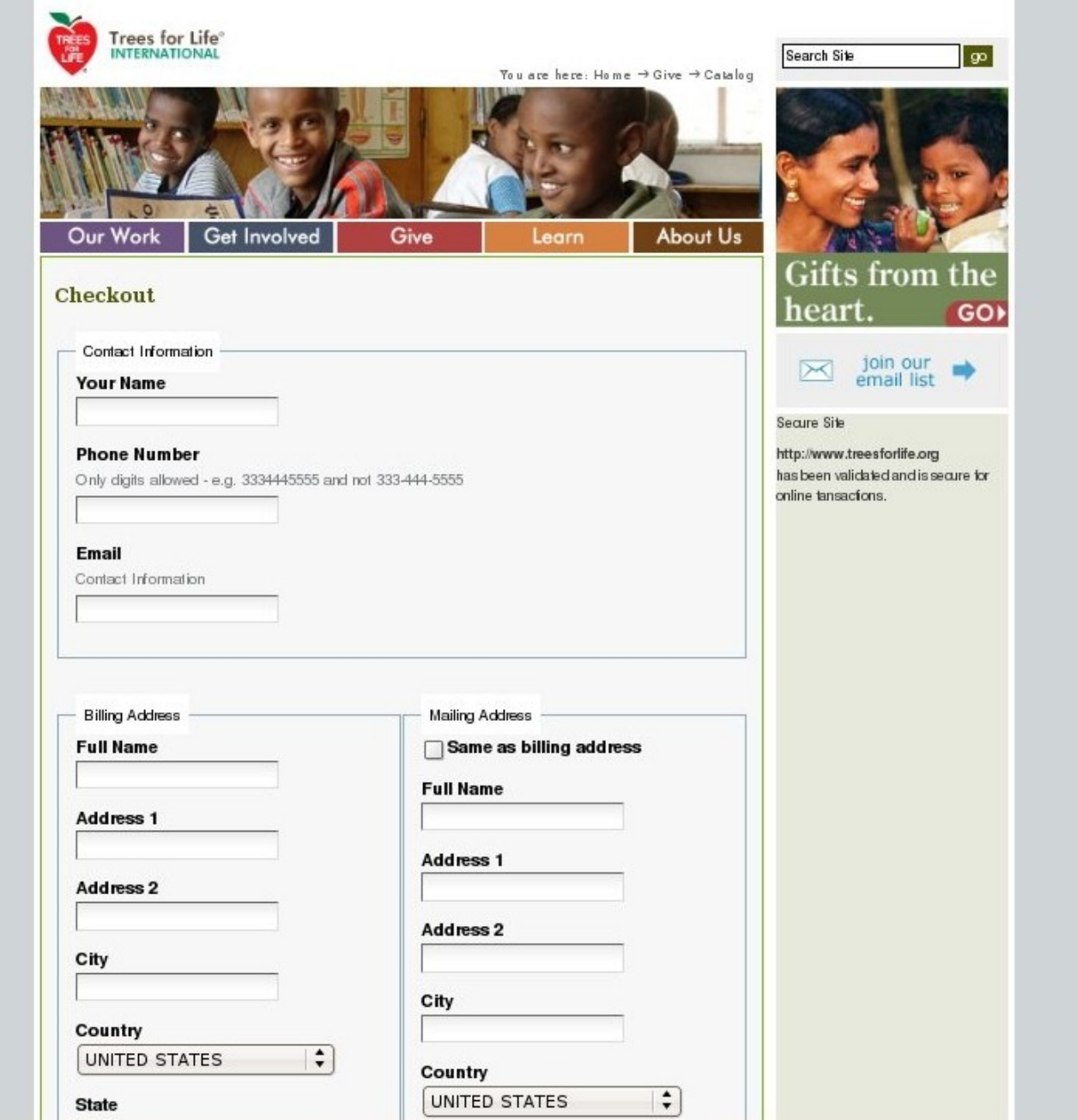

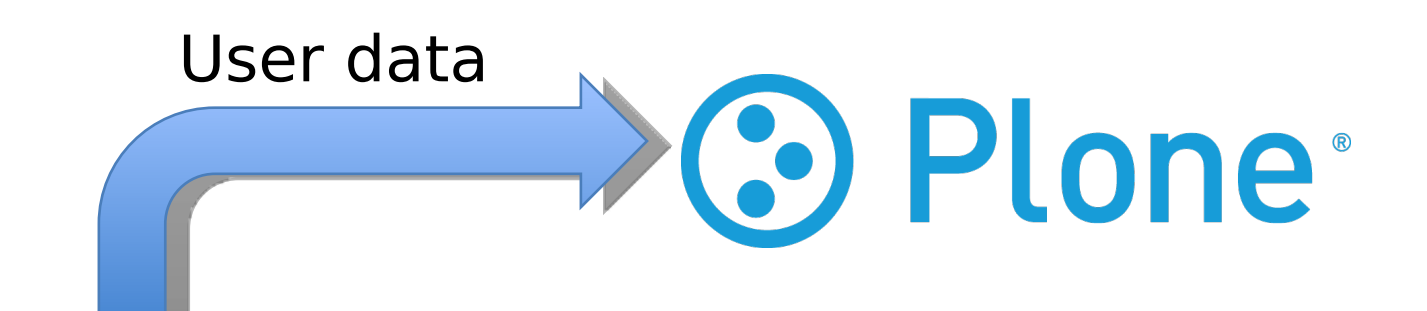

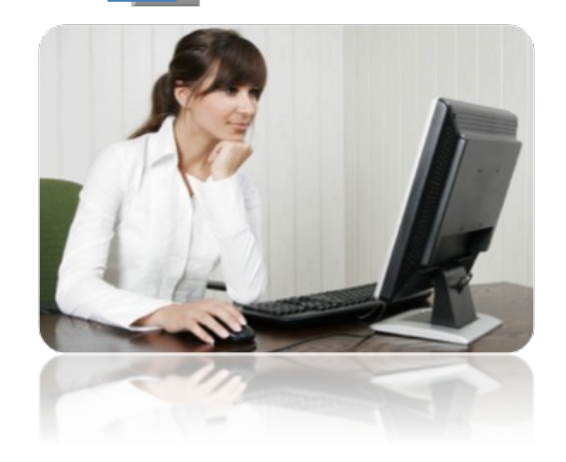

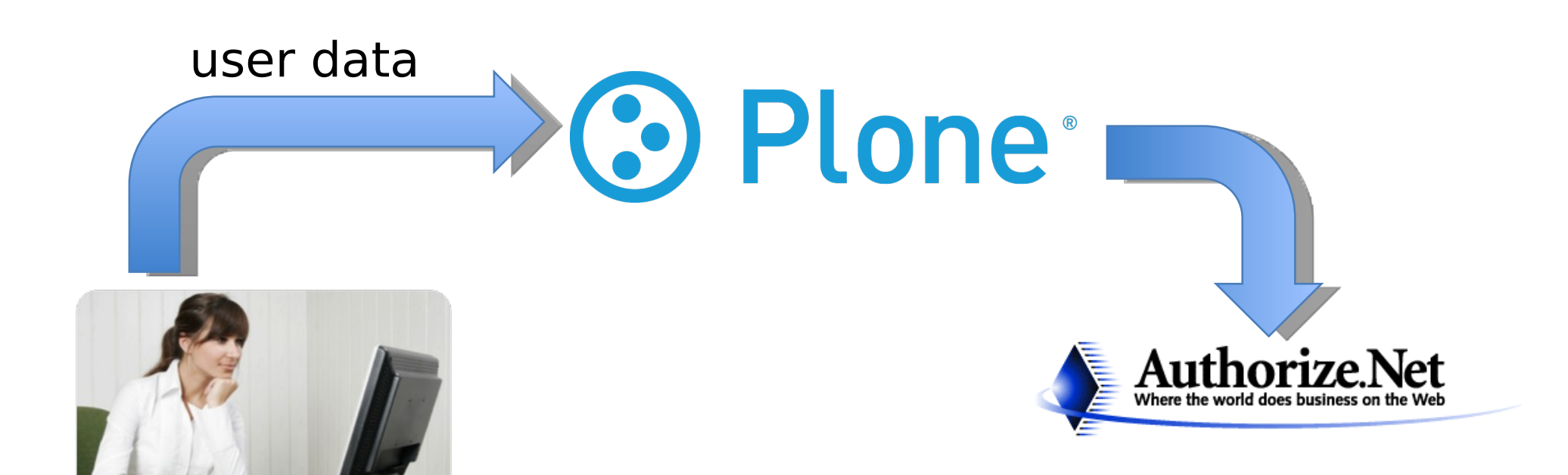

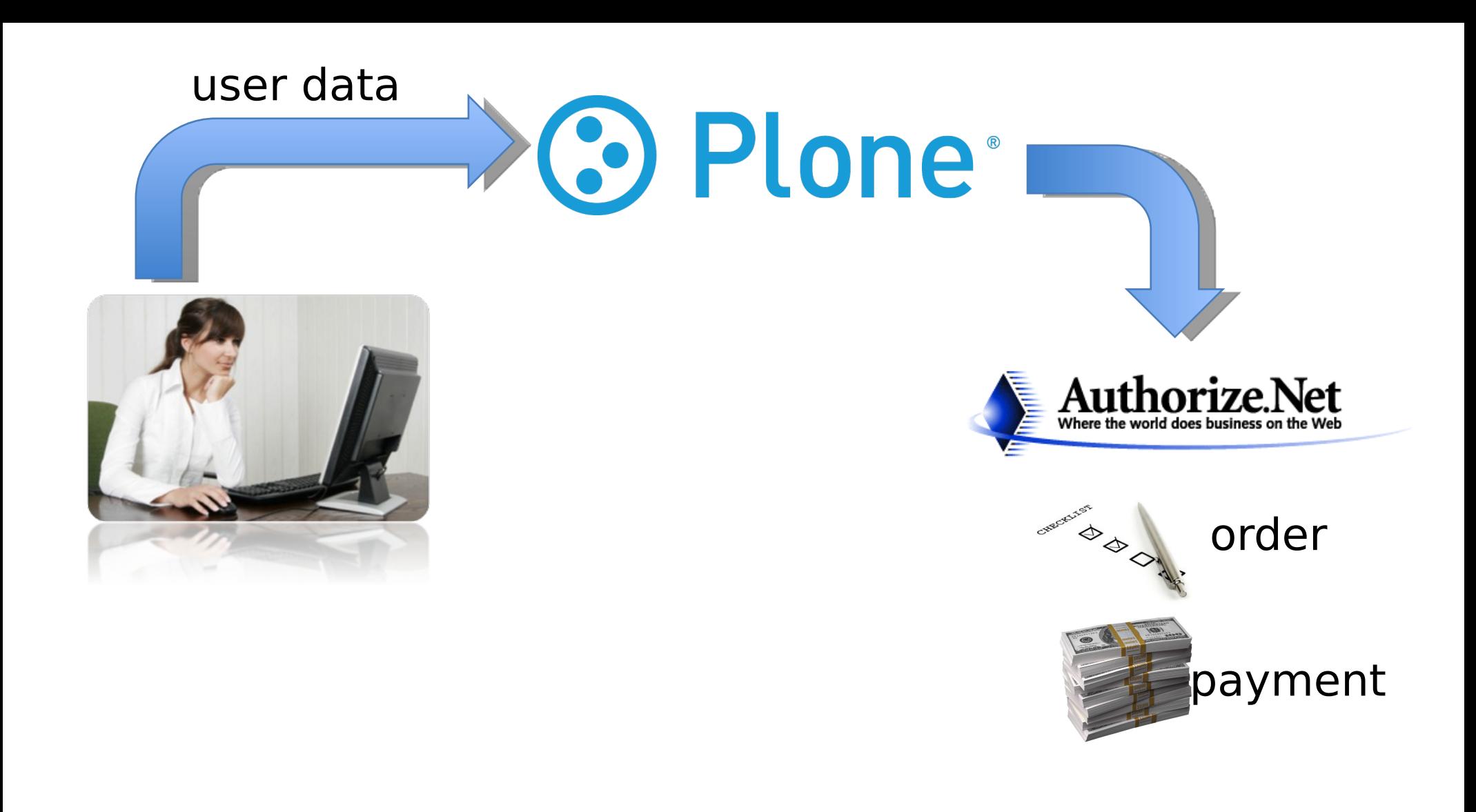

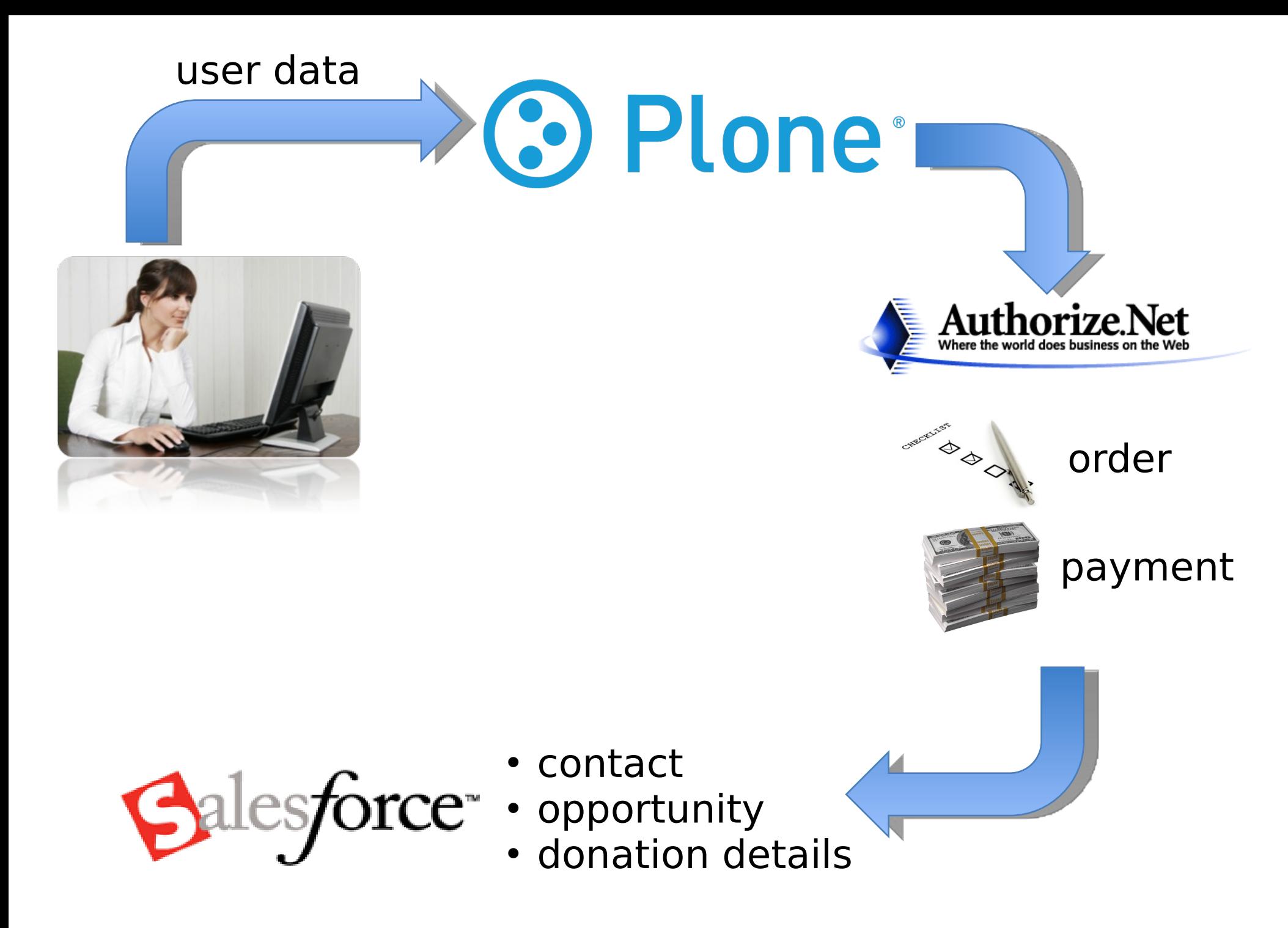

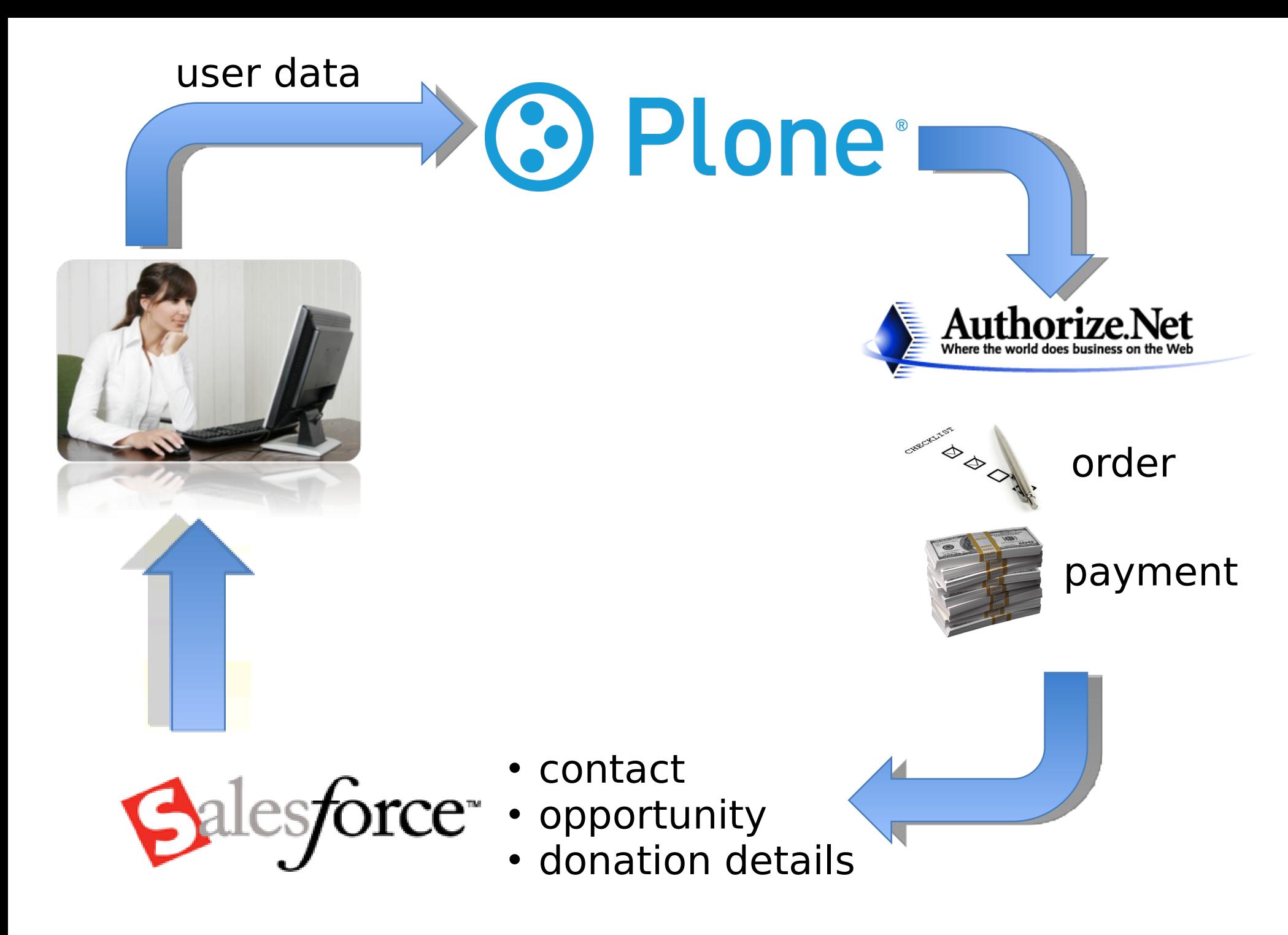

### **Contact record with donation**

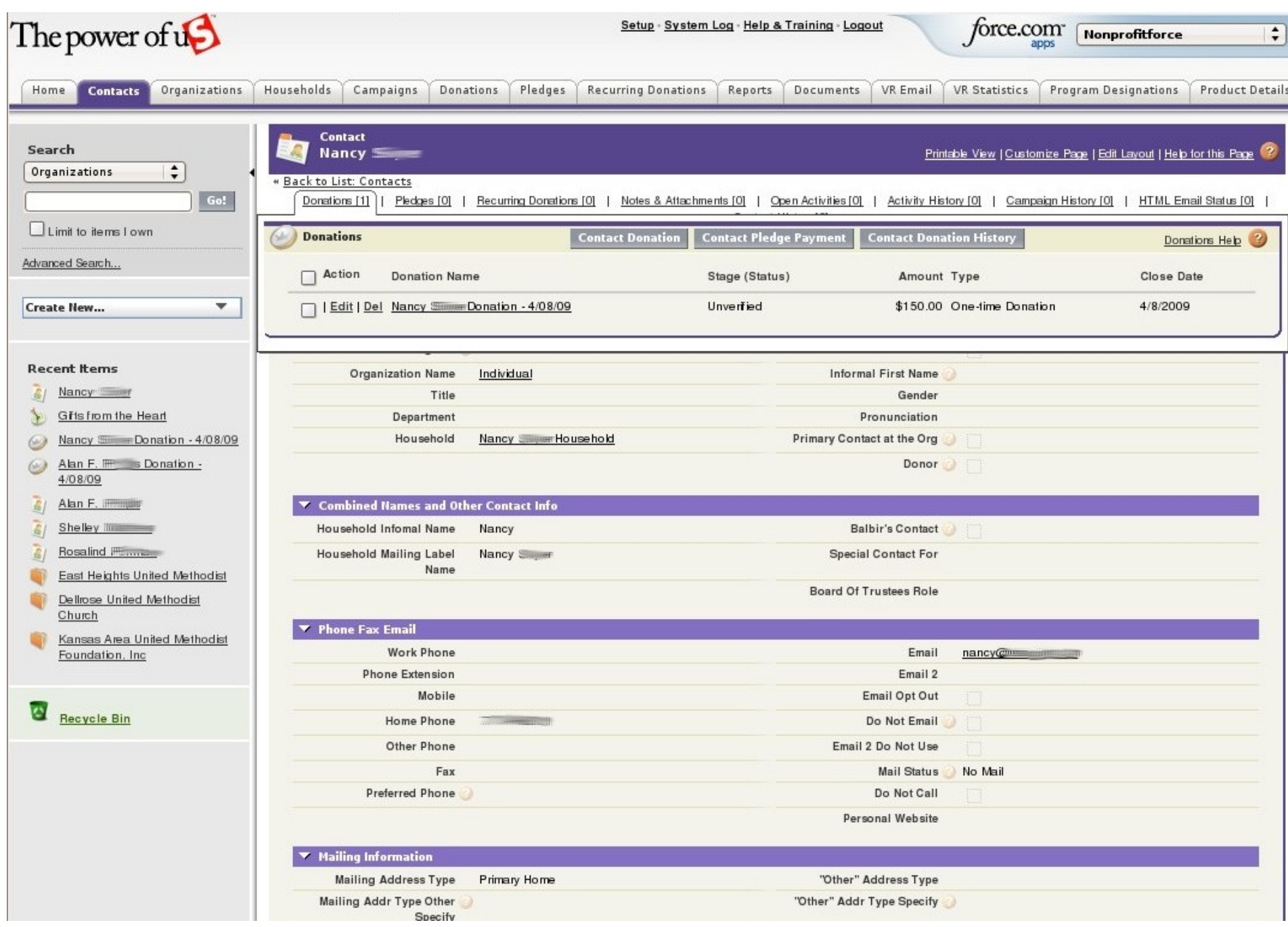

### **Donation details**

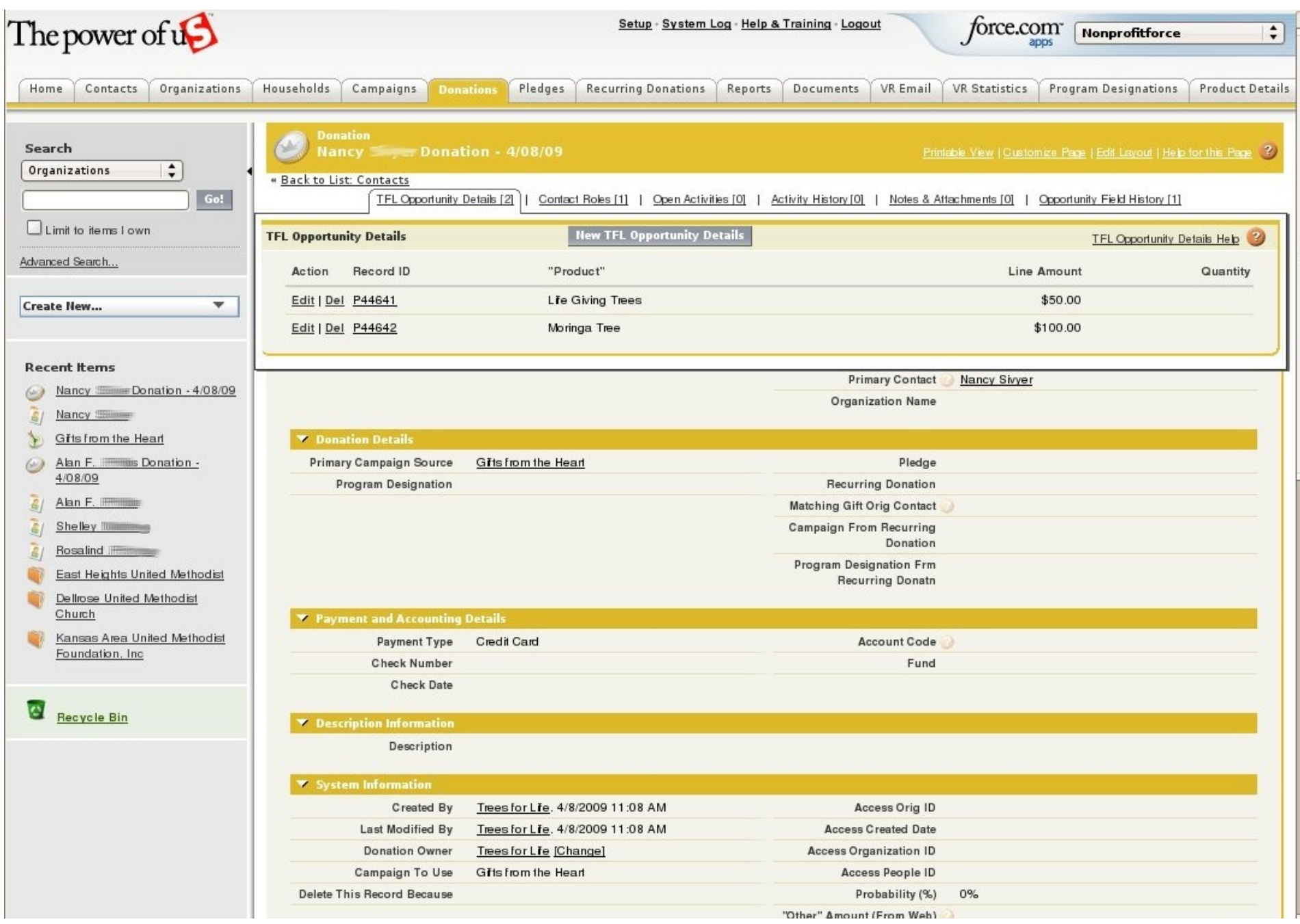

### **Web donations create campaign reports**

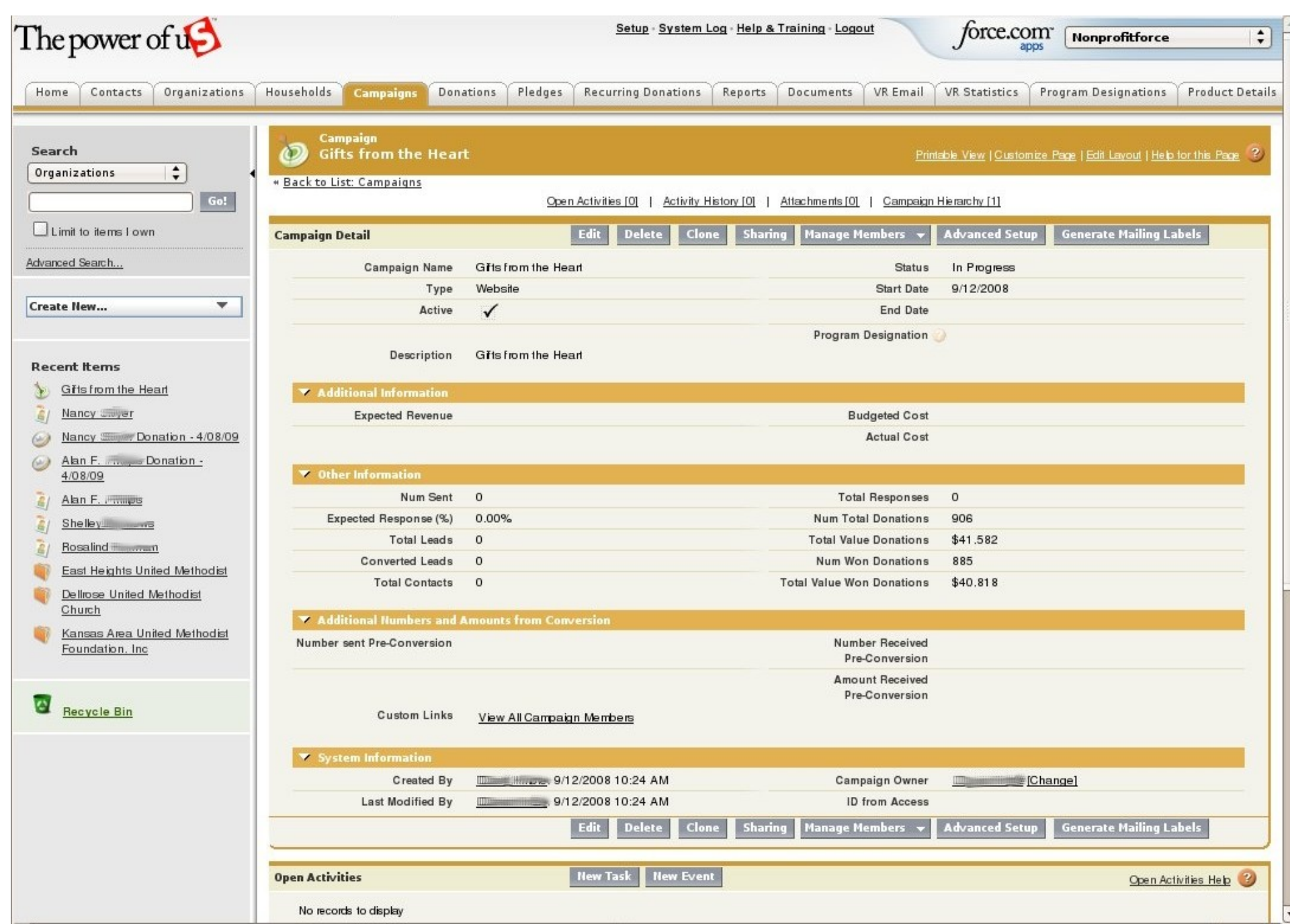

# **Online Directory**

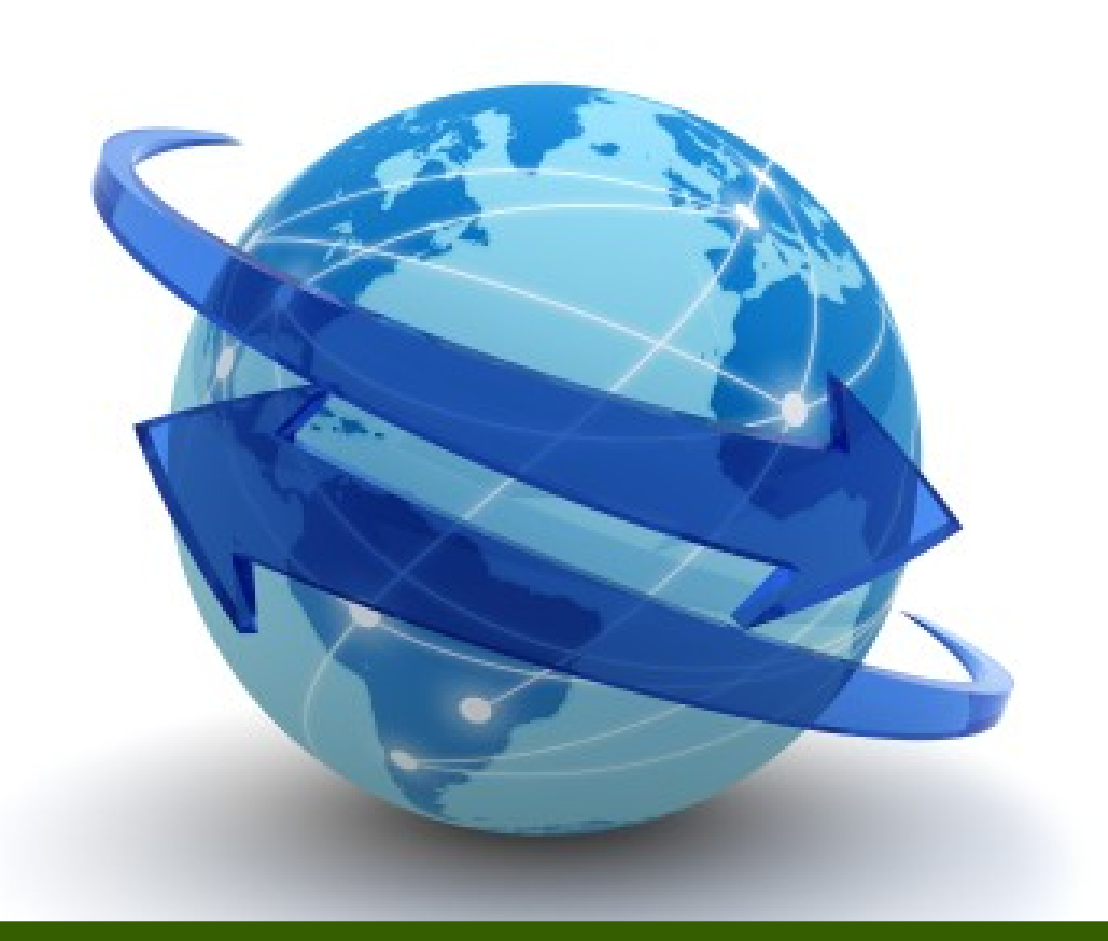

### **Client: Oregon Environmental Council**

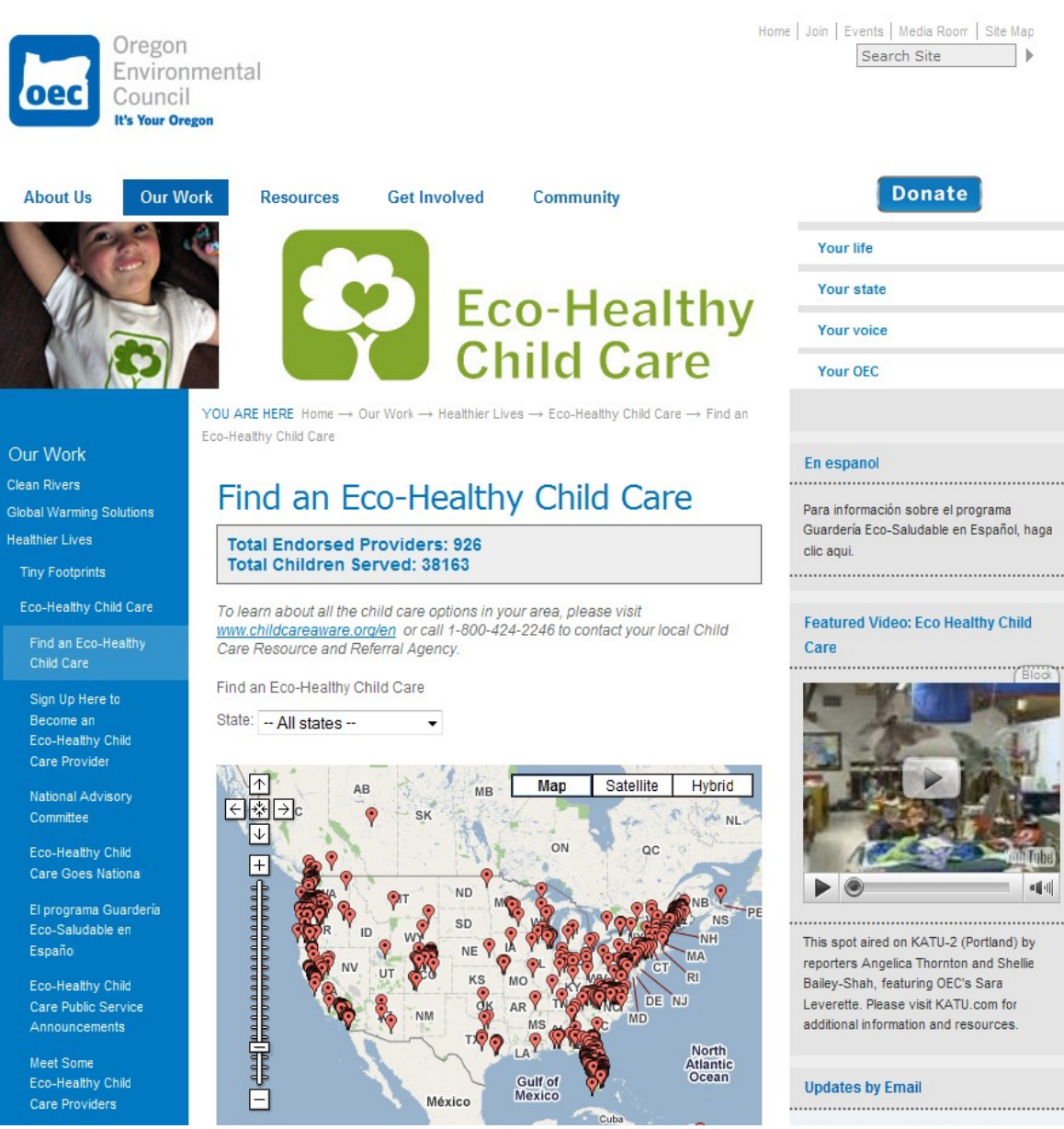

**Our Work** Clean Rivers **Healthier Lives Tiny Footprints** 

### **Find providers on Google map**

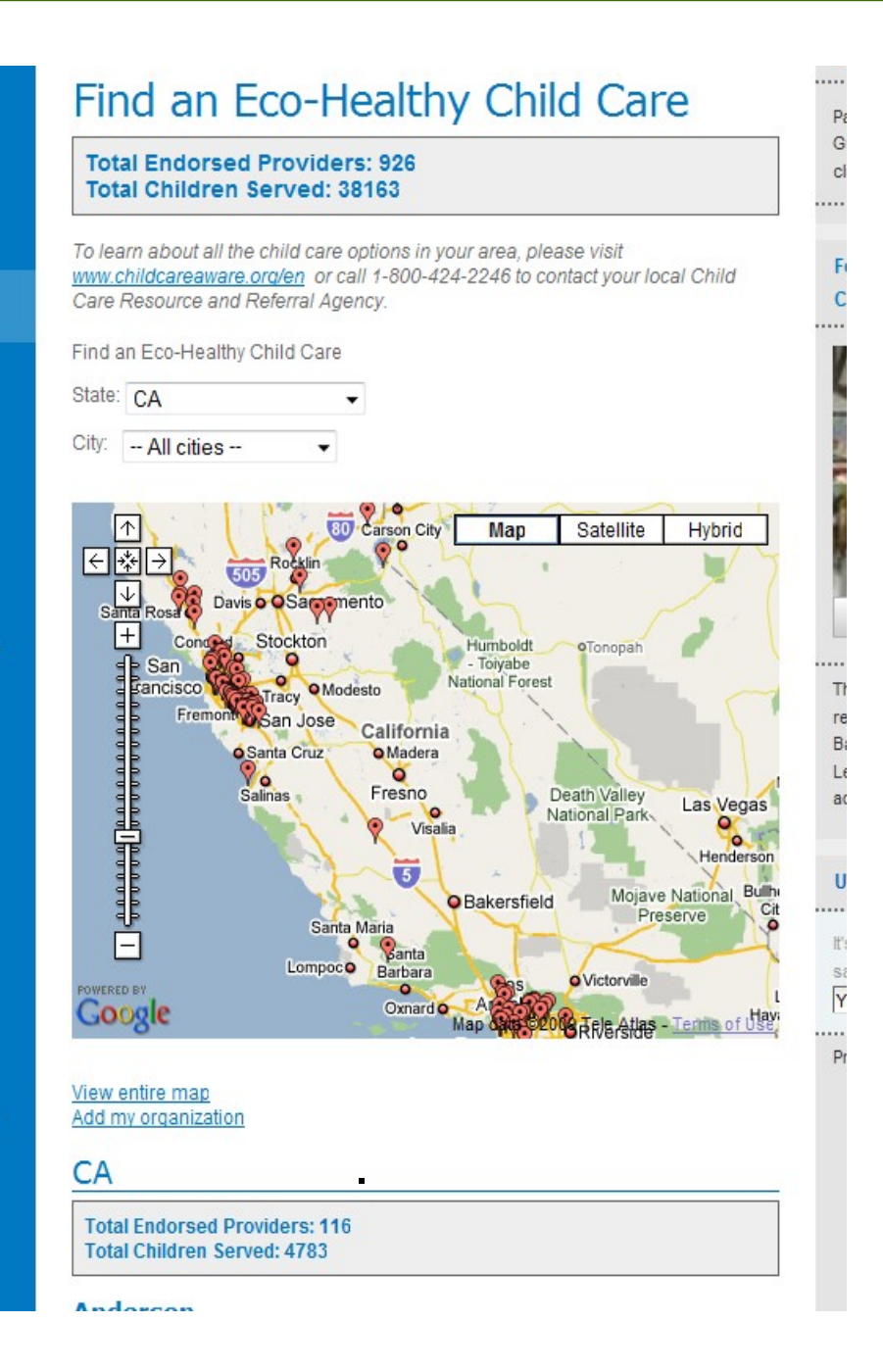

### **New providers request certification packet**

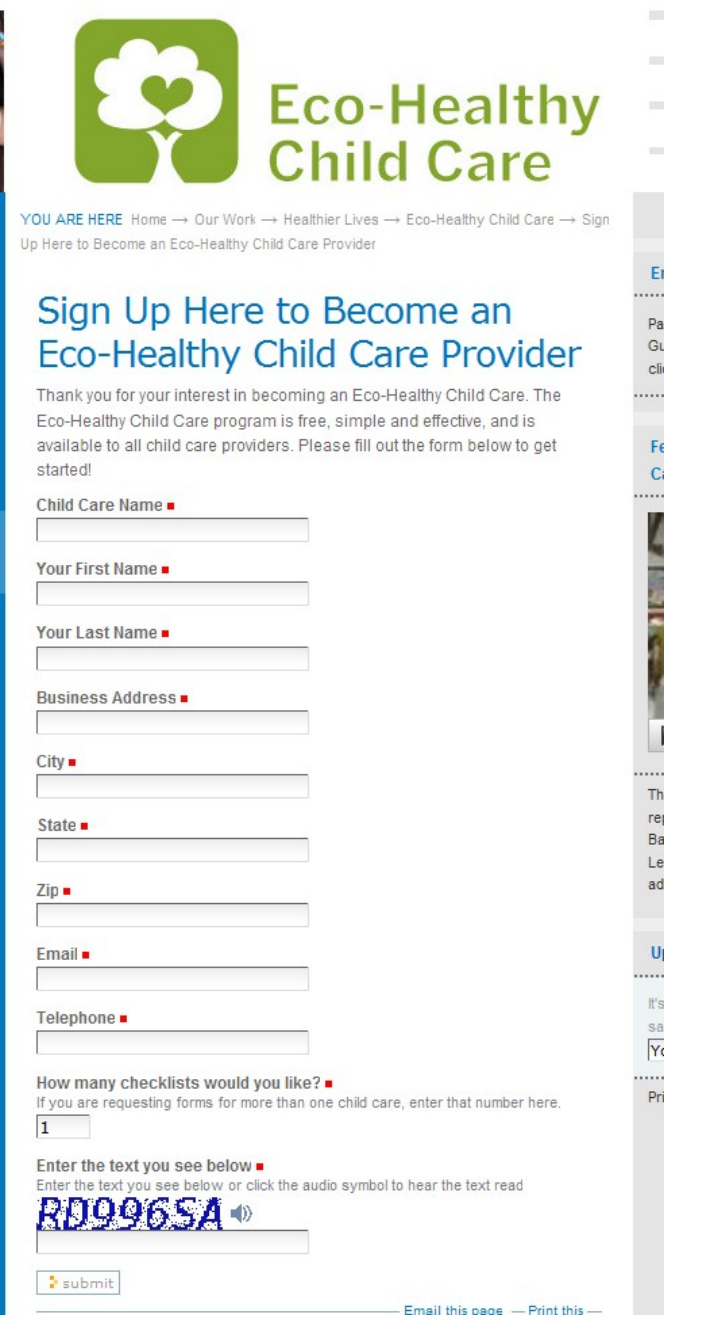

### **Provider info flows into Salesforce**

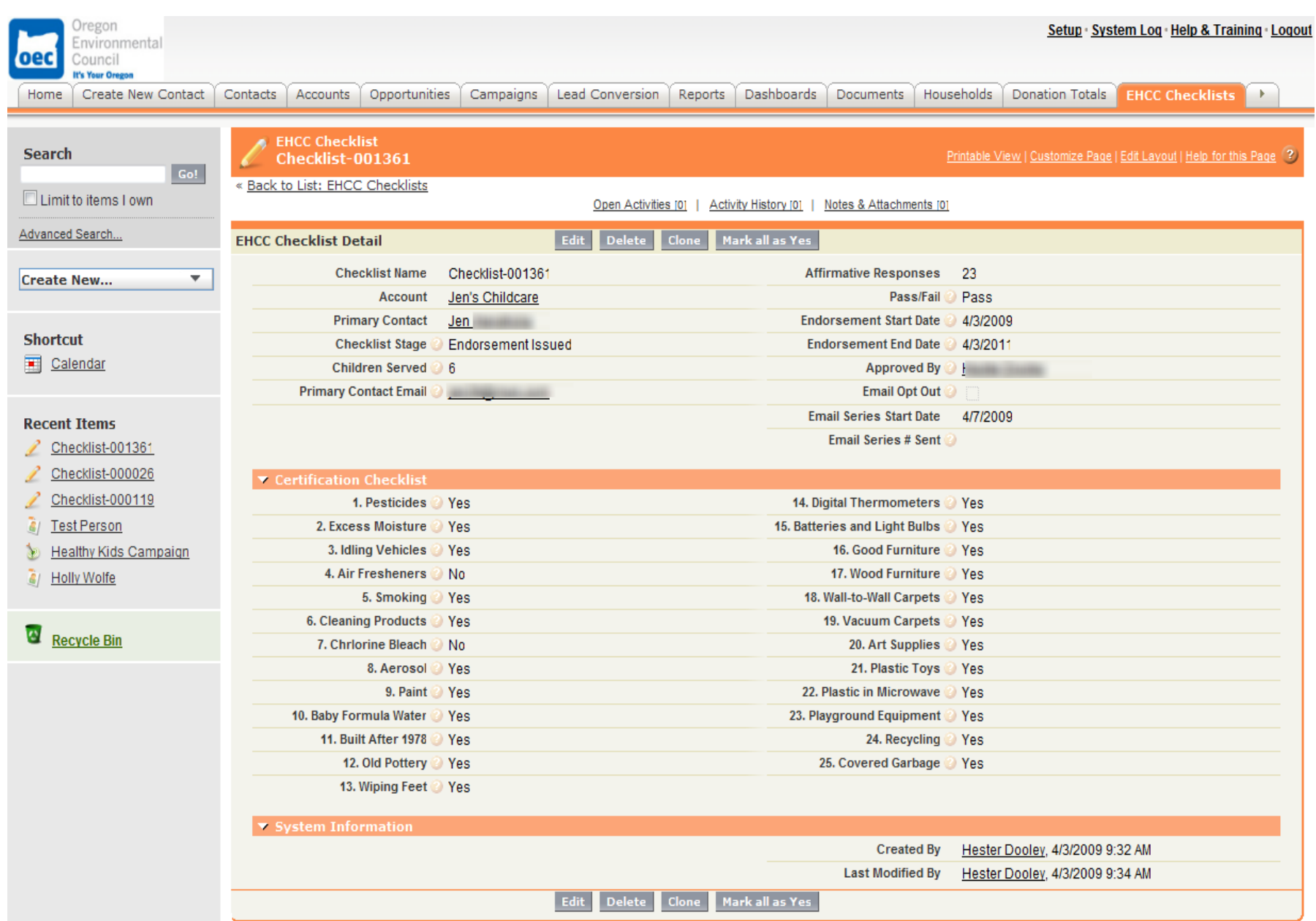

### **Skill Levels**

### ⊙ Plone → Salesforce **Easy**

- Web-to-x Forms
- Events RSVP
- E-commerce

$$
Galesforce \rightarrow \textcircled{1} \text{Plane}^*
$$

- Data from salesforce.com shown/interactive in Plone
- Login authentication

**Hard**

### **Salesforce Service Levels**

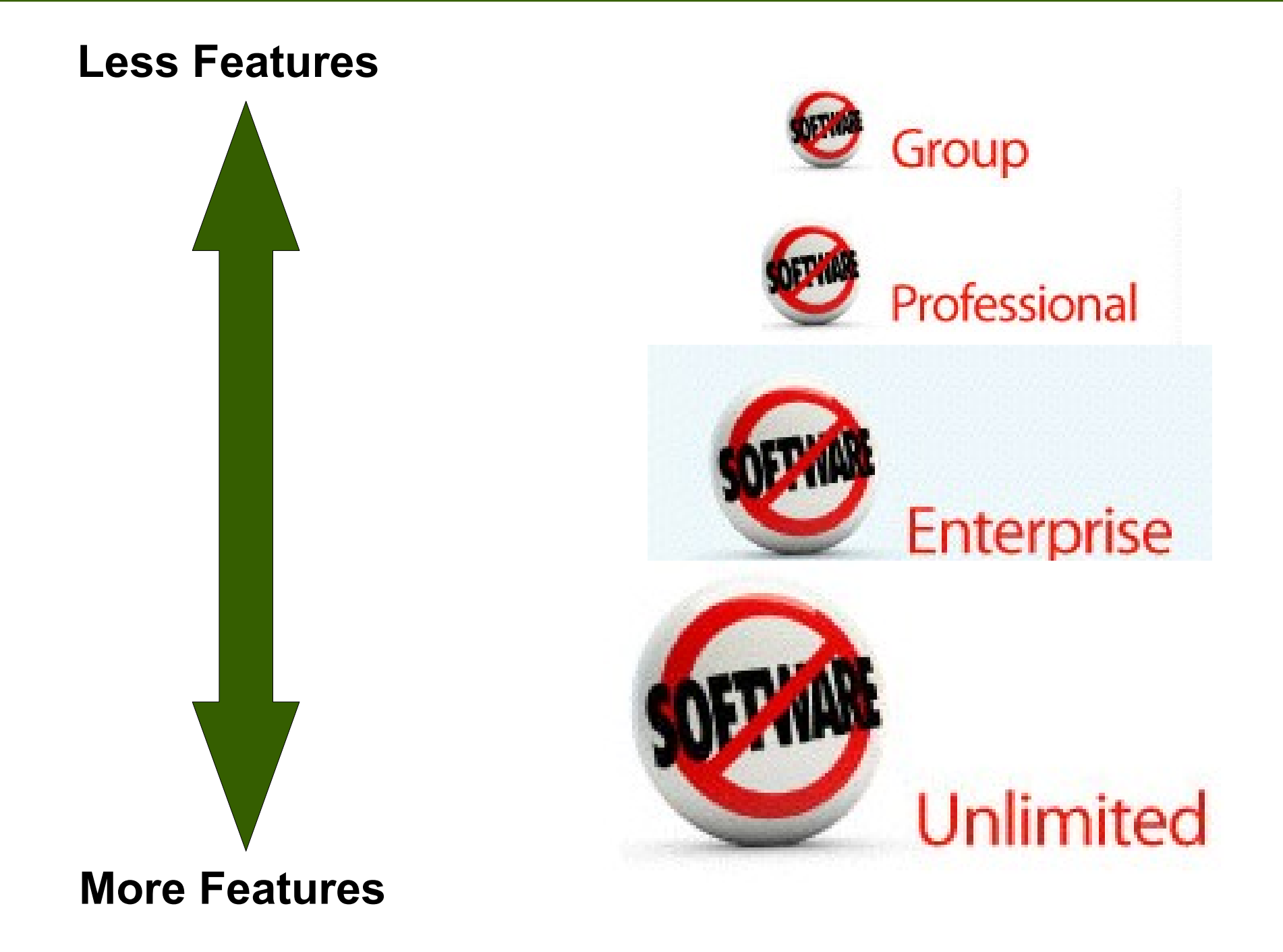

### **Tools You Need**

Calesforce

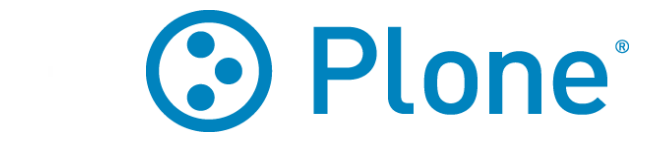

### **Salesforce Integration:**

SalesforceBaseConnector *Connects Plone site to SFDC via API login*

Specific Products *RSVP, SFDC PFG Adapter, getpaid.SalesforceOrderRecor der*

### **Plone Products:**

PloneFormGen *Point-and-click form creation tool*

**PloneGetPaid** *E-commerce engine for Plone*

### **Learn More**

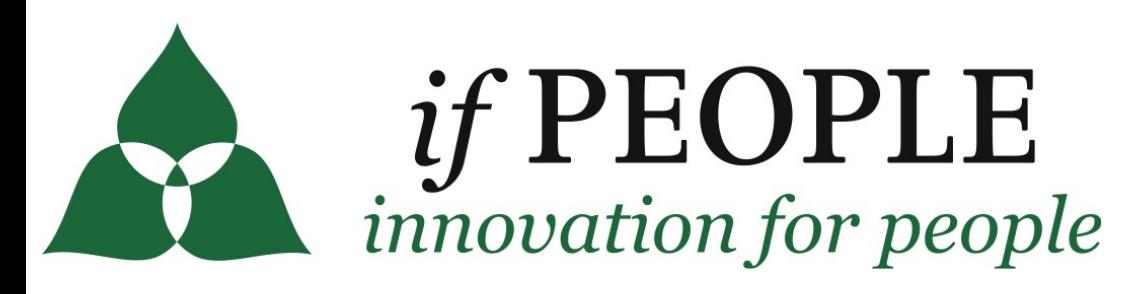

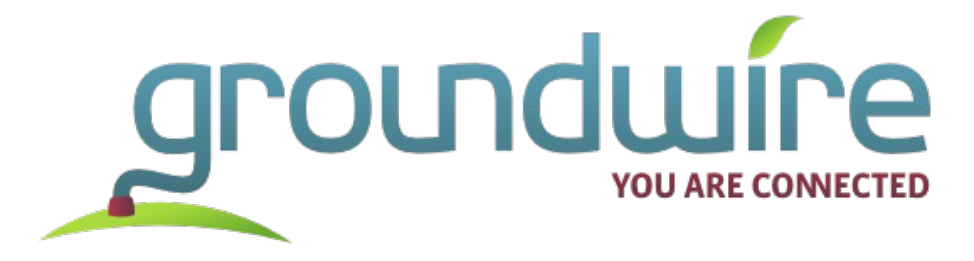

[www.ifpeople.net](http://www.ifpeople.net/) snurl.com/plone-sfdc [cjj@ifpeople.net](mailto:cjj@ifpeople.net)  678.608.3408

www.groundwire.org/labs

info@groundwire.org 206.286.1235

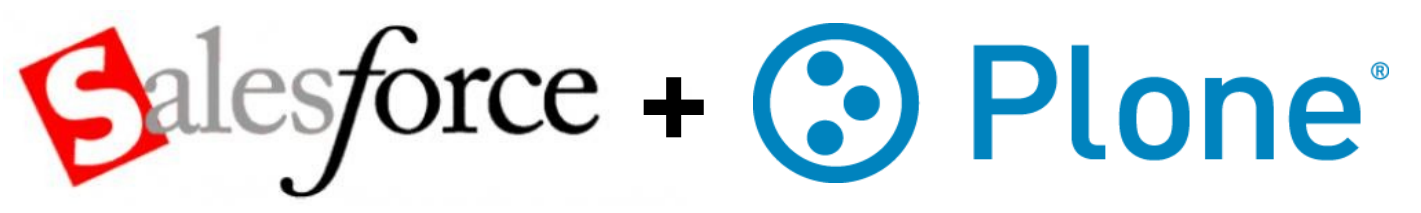

**Product Documentation:** snurl.com/plonesfdoc

**Plone-Salesforce Mailing List:** snurl.com/plonesflist